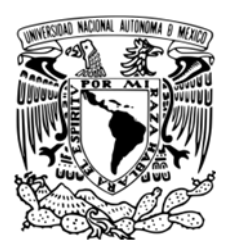

#### UNIVERSIDAD NACIONAL AUTÓNOMA DE MÉXICO FACULTAD DE INGENIERÍA

DIVISIÓN DE INGENIERÍA ELECTRICA

### SISTEMA DE REGIMEN DE INVERSION PARA SIEFORES ,VAR Y NOTAS ESTRUCTURADAS CON OPCIONES DE RENTA VARIABLE

MODALIDAD DE TITULACIÓN POR TRABAJO PROFESIONAL

QUE PARA OBTENER EL TÍTULO DE

INGENIERO EN COMPUTACIÓN

PRESENTA: HEIDDY ALEJANDRA PASTEN LUGO

Director: M. en C. Alejandro Velázquez Mena

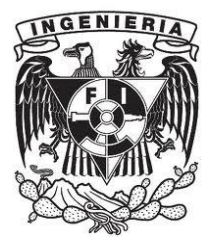

México D.F. 2012.

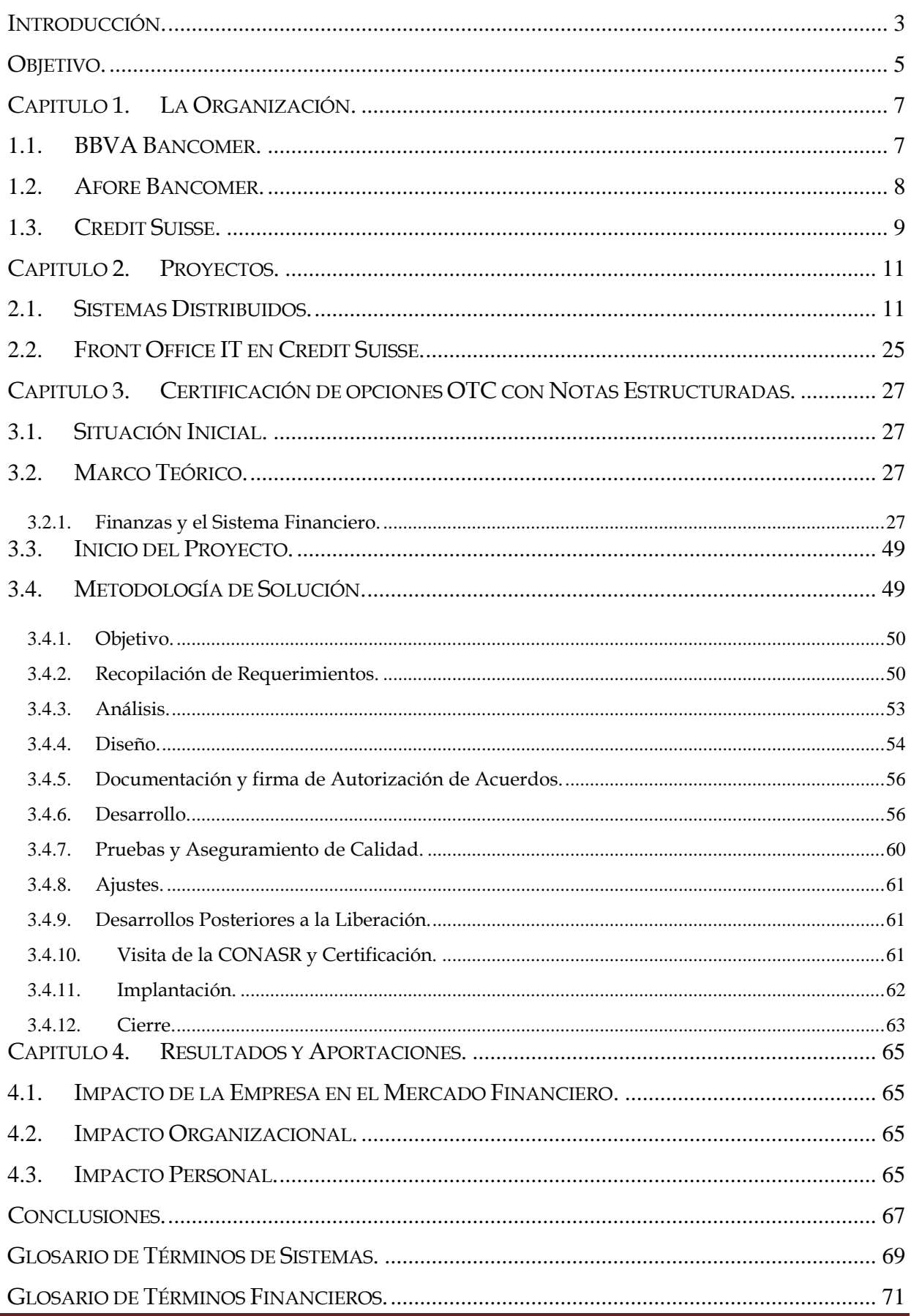

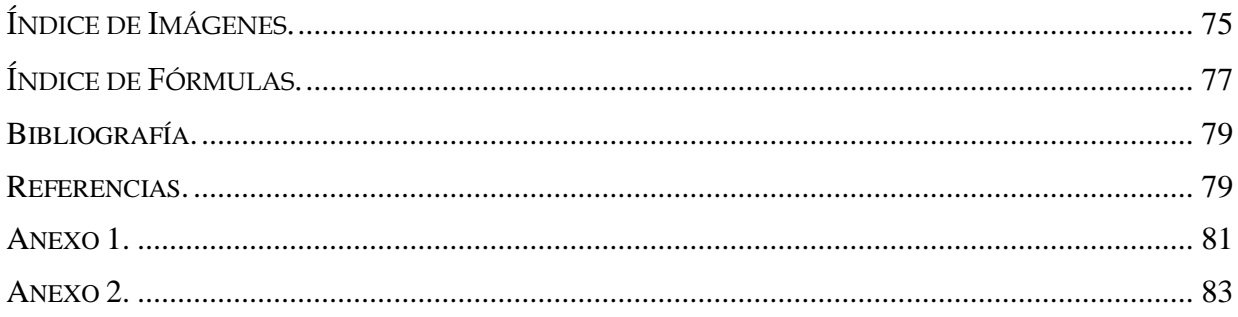

# **Introducción.**

Desde hace varias décadas, los Sistemas de Información (SI) y las Tecnologías de Información (TI) son indispensables en la vida diaria de la sociedad. Dentro de las organizaciones logran importantes automatizaciones en los procesos operativos, suministran la plataforma de información necesaria para la toma de decisiones y, lo más importante, su implantación logra ventajas competitivas o reducir la ventaja de los rivales.

En los mercados financieros la necesidad de SI robustos es más que notoria. La gran responsabilidad que estos mecanismos tienen en el buen funcionamiento de la sociedad no puede tomarse a la ligera. Considerando que los mercados financieros son los responsables de transferir de manera directa fondos de quien los tiene en exceso a quien los requiere, hace de estas instituciones uno de los motores más significativos de la economía.

El manejo responsable de estos mercados puede evitar problemas tan severos como el quebranto de un banco o incluso una crisis económica severa en un país. La confiabilidad en los sistemas de gestión y control en este medio es indispensable, se requieren TI robustas y seguras, que ofrezcan transparencia y a la vez confidencialidad.

En el ámbito financiero se ha presentado una rápida evolución en los últimos años. La aparición de los derivados financieros ha sido de gran importancia en la innovación en este campo. Estos instrumentos son un producto que deriva su valor de otro activo. Una de sus principales cualidades es que pueden utilizarse como medios de cobertura de riesgo, es decir, pueden transferir o minimizar la posibilidad de pérdida de una inversión, sin embargo pueden emplearse también para especular. Por su naturaleza, el riesgo de operar derivados puede ser muy grande si no se manejan adecuadamente, si a ésto se suma que el cálculo de su valuación y riesgo son técnicamente complejos se puede entender porque los derivados han causado la quiebra de grandes instituciones financieras.

En 1978 se comenzaron a operar derivados listados en México, comenzando con contratos a futuro sobre el tipo de cambio peso/dólar. La puesta en operaciones del Mercado Mexicano de Derivados constituyó uno de los avances más significativos en el proceso de desarrollo e internacionalización del Sistema Financiero Mexicano.

*"La importancia de que países como México cuenten con productos derivados, cotizados en una bolsa, ha sido destacada por organismos financieros internacionales como el International Monetary Fund (IMF) y la International Finance Corporation (IFC), quienes han recomendado el establecimiento de mercados de productos derivados listados para promover esquemas de estabilidad macroeconómica y facilitar el control de riesgos en intermediarios financieros y entidades económicas."[1]*

Hoy en día el volumen de operaciones de derivados en nuestro país ha crecido de forma muy importante tanto en mercados listados como en operaciones entre particulares (OTC) creando un nuevo nicho de aplicaciones para las TI.

# **Capitulo 1. La Organización.**

### **1.1. BBVA Bancomer.**

BBVA Bancomer es una de las mayores instituciones financieras privada en México. El número de clientes con los que cuenta es de 16.3 millones. A finales del año 2010 registró activos por Ps 1,114,171 millones contando con 34,189 empleados. El grupo financiero BBVA Bancomer es una filial del Banco Bilbao Vizcaya Argentaria, uno de los grupos financieros más grandes europeos. BBVA es un grupo financiero con presencia en 31 países del mundo con 106,976 empleados.

BBVA Bancomer opera bajo el esquema de banca de servicios universales mediante una red de 1,797 sucursales y 6,760 cajeros automáticos 1 .

El modelo de negocios de Bancomer se basa en la sofisticación del cliente a través de unidades de negocio que atienden las necesidades específicas de cada individuo. BBVA Bancomer diseña una oferta de productos y servicios a la medida respaldados por la marca Bancomer.

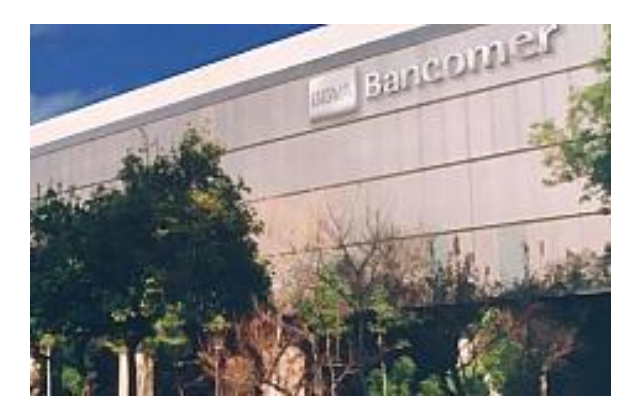

Fig. 1.1 Centro Bancomer

El Banco de Comercio, en el centro de la Ciudad de México, fue fundado en octubre de 1932. Su modelo de negocios se basó en búsqueda de clientela, oferta de servicios financieros y expansión a través de un desarrollo de sistemas de filiales. El Banco de Comercio se consolido como uno de los más fuertes de México durante la segunda guerra mundial debido a que entraron capitales del exterior a México. Las oportunidades de negocio crecieron en los años 50s cuando la explosión demográfica y la urbanización aceleraron su crecimiento. Sin embargo durante el mandato de José López Portillo se expropio la banca y esta situación se mantuvo por 10 años. En 1989 comenzó el proceso de subasta en la que varios participantes compitieron por adquirir esta firma. Sin embargo fue el grupo Valores Monterrey, SA (VAMSA) de Eugenio Garza Lagüera quien recibió la institución en 1991.

En Julio del 2000, BBVA capitaliza a Bancomer con USD 1,400 millones y nace Grupo Financiero BBVA Bancomer de la fusión de Grupo Financiero BBVA-Probursa con Grupo Financiero Bancomer. En agosto de 2000, con la compra de Banca Promex, Grupo BBVA Bancomer se consolida como la mayor institución financiera de México. En Julio de 2002 el Grupo Financiero BBVA Bancomer se convierte en sociedad controladora del Banco Bilbao Vizcaya Argentaria debido a que tenía más del 51% de las acciones representativas del capital social del grupo.

Para Junio de 2004 BBVA lanza una oferta pública de recompra de las acciones restantes,

1

<sup>1</sup> Todos los datos mostrados en el presente trabajo fueron obtenidos de la página web oficial de Bancomer en septiembre de 2010. www.bancomer.com

Ingeniería UNAM Página 7

consolidando así una tenencia total del 98.88%

#### **1.2. Afore Bancomer.**

BBVA Bancomer cuenta con un grupo de filiales que le permiten abarcar varios nichos de mercado.

**Hipotecaria Bancomer**. Sociedad financiera de objeto limitado dedicada al negocio hipotecario. Durante 2009 financio 41 mil viviendas mediante créditos puente y 18.3 mil hipotecas individuales con lo cual tuvo al 40% del mercado. Sin embargo, en 2010 tuvo una pérdida de Ps14 millones.

**Seguros Bancomer**. Seguros de hogar, auto y vida distribuidos a través de la red bancaria. El total de primas emitidas para junio de 2009 fue de \$9,162 millones de pesos. 12.1 % superior a junio de 2008.para 2010el número de primas emitidas fue de Ps. 12,703 millones.

**Pensiones Bancomer**. Distribución de productos de renta vitalicia. Durante 2009 tuvo una participación del mercado de 27.7% Para 2010 reportó una pérdida del 2.8 % respecto al año anterior.

**Bancomer Gestión**. Administración de activos de sociedades de inversión del grupo. Primer lugar en fondos de inversión en activos con el 22.1% de participación en 2009. En 2010 generó una utilidad de 13.5% mayor a la reportada en 2009.

**Casa de Bolsa**. Servicios de intermediación bursátil, banca de inversión y asesoría patrimonial. Reportó un incremento de 11.4% comparado con 2009 con Ps 497 millones.

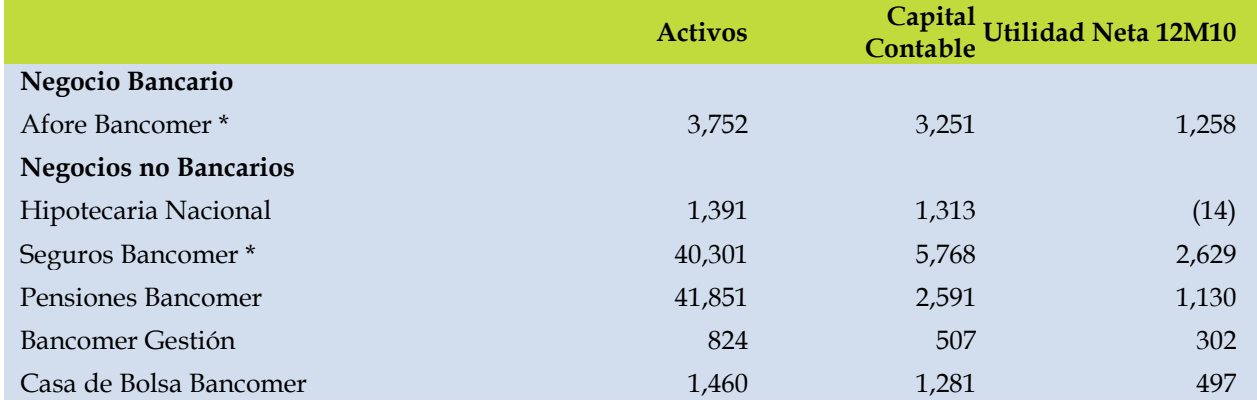

En la figura 1.2 se aprecian los activos, el capital contable y la utilidad neta a finales del 2010.

\* El 25% pertenece a Grupo BBVA.

Fig. 1.2 Activos, Capital Contable y Utilidad Neta Reportada.[2]

**Afore Bancomer**. En Diciembre de 1996 se crea la administradora de fondos de pensiones del sistema de ahorro para el retiro bajo el nombre de Afore Bancomer. (Administradora de fondos para el retiro) En 2010, según datos proporcionados por la CONSAR alcanzó una participación del 16.17% del mercado alcanzando un número de afiliados de 4.5 millones. En 2010 registró una utilidad neta de Ps 1,258 millones lo que significó un incremento del 36% comparado con 2009.

#### **1.3. Credit Suisse.**

Credit Suisse es una compañía líder a nivel mundial en servicios financieros, opera en tres divisiones principalmente: Banca Privada, Banca de Inversión y Manejo de Carteras.

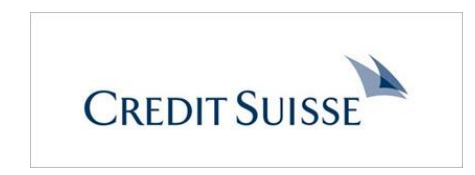

Fig. 1.3 Logotipo de Credit Suisse.

Schweizerische Kreditanstalt fue fundado el 5 de Julio de 1856 por el político y líder de negocios Alfred Escher. El propósito original de este nuevo banco era financiar la expansión de la red ferroviaria así como financiar la industrialización de Suiza. La fundación de esta compañía fue un gran éxito. La inversión inicial fue de 3 millones de francos, en únicamente 3 días el valor total de las subscripciones al banco fue de 218 millones de francos.

La figura 1.4 muestra las oficinas centrales de Credit Suisse que mantiene la arquitectura original a la fecha.

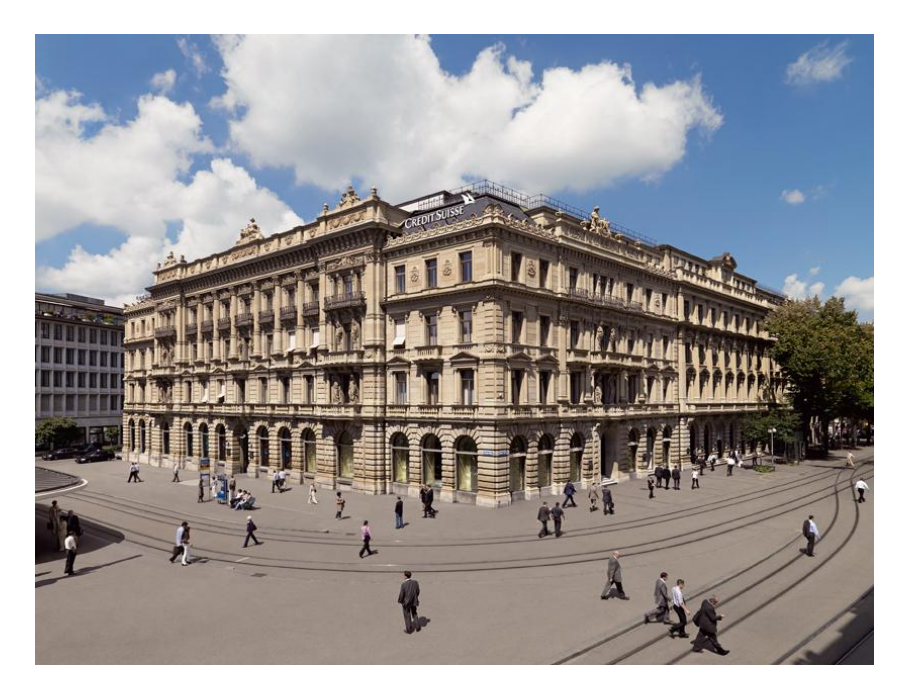

Fig. 1.4 Oficinas de Credit Suisse, Zurich, Switzerland

Esta historia de éxito continúo el siguiente siglo y medio con Credit Suisse convirtiéndose en un proveedor global de servicios financieros. Por un lado ésto fue posible gracias al fuerte crecimiento de su estructura organizacional por otro lado Credit Suisse se fortaleció con una serie de adquisiciones y de uniones con otras instituciones financieras. Ésto permitió amalgamar diversas culturas, filosofías y conocimiento lo que permitió crear un banco fuerte e incluyente.

Suiza es reconocido por tener la banca con el más alto nivel de confidencialidad y estabilidad en el mundo. Credit Suisse se rige con esas mismas leyes y a la vez es un banco con altos principios de legalidad y honestidad de manera que es parte de sus prioridades evitar el lavado de dinero e impedir

prácticas ilegales.

La historia de Credit Suisse puede resumirse brevemente en la siguiente tabla [3]:

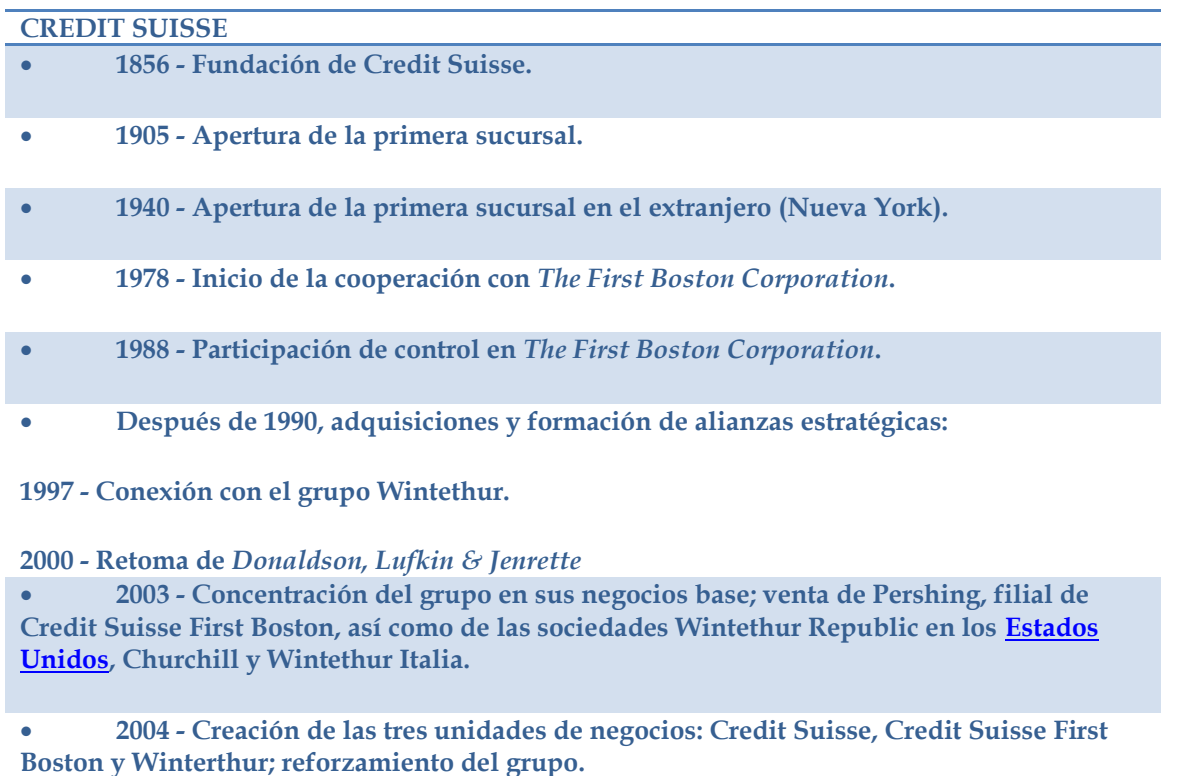

 **2005 - Reagrupamiento de Credit Suisse y de Credit Suisse First Boston en un solo banco.**

**2006 - Cesión de Winterthur a AXA por 8 millones de euros.**

Credit Suisse opera en más de 50 países y emplea a más de 60,000 personas en más de 100 naciones. 2

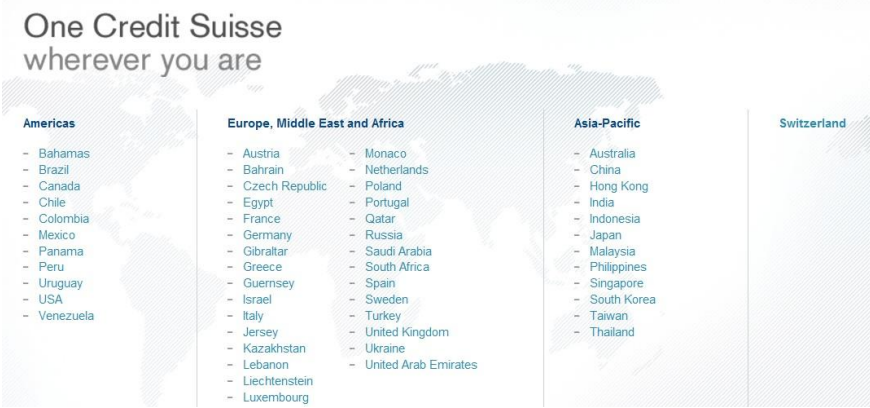

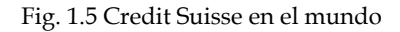

 $2$  Datos obtenidos de la página web oficial de Credit Suisse[. www.credit-suisse.com](http://www.credit-suisse.com/) en Septiembre de 2010

-

## **Capitulo 2. Proyectos.**

La información que se muestra en los capítulos siguientes es a manera de curriculum. Los nombres reales de los sistemas o el código no se incluyen por razones de confidencialidad.

#### **2.1. Sistemas Distribuidos.**

#### SISTEMAS DE GESTION, CONTABILIDAD INTERNA Y OPERATIVA.

Los requerimientos de sistemas en los que se ha involucrado el área de diseño y desarrollo de sistemas distribuidos, se pueden dividir en tres grupos: La operación diaria, la gestión interna y los sistemas de gestión de la inversión.

Los sistemas de operación diaria refieren a los que están directamente relacionados con el negocio, en este caso con la administración de las cuentas de los clientes (trabajadores) desde su ingreso a la Afore, sus aportaciones, su salida de la Afore y el control de la documentación requerida durante este proceso.

Los sistemas de gestión interna son comunes en cualquier empresa y llevan, entre otros, el control y registro de los ingresos o egresos provenientes de la operación. Llevan, también el detalle del presupuesto y la contabilidad de todas estas operaciones.

Las Afores reciben aportaciones de los trabajadores y deben administrarlas de manera que puedan ofrecer a los trabajadores rendimientos sobre su dinero sin arriesgarlo. Los sistemas de inversión son los utilizados para llevar la correcta gestión de las inversiones y su contabilidad. Estos sistemas deben proveer también valuación de los diversos instrumentos que conformen el portfolio así como cálculo de VaR y la generación de reportes regulatorios.

A mí llegada a la institución, los sistemas que estaban más desarrollados y con una estructura más fuerte eran los de operaciones, que debido al enorme volumen de registros, requerían sistemas mainframe. Para los sistemas de inversiones y contables utilizaban herramientas compradas a terceros y para la gestión interna los sistemas apenas se estaban consolidando.

Sistema financiero para la gestión interna (S1)<sup>3</sup> .

El concurso para analizar y documentar el sistema S1, fue ganado por la consultoría Siscon Systems, permitiendo mi entrada a la institución bancaria. Este proyecto fue el primero que me fue encargado en esta empresa. A raíz del análisis que se desarrollo al sistema S1 se detectó la necesidad de dar mantenimiento a ese sistema y de rehacer algunos módulos.

El Sistema S1 está compuesto por 4 módulos, los módulos que en cualquier empresa son empleados para la gestión interna: uno destinado al control del gasto, otro para controlar el presupuesto, uno más para llevar la contabilidad y otro para la gestión de tesorería.

El flujo general entre sistemas con estas características es el siguiente: En el módulo de presupuestos, se ingresan las cantidades planeadas y autorizadas por año para cada centro de costo. El módulo del control del gasto es el módulo en el que se ingresan los gastos que se suscitan en la empresa, al entrar se comparan contra el presupuesto y en caso de exceder se generan alertas y se requiere autorización, éste módulo deja los registros preparados para la generación de pólizas contables. En el módulo de control del gasto también se lleva el control de las cajas chicas asignadas a cada gerencia y de los fondos fijos. El

1

<sup>3</sup> Los nombres reales de las aplicaciones desarrolladas en la institución no se mencionan por motivos de confidencialidad. Se utilizan nombres genéricos para definir las aplicaciones. Ver anexo 2.

módulo de tesorería genera pagos en base a los registros insertados en el módulo de control del gasto y valida la información, si ésta es correcta la envía a los sistemas de generación de pagos y/o cheques. El módulo de contabilidad genera las pólizas provenientes de de los gastos para finalmente afectar los sistemas contables unificados de la empresa y a los sistemas de contingencia. En este tipo de sistemas de gestión, es común que también se cuente con módulos para el ingreso de efectivo. Así hay empresas que cuentan con módulos de ventas. La figura 2.1 muestra el flujo general en la gestión interna de una empresa.

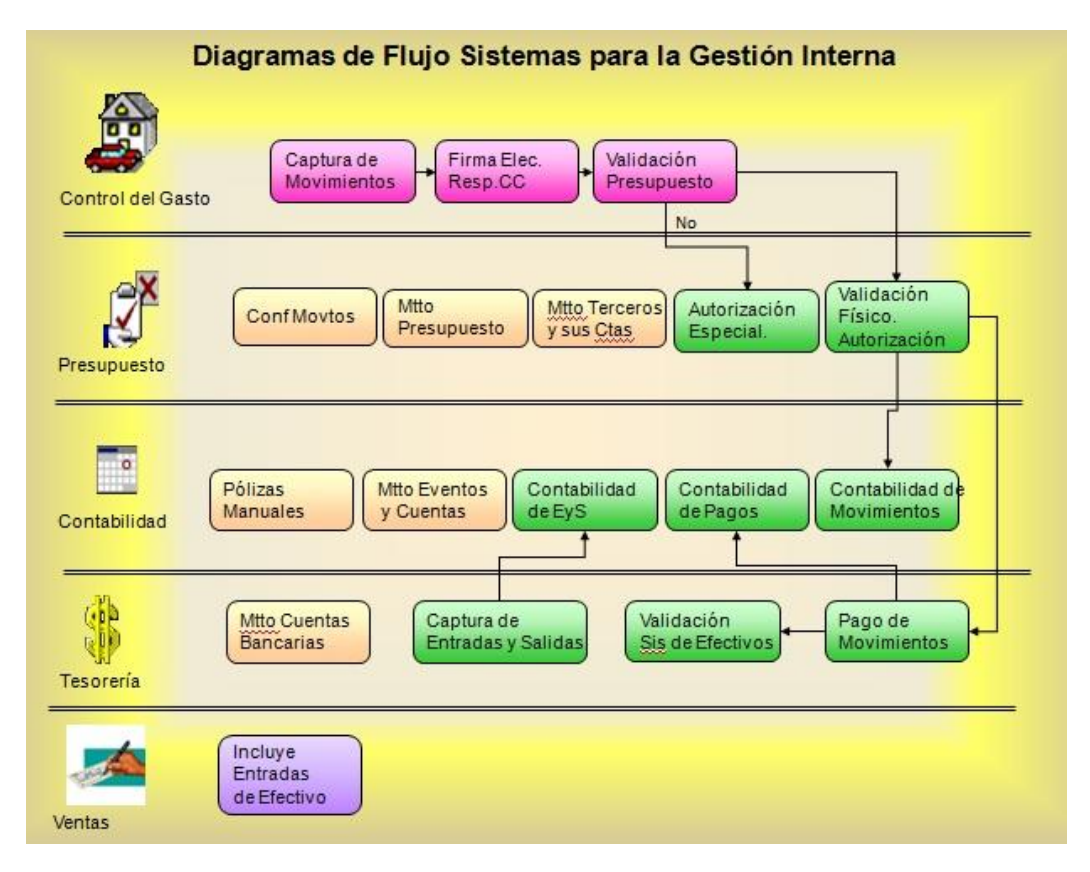

Fig. 2.1 Flujo de información en los sistemas de gestión interna.

Los módulos que conforman el S1 me fueron asignados como mi primera responsabilidad dentro de la institución. El mantenimiento diario incluía el apoyo a los usuarios con algún problema operativo, pequeñas correcciones al código, generación de nuevos reportes tanto internos como regulatorios, creación de nuevos procesos, optimización y depuración de código y componentes.

Fue necesario rehacer el módulo de presupuestos, para crear el sistema de control presupuestal S2, que incluía la funcionalidad del módulo de presupuestos unida al control del gasto. Este nuevo sistema incluía validaciones respecto al presupuesto, firmas y autorizaciones electrónicas, reportes a nivel gerencial y operativo y la interacción para alimentar y validar contra la contabilidad.

• Sistema Contable en DOS (S3).

En poco tiempo el sistema que llevaba la contabilidad interna S3, comenzó a tener problemas y requerir soporte. El problema fue originado cuando el área de infraestructura hizo el mantenimiento preventivo a los servidores. Este sistema contable dejo de operar debido a que parte de sus validaciones para evitar la piratería consideraba algunos procesos realizados durante el mantenimiento.

Al iniciar el sistema presentaba un error de seguridad y cerraba la aplicación. Ésto se volvió un

problema muy grave debido a que las Afores deben presentar reportes diarios de su operación a la CONSAR, la institución gubernamental que regula la operación de estas instituciones.

El sistema S3 fue desarrollado por una empresa mexicana que radica en Guadalajara. Se siguió el procedimiento de contingencia que consistía en primer instancia en acudir al área de soporte técnico de esta empresa. Varias personas acudieron a la institución para corregir el problema con el sistema, sin éxito. Como alternativa me fue solicitada ayuda, se intentó, instalar la aplicación en la computadora que tuve asignada, transfiriendo la clave, con lo que el sistema volvió a operar y aunque era lento permitió entregar la información requerida a las autoridades.

Posteriormente trabajé con el personal de la empresa que creó el S3 y con personal de infraestructura para formatear el servidor y reinstalar la aplicación, con ésto se mejoró el rendimiento del sistema. A partir de ese momento el mantenimiento del sistema S3 se dejó a mi responsabilidad ahorrando al área el gasto de pagar una cuota mensual por seguro de mantenimiento.

Sistema de Contabilidad Operativa (S4).

Debido a los buenos resultados obtenidos con el sistema S1 me fue ofrecida la oportunidad de hacer una reingeniería o si era posible únicamente corregir el sistema contable del área de operaciones. El sistema original S4 fue desarrollado por la misma empresa que desarrolló el sistema S1, por lo que tenía los mismos vicios. Debido a la mala codificación y por lo delicado de la naturaleza de este sistema, la decisión fue rehacerlo. Este sistema debía leer archivos con características específicas para generar pólizas y permitía la captura de pólizas manuales, afectaba un balance contable y generaba diversos reportes.

En el diseño del nuevo sistema se optó por una estructura genérica. Las cuentas contables son parte de la definición de la llave primaria de un balance y fue precisamente la estructura de las cuentas contables las que se consideraron genéricas. Para ejemplificar, era posible definir el árbol de cuentas respecto al número de niveles y cada uno de los niveles podía ser definido de diferentes tamaños. Una cuenta contable como la siguiente: XXXXX-XXXX-XXXXXX-X-XXX contiene cinco niveles donde cada uno de ellos puede definirse como el usuario considerara pertinente, esto puede variar dependiendo de la compañía. Esta funcionalidad permitió a los usuarios utilizar el sistema para diferentes negocios, lo que ocurrió al menos un par de ocasiones.

Para el desarrollo de este proyecto, me fue asignado mi primer recurso: Jesús Omar Huerta, quien llevaba alrededor de dos años trabajando en la institución. De esta manera, el análisis y diseño fueron mi responsabilidad para posteriormente definir a Omar el desarrollo del sistema, quien, cabe mencionar, hizo un excelente trabajo. La consultoría que desarrolló la primera versión del S4 dedicó al rededor de 2 años desde el levantamiento del requerimiento hasta la entrega. El nuevo sistema, desarrollado en base a la reingeniería mencionada, se realizó en 4 meses considerando desde el levantamiento de requerimientos hasta la entrega. Al término de este proyecto, el mantenimiento a este sistema nos fue entregado como parte de nuestras responsabilidades diarias.

Comenzaba a formarse el Área de Sistemas Distribuidos.

Sistemas del Área de Operaciones.

En poco tiempo se comenzaron a generar nuevos requerimientos provenientes del área de operaciones. Nos fue solicitado hacer un sistema para la impresión masiva de documentos, otro para el control de inventarios de documentos digitales de clientes, varios reportes de control interno y para la autoridad en estos mismos sistemas. Nos requirieron también la creación de un sistema de simulación de captura en mainframe que tomaba información de archivos, y "capturaba" esta información en las pantallas mainframe, enviando la señal de la tecla requerida. Con ésto se lograba lanzar las validaciones y procesos programados en host sin tener que hacer mayores modificaciones a estos sistemas.

Módulos de Seguridad.

Una de las más fuertes debilidades del sistema S1 era su sistema de seguridad que era pobre y fácil de violar. Una de las labores que me fueron encomendadas fue la de diseñar un sistema de seguridad amigable, que se pudiera utilizar en todos los sistemas que desarrollamos, que cubriera con los requerimientos recomendados por el Banco.

El sistema que fue desarrollado constaba de un módulo para la gestión de los permisos y de una ventana que se incluyó en todos los sistemas que me fueron asignados.

Al iniciar cada sistema aparecía una ventana que mostraba como propuesto, el identificador del usuario (tomando el usuario conectado a la red) éste podía ser modificado en caso de ser requerido. El sistema solicitaba una clave secreta la cual era validada contra la que existía encriptada en la base de datos. El primer prototipo de la ventana de acceso se aprecia en la figura 2.2.

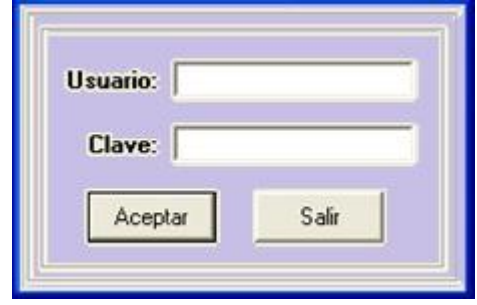

Fig. 2.2 Prototipo de la ventana de seguridad que se utilizaría. .

El sistema de seguridad cubría los siguientes puntos:

- o Podía utilizarse en todos los sistemas que se quisiera.
- o Permitía incluir permisos por menú, ventana, botón u objeto dentro de los sistemas que estuvieran incluidos.
- o Las características requeridas del identificador de usuario y su clave secreta eran configurables dentro del modulo de seguridad, permitía indicar la longitud mínima y máxima así como el número de caracteres numéricos requeridos.
- o El número de intentos fallidos antes de bloquear la clave, también eran definidos dentro del sistema.
- o El periodo durante el cual una clave debe ser válida y el periodo que se permite para cambiarla son configurables también. Si la clave no se cambia en el periodo indicado se deshabilita y solo el usuario administrador puede habilitarla
- o Permitía crear grupos de usuarios para hacer la asignación de permisos de manera rápida.
- o En la ventana de seguridad que se presentaba al entrar a cada sistema se grababa un log donde se indicaba el usuario, el módulo o sistema, la hora y fecha y la máquina origen con lo que era sencillo rastrear cualquier problema de seguridad.
- El sistema de seguridad permitía definir los usuarios que tendrán el rol de administradores y solo ellos pueden modificar los permisos de usuarios.
- o Cada vez que se realiza un cambio en la asignación de permisos se guarda también un log.
- o La ventana del sistema de seguridad identificaba si hay una nueva versión del sistema al que se quiere acceder y hace la actualización automática del mismo, eliminando el problema de versiones en los casos de liberaciones urgentes.
- o Se contaba con un módulo para importar datos desde formato definido.

En la imagen 2.3 se aprecian los campos propuestos para la configuración de la clave de usuario. La

definición de estos parámetros se definía por un comité de seguridad de información formado por representantes de diferentes áreas.

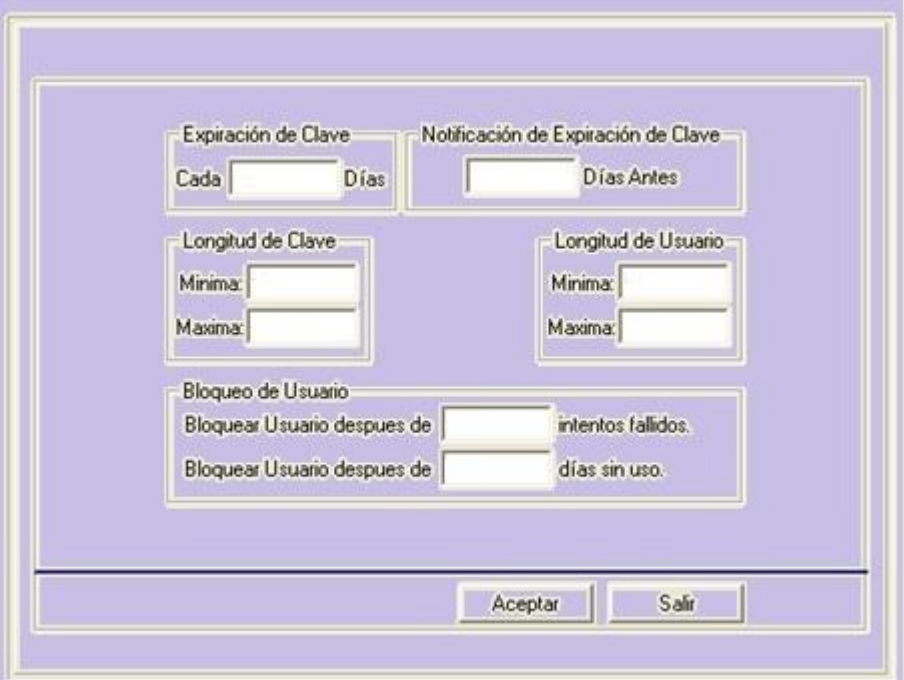

Fig. 2.3 Prototipo de la ventana de configuración de la clave.

La figura 2.4 muestra el prototipo de la ventana en la que asignarían los usuarios a los perfiles.

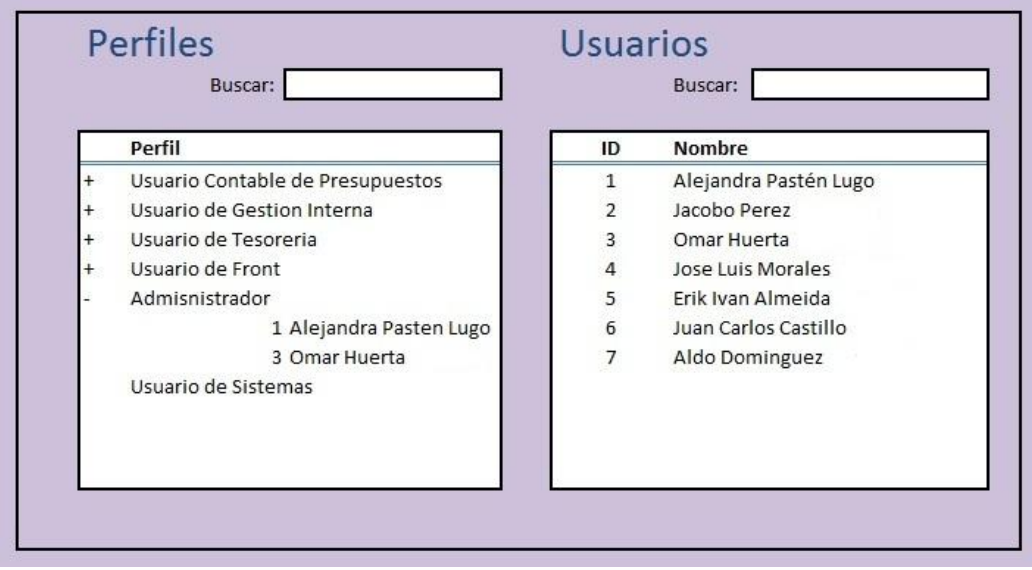

Fig. 2.4 Prototipo de la ventana de asociación de usuarios a un grupo.

Utilizando la funcionalidad "drag and drop" es decir arrastra y suelta con el mouse se permitiría al usuario hacer esta labor de manera sencilla. De esta información era posible también obtener reportes en pantalla utilizando "grids", es decir cuadriculas con formato. Esta información se podía exportar a Excel. La figura 2.5 muestra el prototipo de asignación de objetos por perfil.

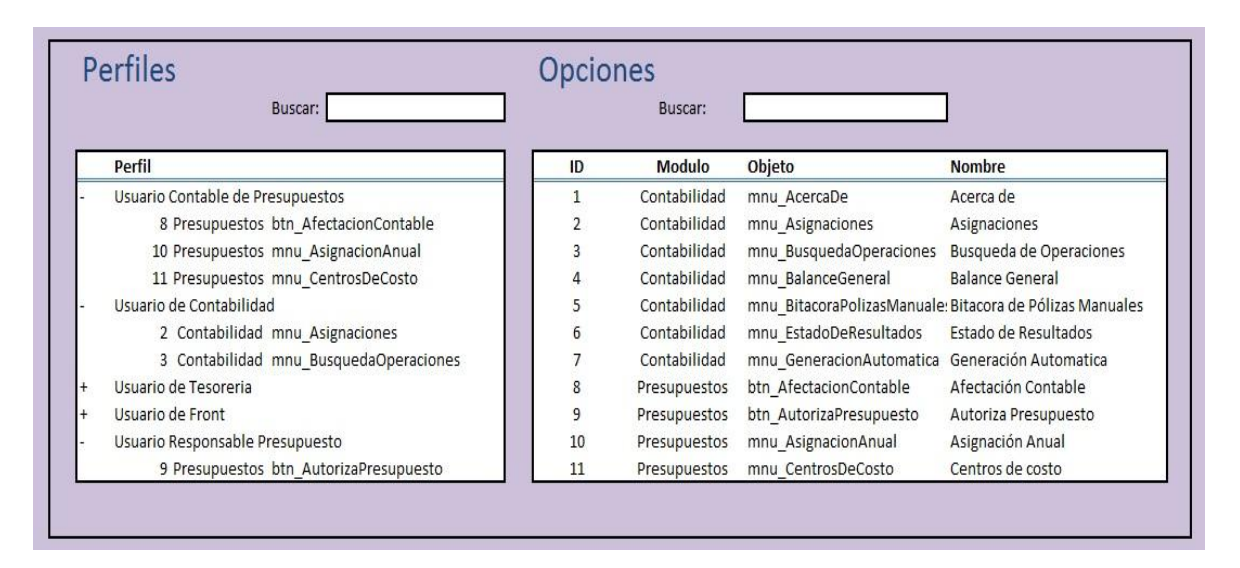

Fig. 2.5 Prototipo de la ventana de asociación de objetos por perfil.

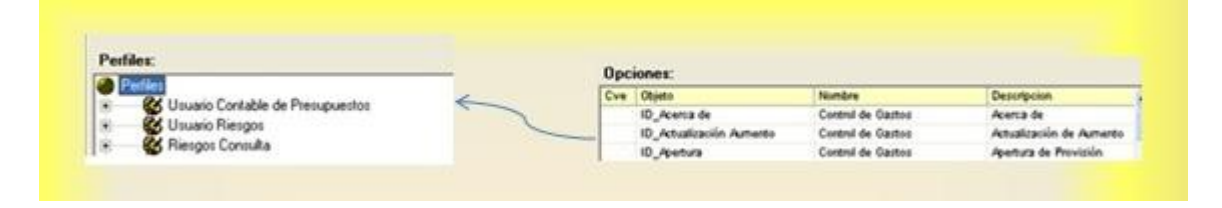

Fig. 2.6 Ejemplo de la asociación de objetos al perfil.

El haber incluido este sistema de seguridad en nuestros sistemas permitió que la institución obtuviera una excelente calificación en la auditoría interna en seguridad.

Source Safe.

Los sistemas que me fueron asignados, aumentaron no solo en cantidad, también en complejidad. Ésto se debió a que las necesidades de los diferentes sistemas fueron creciendo, a que era necesario incluir nuevos reportes o generar aplicaciones a los sistemas contables y de gestión interna. Unido a ésto, los requerimientos legales o de auditoría en los sistemas tienen bastante movilidad. Para asegurar entregar resultados en tiempo y forma se propuso hacer uso de todas las herramientas que pudieran facilitarnos el desarrollo de los proyectos.

Un tema a resolver era poder modificar dos o más procesos dentro de la misma aplicación sin dañar los cambios que se estuviera realizando por algún otro compañero. Otro tema importante era el control de versiones. Aunque el equipo fue siempre muy cuidadoso respecto a las liberaciones, siempre existía la posibilidad de un error, y para los sistemas que entregaban reportes a la autoridad o que afectaban la operación en línea diaria, regresar al estado previo debía ser casi de inmediato.

Para llevar a cabo esta tarea se implemento el uso de Microsoft Visual Source Safe. Esta herramienta nos permitía obtener una copia de la última versión de código, hacer los cambios requeridos y reingresar los cambios al repositorio, manteniendo un buen control de versiones. Esta herramienta es parte del estándar del banco, así que no tuvimos problema en instalarla.

• Respaldos.

Otro de los problemas significativos de los sistemas distribuidos eran los respaldos. Desde que S1 y S2 fueron mi responsabilidad los incluí en un proceso automático de respaldos. Estos incluyeron el respaldo automático diario de las bases de datos, de los ejecutables y del código fuente. Estos respaldos se compactaban, encriptaban y copiaban diariamente a cintas magnéticas que se catalogaban y almacenaban según las políticas de seguridad de la institución.

Este proceso, se negoció, diseñó e implementó con el equipo de servidores de la institución y fue aprobado por la subdirección de sistemas.

Todos los sistemas que me fueron asignados fueron considerados en este esquema de respaldos. Posteriormente, los sistemas empleados en la Siefore, entraron al mismo esquema pero con un esque,ma de seguridad mayor.

Sistemas de la Siefore.

La Siefores son las sociedades de inversión de fondos para el retiro. Se encargan de invertir los recursos administrados por las Afores. Los sistemas de estas áreas son considerablemente más complicados que los de gestión interna o contable. La complejidad radica en que estos sistemas deben calcular de manera precisa la valuación de instrumentos de deuda y derivados, también deben calcular garantías y el riesgo de la posición.

El ingeniero a cargo de los sistemas mencionados, Jacobo Pérez S fue contratado por el negocio, abriendo con ésto una vacante bastante importante dentro de sistemas. Me fue ofertado hacerme cargo de estos sistemas por la subdirectora de Sistemas. Se aceptó la oferta debido al reto que implicaba aprender este negocio y dar atención a usuarios con requerimientos tan especializados.

Las primeras actividades dentro de estas áreas consistieron en estudiar los sistemas existentes, identificar áreas de oportunidad y aprender el negocio. Una SIEFORE se puede dividir por tipo de operación en las áreas:

- o **Inversiones:** Es él área encargada de crear el portafolio de inversión, ellos definen y llevan a cabo las estrategias de inversión.
- o **Middle Office:** Administra las operaciones realizadas por inversiones, es decir, confirma los movimientos de inversión y hace las liquidaciones correspondientes. Valida las operaciones respecto a la valuación y detecta casos en los que los importes se encuentran fuera de mercado. Se encarga, también el control de garantías en los casos que lo requieren.
- o **Back Office:** Lleva la contabilidad de los fondos de inversión y presenta los reportes definitivos tanto de posición como contables a la autoridad.
- o **Riesgos:** Define los límites de riesgo en las inversiones y son dueños del régimen de inversión. Están encargados de garantizar la correcta valuación de los instrumentos. También entregan reportes de control de riesgo a las autoridades.

El flujo de información de los sistemas de las Siefores se puede identificar en la siguiente figura 2.6. El sistema S5 era donde se registraban las operaciones de inversión. Como en todas las sociedades de inversión, las operaciones son capturadas por el área de Front Office y revisadas y asignadas por el área de Middle Office. El Sistema S6 es el sistema que registra la contabilidad y afecta los balances. Ambos sistemas contaban con su base de datos y servían para proveer información a los sistemas periféricos. Ambos sistemas fueron desarrollados por empresas externas a la institución, empresas que se dedican a realizar sistemas especializados en inversiones. La figura 2.7 muestra el flujo de Sistemas a mi llegada. Es el flujo genérico de las operaciones dentro de un sistema de gestión de portafolios con fondos para

pensiones.

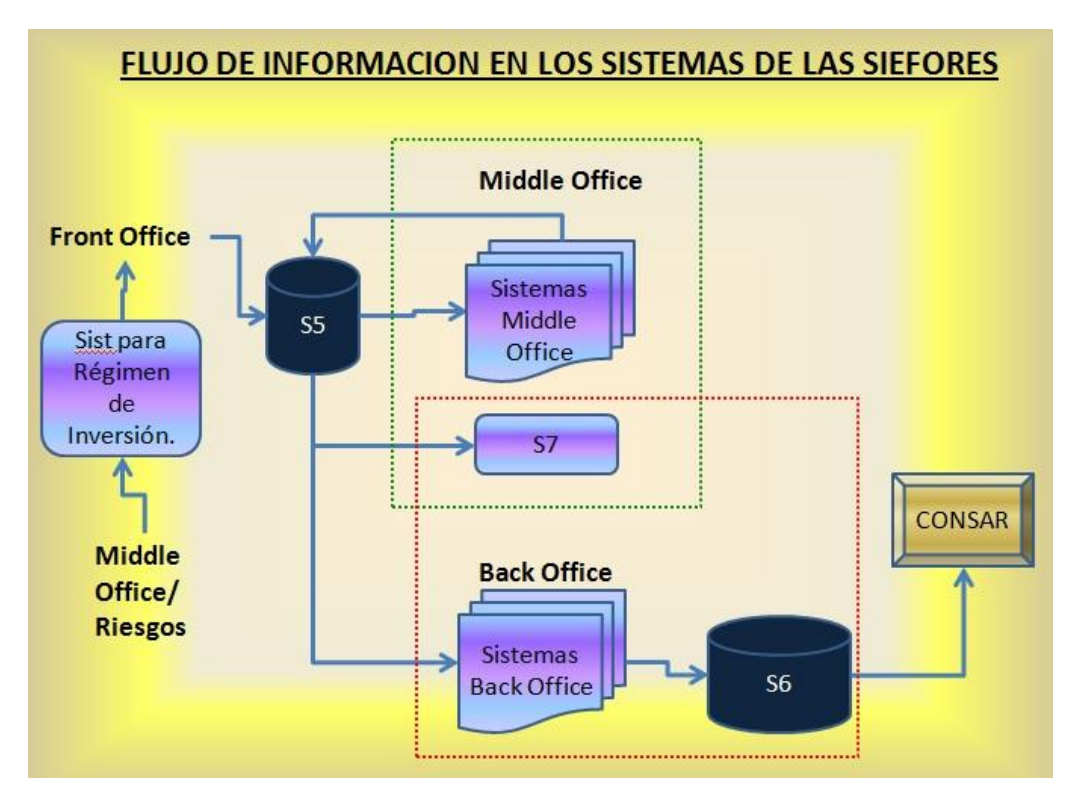

Fig. 2.7 Flujo General de los Sistemas de la Siefores.

Cada una de las áreas que componen la Siefore tienen sus propios sistemas:

S5. Es una aplicación desarrollada por la empresa estadounidense. La versión que se utilizaba como base de datos Sybase de 16 bits. De este sistema únicamente se utilizaba el módulo "Front". El área de Inversiones ó Front Office lo utilizaba para capturar las órdenes propuestas. S5 era el repositorio de los movimientos (compras y ventas) de instrumentos en la Siefore. Este sistema era operado únicamente por el área de Front Office, pero recibía la asignación de las operaciones por parte de Middle Office

S6. Sistema contable especializado en inversiones, realizado por una empresa Mexicana. Su base de datos DBase, almacenaba los movimientos provenientes de S5, afectaba las cuentas contables correspondientes y de esta manera el balance. S6 también generaba los archivos que requería la CONSAR, autoridad que regula la operación de las Afores. La autoridad requiere que se envíen archivos diariamente con información contable y con detalle de posición. Estos sistemas son operados, por lo general, por el área de Back Office.

MÓDULOS SATELITE. Éstos eran alrededor de 22 pequeñas aplicaciones que explotaban la información de la BD de S5. Estaban desarrolladas en Visual Basic 4. El desarrollo de estas aplicaciones implicó bastante conocimiento del negocio y mucha claridad respecto a las metodologías de valuación y al cálculo de riesgo. Estos módulos incluían validadores de la información contable y de la posición, es decir, se aseguraban de que la información que se reportaba como oficial fuera certera. Incluía el cálculo y valuación de la cartera de inversión. Uno de estos sistemas permitía la asignación de las órdenes propuestas de Front, el usuario de Middle Office validaba las operaciones propuestas por el Front, si estaba de acuerdo, las enviaba de regreso a S5 con estatus "asignada". Todos los controles diarios de las áreas de Siefore eran aplicaciones de este estilo.

S7. Sistema de Derivados, en este sistema se controla la operación de derivados, que en ese tiempo,

únicamente incluía Futuros listados en Mexder. Generaba también los layouts de estos derivados al sistema contable S6.

Los puntos de oportunidad en los que era necesario enfocarse con mayor urgencia, fueron: La migración de S5 a la versión de 32 bits y la unificación de los módulos satélite.

Sin embargo para poder cubrir estos puntos sin descuidar el resto de sistemas 2 personas ya no eran suficientes. Me fue autorizada la contratación de 1 persona más. Se organizó un concurso para llenar esta vacante. Las consultorías que trabajaban con la institución fueron invitadas y enviaron algunos candidatos para entrevistar. Algunas consultorías, en muchas ocasiones no tienen el personal adecuado para el puesto y con frecuencia, envían personas poco calificadas. Esa es una de las razones por las que no se obtienen buenos resultados en los proyectos.

Con la finalidad de conformar un equipo de excelencia, fueron diseñados algunos exámenes que se aplicaron a las personas que llegaron de las consultorías. Los exámenes comprendían 3 módulos:

- o Lógica de resolución de problemas
- o Programación, algoritmos y optimización
- o Base de datos e interpretación de stored procedures

Desafortunadamente, no fue posible encontrar a la persona adecuada por este proceso. Se comenzó una búsqueda con gente con la que se conocía de las diversas instituciones con las que habíamos trabajado. Después de aplicar examen a varias personas, José Luis Morales obtuvo el puesto.

Para asegurar el éxito de la migración de S5, era importante primero unificar las aplicaciones satélite. Estas aplicaciones estaban desarrolladas en Visual Basic 4.0 debido a que debían conectarse a la base de datos de S5 en Sybase 11 de 16 bits. La nueva versión de S5 ya utilizaría 32 bits y era posible conectarse a ella mediante Visual Basic 6.0<sup>4</sup>

Se comenzó con levantar un inventario de los programas, identificando el área de negocio a cargo, posteriormente se obtuvo el número de funciones comunes para agruparlas en módulos dependiendo de su finalidad, así, fueron creadas funciones de valuación, funciones de consulta a la base de datos y llenado de objetos, funciones de cálculo de fechas hábiles, funciones de impresión y formateo de reportes, etc.

En un proyecto fueron incluidos todos los programas depurando las funciones repetidas. Cada aplicación era ahora un submenú dentro de una aplicación principal. Se configuró cada menú en el sistema de seguridad de manera que cada usuario de la siefore tuviera una clave y una contraseña y al entrar al sistema solo se le permitiera ver los menús a los que debía tener acceso. Este sistema lo identificaremos como S9.

Otro de los sistemas que era necesario migrar a 32 bits el Sistema de Derivados, S7, que en ese momento consideraba únicamente futuros listados en MEXDER. Igual que los sistemas satélite estaba desarrollado en Visual Basic 4.0.

Una base de datos de prueba, nos fue entregada gracias a la participación de la empresa desarrolladora del sistema S5. La integración de los sistemas satélite en 32 bits y la migración del S7 fueron terminados, incluyendo pruebas, en tres semanas.

Ahora, se podía comenzar con la migración de S5. Se asignó a un consultor que vendría de Estados Unidos por parte de la empresa encargada de S5 para colaborar con nosotros en este proyecto. El consultor era únicamente de habla inglesa. La migración de la base de datos consideraba los siguientes grupos de información:

o Portafolio, los movimientos que generan la posición de las Siefores.

-

<sup>4</sup> Visual Basic era el lenguaje de programación autorizado y seleccionado por la institución para los sistemas distribuidos.

- o La definición de instrumentos que se tienen habilitados para operar en la Siefore
- o Catálogos para la operación diaria: usuarios, calendarios de fechas, permisos, tipos de cambio, etc.

Se realizaron 3 ciclos de pruebas de migración antes de la definitiva. Se enviaban archivos de base de datos a nuestro asesor en NY, ahí eran convertidos y enviados de regreso para su validación. Una vez que las pruebas estuvieron completas y fueron exitosas se llevó a cabo la migración definitiva de S5. Para lo cual fue necesario que el asesor visitara las instalaciones de la institución en México. El cambio fue realizado en un fin de semana, las aplicaciones fueron validas en domingo por los usuarios. El lunes siguiente se estuvo operando sin contratiempos con la nueva versión de S5, S7 y se estrenó el S9.

Nuevo Sistema Contable para la Siefore (S8)

Uno de los proyectos que Jacobo Pérez comenzó a diseñar antes de separarse de sistemas y unirse al negocio, era la migración del sistema S6 a uno desarrollado *in house*. Él no tuvo tiempo de terminar el diseño. Como ya se comentó, S6 es uno de los sistemas más importantes de la Siefore debido a que de ahí se obtienen los reportes oficiales contables y de posición. Esta migración perseguía contar con una mejor tecnología, ya que S6 estaba desarrollado en Fox Pro. Otra meta era eliminar la dependencia con la empresa mexicana responsable de este sistema.

Para hacer un nuevo diseño y terminar el sistema, fue enviada una persona por parte de la consultoría, quien terminó el desarrollo, esta persona reportaba directamente a uno de los líderes de proyecto de la institución. Este nuevo sistema se definirá como S8. Desafortunadamente el sistema comenzó a tener complicaciones severas generadas por un diseño que no consideraba los procesos de manera general y por otro lado de un escaso conocimiento de negocio.

Las Siefores deben entregar diariamente información a la autoridad, la CONSAR, el retraso de algunas horas respecto a la hora límite ya implica sanciones, el retraso de más de un día es una alerta grave que pudiera derivar en que la CONSAR retire la autorización para operar cierto tipo de productos.

Debido a los problemas de diseño el S8 comenzó a presentar problemas diariamente. Estos problemas fueron originados principalmente por eventos que no se consideraron desde un inicio, cuando este tipo de eventos ocurrían la contabilidad debía modificarse fuera del sistema lo mismo que la posición.

Comenzaron a presentarse los retrasos en las horas de entrega y el personal de Back Office a la par que las personas de sistemas asignadas al proyecto, comenzaron a trabajar toda la noche para poder entregar los reportes correfctamente. Los sistemas que recibían como insumo los reportes contables comenzaron a tener retrasos importantes también. Uno de ellos es el régimen de inversión, la herramienta que se utiliza en las áreas de Front Office para identificar el riesgo que tiene la posición de la Siefore. Se desconocía la posición en riesgo a inicio de día en el área de inversiones y la UAIR (Unidad de Administración Integral de Riesgos) también presentaba dificultades para entregar en tiempo sus reportes a la autoridad. La Afore se mantuvo en este estado por varias semanas hasta que la situación se hizo insostenible.

Fue entonces cuando me fue solicitado apoyo para resolver los problemas de S8. En compañía de los usuarios de back office, se trabajó de jueves a domingo en adecuar las bases de datos del sistema, afectando adecuadamente los balances y la posición con la operación diaria, se generaron finalmente los reportes contables para el día lunes. La operación se restringió por unos días de manera que se operara únicamente lo básico dando tiempo a corregir el sistema. Omar Huerta fue designado a trabajar conmigo en este proceso, realizando un excelente trabajo.

Consolidación del área de Sistemas Distribuidos.

A partir de ese momento el S8 me fue asignado como parte de mis responsabilidades. Me fue ofrecido apoyo para contratar a alguien más que nos ayudara con los requerimientos que ahora teníamos. Después de un fuerte proceso de selección se eligió a Erik I Almida. Cada vez que se contaba con un integrante nuevo en el área, se daba un proceso de capacitación en el que se explicaba el proceso general y cómo funcionan los sistemas, de manera que los integrantes podían trabajar tanto en los sistemas de control interno, en los contables o en los sistemas de inversiones. Los requerimientos seguían incrementándose por lo que en poco tiempo ingresó Aldo Domínguez.

Pocos meses después se incorporaron al equipo Juan C Castillo, José A Freysnier, Jesús Flores, Gerardo López y Alfrdo Lazcno.

En poco tiempo se comenzó a tener requerimientos de nuevos sistemas, provenientes de todas las áreas.

Del área de operaciones:

- o Sistema de control de inventarios de los cds o dvds que contenían la información digital de los documentos de los trabajadores pertenecientes de las Afores.
- o Sistema de identificación de imágenes, el cual facilitaba encontrar de manera rápida problemas en los documentos de los trabajadores. Permitía identificar irregularidades en las firmas, en las fotografías, en los folios, etc.
- o Sistema de impresión masiva de estados de cuenta de los trabajadores.
- o Sistema de validación de captura entre los sistemas host y los sistemas de captura de datos. Este sistema también generaba layouts para la carga de información masiva ya depurados.
- o Sistema de generación de reportes automáticos desde "La bandera de host". Este sistema se comunicaba con sistemas host mediante la simulación del tecleo en el sistema, evitando que un capturista realice el trabajo.

Del área de control interno:

- o Sistema de generación de estado de cuenta de la Afore en Base a las cuentas contables, al balance y al presupuesto.
- o Sistema de contingencia contable. Este sistema se requirió cuando el sistema contable S2 fue sustituido por el sistema unificado del banco desarrollado en cobol. Del sistema de Contingencia es posible obtener los reportes a la autoridad y los Balances contables.
- o S10. Sistema para control del gasto y el presupuesto. Este sistema fue compañero del sistema S1 y sustituyó alguna de sus funcionalidades. Incluyo también algunos reportes regulatorios internos
- Seguros y Pensiones.

Seguros y Pensiones trabajan de manera similar a la Siefore, aunque en términos de sistemas son menos complicados en parte debido a que la regulación que los rige requiere información quincenalmente en vez de diariamente como lo hace la Afore. En Seguros y Pensiones utilizaban un sistema de control integral S11, desarrollado por una empresa mexicana. Este sistema llevaba el control desde el Front hasta el Back, raramente presentaba problemas.

A raíz de los sistemas, reportes y controles que desarrollamos para la Siefore, me fue solicitado por los usuarios de Seguros y Pensiones que desarrollara controles similares para ellos. De esta manera nació el S12, que igualmente que el de Siefore consolidaba controles, validadores, reportes y procesos utilizados por ellos.

Ley Sox y Controles Internos .

Esta ley nació en Estados Unidos en julio de 2002. Es una ley que tiene como objetivo la protección de

los inversionistas evitando fraudes y generando transparencia en la contabilidad pública. Sox proviene de Sabarnes Oxley. Esta ley fue creada con la finalidad de monitorear a las empresas que cotizan en bolsa de valores, evitando que el valor de las acciones de esas empresas sean modificadas de forma ilegal.

La implementación de la ley SOX en la institución se consideró también en el área de sistemas. Se nos solicitó documentar todos los procesos nuevos y modificaciones, siguiendo un estándar especialmente definido. Esta documentación está basada en los estándares de CMM. Cada etapa de los cambios a los sistemas debía estar perfectamente documentada y debía incluir visto bueno de representantes de diferentes áreas. De esta manera se provee transparencia en los cambios y las modificaciones a los sistemas no recaen en una sola área evitando de manera efectiva que se altere la información financiera de los sistemas.

Estructura del área de Sistemas Distribuidos.

Después de los primeros años, el equipo de sistemas distribuidos se conformaba por diez ingenieros. Todos ellos seleccionados después de haber realizado el examen comentado anteriormente, además de un periodo de prueba en el que no solo se evaluaban los resultados en los proyectos, también se valoraba la facilidad con la que trabajaran en equipo, la honestidad y la lealtad al equipo. Esto permitió conformar un equipo de excelencia reconocido en varias ocasiones por los directivos de la empresa.

La estructura de los recursos autorizados para trabajar en el área mencionada se muestra en la figura 2.8:

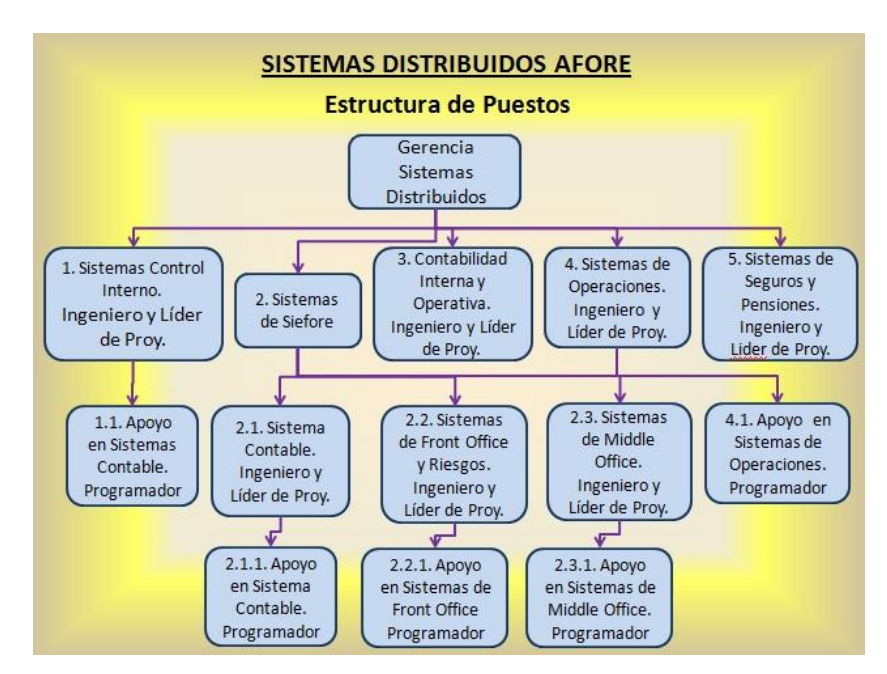

Fig. 2.8 Estructura de Sistemas Distribuidos Afore.

Sustituyendo los puestos mostrados en la figura 2.8 por el nombre de las personas a cargo de cada uno se obtiene la figura 2.9.

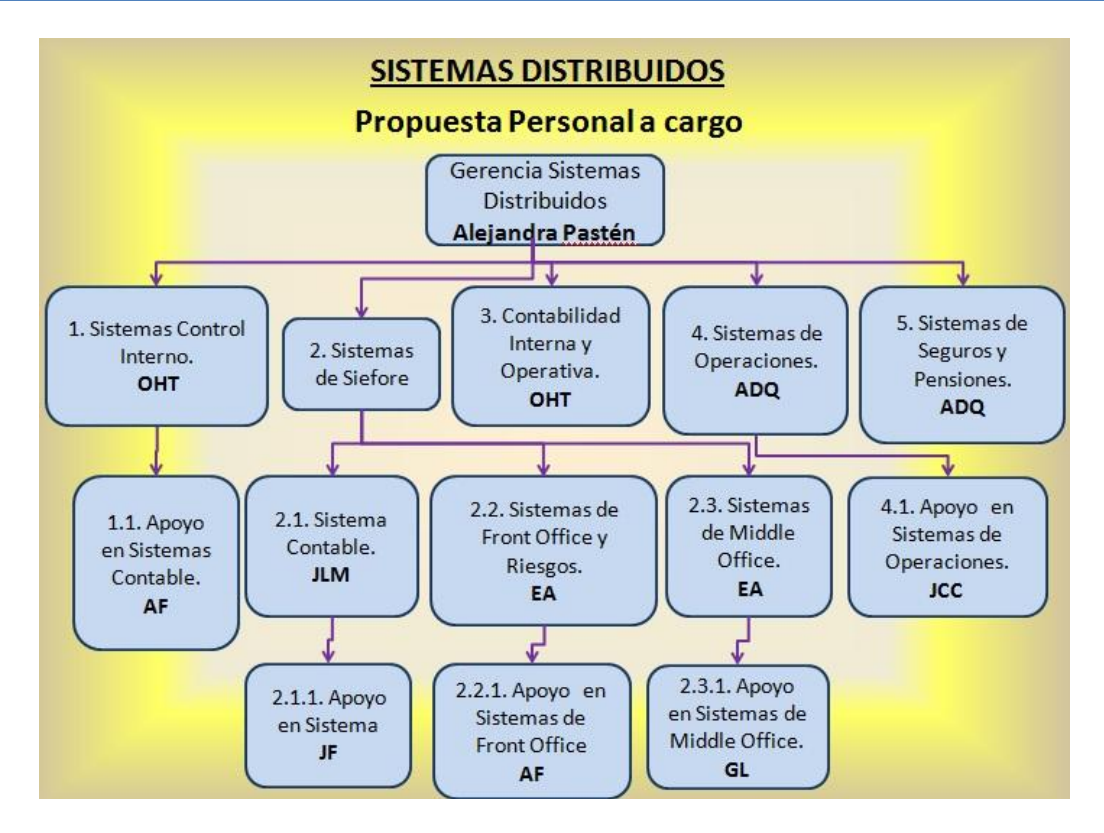

Fig. 2.9 Sistemas Distribuidos Afore.

La figura 2.10, sistemas Distribuidos Afore..

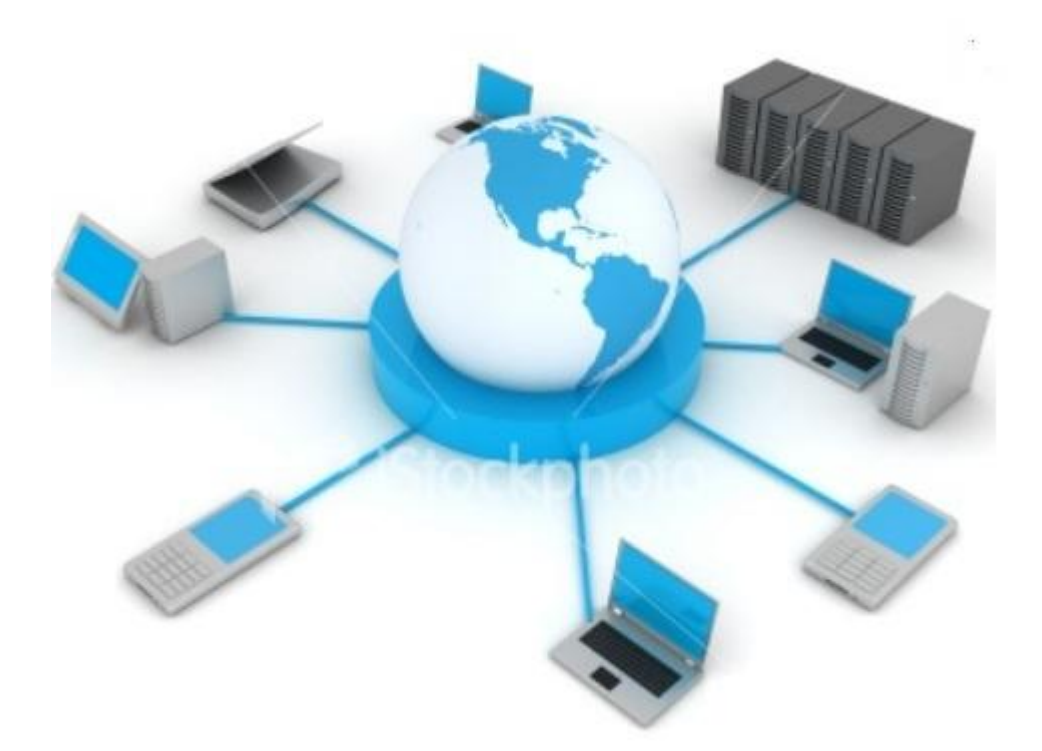

Figura 2.10 Área de Sistemas Distribuidos.

Desde que el área comenzó a crecer, fue importante definir el rumbo del equipo. Así, cuando un nuevo miembro se unía al equipo organizaba una plática de bienvenida donde entre otras cosas se hacía de su conocimiento la misión, los valores y la visión del área:

MISION: Ser un área en TI rentable y en constante crecimiento. Queremos que nuestra área sea reconocida y respetada por su calidad, eficiencia, ánimo de servicio y compromiso con los usuarios involucrándonos en sus procesos para poder participar proactivamente en la generación de soluciones.

VISION: Ser proveedores y aliados tecnológicos de nuestros usuarios ofreciendo soluciones integrales a través de intervenciones donde se muestre un excelente conocimiento técnico y del negocio.

VALORES: La solidez del área de Sistemas Distribuidos y su éxito están fundamentados en la calidad, compromiso y ética de cada uno de los integrantes. Buscamos crear un lugar de trabajo agradable, donde se respete al individuo y se trabaje en equipo; caracterizado por el reto, la superación, el reconocimiento y donde se ofrezcan excelentes oportunidades de desarrollo personal. 5

1

<sup>5</sup> Con la finalidad de fortalecer el área, crear un grupo unido y poder otorgar los servicios requeridos desarrollé los lemas mencionados.

### **2.2. Front Office IT en Credit Suisse.**

El 3 de Enero de 2008, fui contratada en Credit Suisse, permaneciendo ahí hasta la fecha.

Front Office Information Technology (FOIT) es el área a la que fui asignada, FOIT es un grupo de especialistas en sistemas de muy alto nivel con altos conocimientos en el área de finanzas. La formación obtenida en Bancomer en valuación de instrumentos y en el cálculo de riesgos fue lo que me permitió obtener una oferta de trabajo en Credit Suisse, la oferta me fue hecha en marzo de 2007. El área de FOIT tiene como principales usuarios a Front Office, es decir, los operadores que se encargan de invertir. Debido a la naturaleza de los usuarios, no tienen tiempo para definir a detalle sus requerimientos. De ahí nace esta área especializada donde los usuarios pueden mencionar por su nombre lo que necesitan y el área interpreta adecuadamente los requerimientos para posteriormente, con el equipo adecuado, desarrollar los temas requeridos.

Las responsabilidades que me han sido asignadas han sido de diversa índole. Mi primer responsabilidad encargada fue evitar problemas en producción, el trabajo requería trabajar directamente con el head trader. A cargo de producción la principal labor fue de análisis de riesgos e interpretación de ganancias y/o pérdidas. Desde el inicio me fue encargada la responsabilidad de recibir los requerimientos provenientes principalmente del área de Trading. Posteriormente también recibí los requerimientos de la Unidad de Administración Integral de Riesgos y de Product Control. En pocos meses me designaron 3 actuarios o ingenieros cuya finalidad ha sido apoyar en temas de producción y a desarrollar algunos de los requerimientos existentes en el área.

En esta empresa se han llevado a cabo migraciones a nuevas plataformas de los portafolios de inversión locales y de se han creado de reportes tropicalizados para las diversas área. Se han desarrollado también reportes regulatorios. Otra tarea que me fue asignada en la que he sido corresponsable ha sido la de tener a punto los sistemas, reportes, controles y procesos para las auditorías internas o las realizadas por Banco de México.

Al día de hoy también me han hecho corresponsable de la definición y asignación de presupuesto para el área, priorización de tareas, y administración del trabajo realizado dentro de FOIT. El puesto en el que me desempeño actualmente es de A Vice President (AVP)

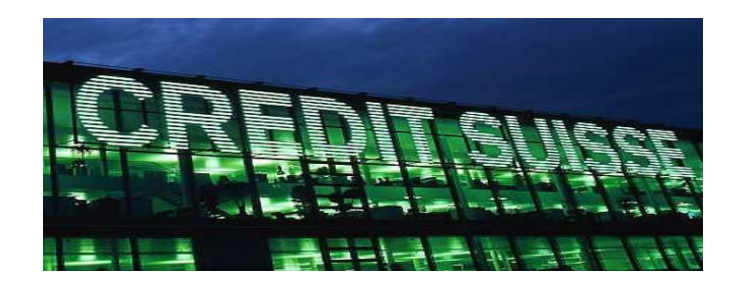

Fig. 2.11 Credit Suisse.

# **Capitulo 3. Certificación de opciones OTC con Notas Estructuradas.**

Una de los proyectos más relevantes que desarrollé para la institución fue el de opciones OTC con Notas Estructuradas con Opciones sobre Índices Accionarios. Este desarrollo permitió a la Afore ofrecer a los trabajadores, inversiones con capital garantizado al 100%, rendimiento asegurado y una posible ganancia extra por medio del uso de renta variable.

Por su naturaleza Renta Variable ofrece mejores rendimientos que renta fija pero también mayor riesgo. Las notas estructuradas que se implementaron, permitieron tomar ventaja de esos rendimientos limitando el riesgo. El dinero ahorrado de los trabajadores en las Afores no debe arriesgarse, por lo mismo la CONSAR permitió invertir en renta variable únicamente a través de Notas Estructuradas.

#### **3.1. Situación Inicial.**

Para que la Siefore pueda invertir en cualquier tipo de instrumento, debe solicitar autorización a la CONSAR. Cuando este proyecto comenzó, los instrumentos que la Siefore tenía autorizados eran: Renta Fija (Bonos, Reportos) y Futuros.

Incluir esta funcionalidad en el sistema, implicaba modificar los sistemas de todas las áreas que conforman la SIEFORE. Debíamos considerar la configuración de esos sistemas dentro de S7, modificar los sistemas de Middle Office para que pudieran leer este tipo de operaciones, diseñar la afectación contable, afectar correctamente el régimen de inversión y diseñar los controles, reportes y aplicaciones que se requirieran.

#### **3.2. Marco Teórico.**

El logro exitoso de este proyecto implico un buen conocimiento del negocio y de algoritmos. El método comúnmente utilizado para analizar y diseñar un sistema es solicitar al usuario la definición de lo que necesita. Para mí, en cambio, este método no me pareció el adecuado por lo que me enfoqué en conseguir que mi área se involucrara en el negocio para que en vez de requerir una definición se pudiera contribuir en la definición y diseño de la solución.

#### **3.2.1. Finanzas y el Sistema Financiero.**

La palabra finanzas proviene del latin "finis" que significa terminar y se refería a terminar una transacción de dinero.

Se conoce como finanzas a la rama de la economía que estudia la obtención y gestión del dinero o de otros valores que son requeridos por una empresa, que incluso puede ser el estado o una persona física, considerando los fondos que necesita para llevar a cabo su operación. Ésto significa que estudia las condiciones y las posibilidades de conseguir capital para el funcionamiento de una empresa, los criterios que utilizará para emplear los fondos dentro de la operación de la misma y la administración de ganancias y egresos futuros.

Interés Compuesto e Interés Simple

El interés es una manifestación del valor del dinero en el tiempo y se puede entender como la diferencia entre la cantidad final de dinero y la cantidad original. La tasa de interés es el interés acumulado en una unidad de tiempo entre la suma original expresada en porcentaje.

El interés simple se calcula considerando únicamente el importe original y la tasa de interés. Se representa de la siguiente manera:

$$
I = Pr \tag{3.1}
$$

Donde I = Interés P = Principal r = Tasa de Interés

Y el capital final para un periodo es:

$$
F = P(1+r) \tag{3.2}
$$

Si se deben considerar varios periodos para representar la cantidad final, se considera únicamente el capital inicial:

$$
F = P(1 + rN) \tag{3.3}
$$

Donde F = Flujo Final (futuro) P = Principal r = Tasa de Interés. N= Numero de Periodos

El interés compuesto es en el que al término del primer periodo se invierte nuevamente el principal y los intereses obtenidos en ese primer periodo. Esta operación se repite los siguientes periodos. Se representa:

$$
I = (P + ia)r
$$
 [3.4]

Donde I = Interés P = Principal ia = Intereses Acumulados r = Tasa de Interés.

De esta manera, la cantidad que se obtiene al invertir un después de cierto número de periodos es:

Para el primer periodo:

$$
F = P(1+r) \tag{3.5}
$$

Para el segundo periodo:

$$
F = P(1+r)(1+r)
$$
 [3.6]

De ahí:

$$
F = P(1+r)^N \tag{3.7}
$$

Donde F = Flujo Final (futuro) P = Principal N = Numero de Periodos r = Tasa de Interés.

Valor Presente y Valor Futuro.

La equivalencia económica implica que un flujo de efectivo puede convertirse en otro equivalente en un tiempo diferente.

El valor presente de flujos de efectivo futuros es aquel cuya suma presente es equivalente en valor a los flujos mencionados. Si tenemos el valor presente podemos convertirlo en sus flujos futuros invirtiendo a la tasa de interés.

El valor futuro de un flujo actual es, como ya se explicó en la fórmula 3.7, es  $F = P(1+r)^N$ 

Conociendo el flujo futuro se puede calcular el equivalente en valor presente:

$$
P = F \frac{1}{(1+r)^N} \tag{3.8}
$$

Donde F = Flujo Final (futuro) P = Principal N = Numero de Periodos r = Tasa de Interés.

Instrumentos de Inversión.

El sistema financiero, reúne a las instituciones que poseen fondos (bancarias, financieras, etc) con las que los requieren permitiendo que el dinero de los ahorradores genere intereses mediante su utilización en el financiamiento de las empresas públicas o privadas. Las instituciones que cumplen con este rol se les conoce como Intermediarios Financieros o Mercados Financieros.

Para poder llevar a cabo este flujo entre ahorradores e inversores los Intermediarios financieros se valen, entre otras cosas de los activos o instrumentos financieros. Éstos son emitidos por las instituciones que requieren financiamiento para que posteriormente sean adquiridos por los ahorradores quienes mantienen su riqueza y esperan un interés por la adquisición del instrumento. Los activos tienen 3 principales características: liquidez, riesgo y rentabilidad.

- o La liquidez mide la facilidad y certeza de realizar una operación a corto plazo.
- o La rentabilidad identifica la capacidad de producir ganancias, es decir intereses o rendimientos.
- o El riesgo se define como la volatilidad de los flujos financieros no esperados. Y es diferente en instrumentos de renta fija y de renta variable, se puede clasificar en:
	- *Mercado:* Posibilidad de pérdida debido a la variación de las condiciones externas, por ejemplo alza en los tipos de cambio.
	- *Crédito:* Posibilidad de que el emisor incumpla las cláusulas de pago.
	- *Liquidez:* Posibilidad de que una transacción no pueda ser conducida a los precios del mercado debido a la baja operatividad.
	- *Modelo:* Posibilidad de pérdida por los cálculos relativos a la valuación.
	- *Operacional:* Se refiere a las pérdidas potenciales resultantes de sistemas inadecuados, controles defectuosos, fallas administrativas o errores humanos.
	- *Legal:* Posibilidad de que algún cambio en las leyes o regulaciones disminuya el valor de los instrumentos.

Los instrumentos financieros pueden clasificarse en 3 grupos por su operación.

- o Deuda o de dinero.
- o Renta variable o capitales.

#### o Derivados.

En el mercado de Deuda, las empresas que requieren capitalizarse emiten instrumentos que son adquiridas por empresas ahorradoras con la promesa de que después de uno o varios periodos obtendrán intereses. Al vencimiento de estos instrumentos las empresas ahorradoras reciben también el capital original. El incumplimiento de las clausulas de pago se le conoce como "Default".

Los instrumentos financieros de deuda son emitidos por instituciones de diferente naturaleza y por lo mismo implican diferente tipo de riesgo. El emisor gubernamental es el que presenta menos riesgo debido a que el gobierno cuenta con recursos provenientes de los impuestos, o bien, si llegara a ser necesario tiene opción a imprimir papel moneda.

Los emisores privados o bancarios son evaluados por empresas externas encargadas de asignarles una calificación. Fitch. Moody´s y Standard & Poors son algunas de las más conocidas. Cuanto mayor riesgo tiene la empresa emisora, mayor es la tasa de interés que ofrece.

La nomenclatura para identificar la calificación de una institución depende de la calificadora, sin embargo es común denotar con AAA a los emisores o instrumentos con prácticamente cero riesgo y con D a aquellos que caen en incumplimiento.

México tiene calificación internacional BBB. Estados Unidos había gozado de la calificación AAA sin embargo en agosto del 2011 la calificadora Standard and Poors degradó la calificación a AA+ dando un fuerte golpe a la economía.

Instrumentos de Deuda.

Los principales instrumentos de deuda emitidos por el gobierno mexicano son los instrumentos cupón cero o a descuento conocidos como Cetes y los instrumentos cuponados llamados bonos.

Los Certificados de la tesorería o CETES son emisiones con plazo máximo de un año. El pago de los intereses más la inversión inicial ocurren al vencimiento de la emisión. Estos instrumentos son fungibles, es decir, si hace seis meses se colocó una emisión a un año y hoy se colocara una emisión a 6 meses, estas dos emisiones se unirían en una sola sin que exista una manera de identificarlas. El valor de un Cete es de 10 pesos y se conoce como valor nominal, estos instrumentos cupón cero se compran a un precio menor al nominal, de manera que la ganancia del inversionista está en la diferencia entre el valor a la compra y el valor al vencimiento. Es posible que si el inversionista desee vender antes de vencimiento, por el movimiento de las tasas, el valor de venta sea menor al de compra.

Los BONOS son instrumentos de tasa fija que además de pagar el principal, pagan cupones cada determinado periodo. Su valor nominal es de 100 pesos. Se emiten a largo plazo, el de mayor plazo es a 30 años. Existen también bonos que se denominan en UDIS, cubriendo de esta manera la inflación, se denominan UDIBONOS. La tasa se establece a la compra del instrumento, por lo que si hay un alza de tasas y se adquirió un bono a 10 años éste pagará una tasa fija menor a la que existe en el mercado, generando con ésto una minusvalía.

La figura 3.1 indica los flujos que caracterizan un bono. Se comienza con la salida de dinero para adquirirlo, es decir, la inversión inicial. Cada fin de periodo para un cupón y al final de la vida del bono entrega el cupón correspondiente mas el principal.

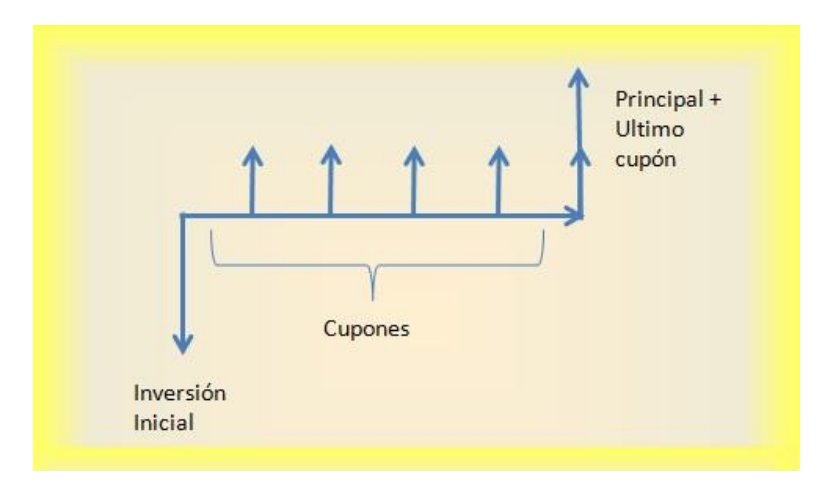

Fig. 3.1 Bonos.

Existen también bonos de tasa revisable, es decir, se conoce la tasa únicamente del cupón actual. Al inicio del siguiente cupón se determina nuevamente la tasa de cupón según las condiciones de mercado. Ejemplo de éstos son los IPABONOS y los BONDES.

Los BREMS son bonos de tasa revisable cuya característica es que la tasa se define al término del periodo de cupón obteniendo el promedio de las tasas presentadas durante los días del periodo, por lo mismo su riesgo mercado es cero.

Los bonos van acumulando los intereses conforme pasan los días hasta llegar a la fecha del siguiente corte de cupón. Corte de Cupón es la entrega de intereses acumulados al término de un periodo establecido, como se muestra en la figura 3.2.

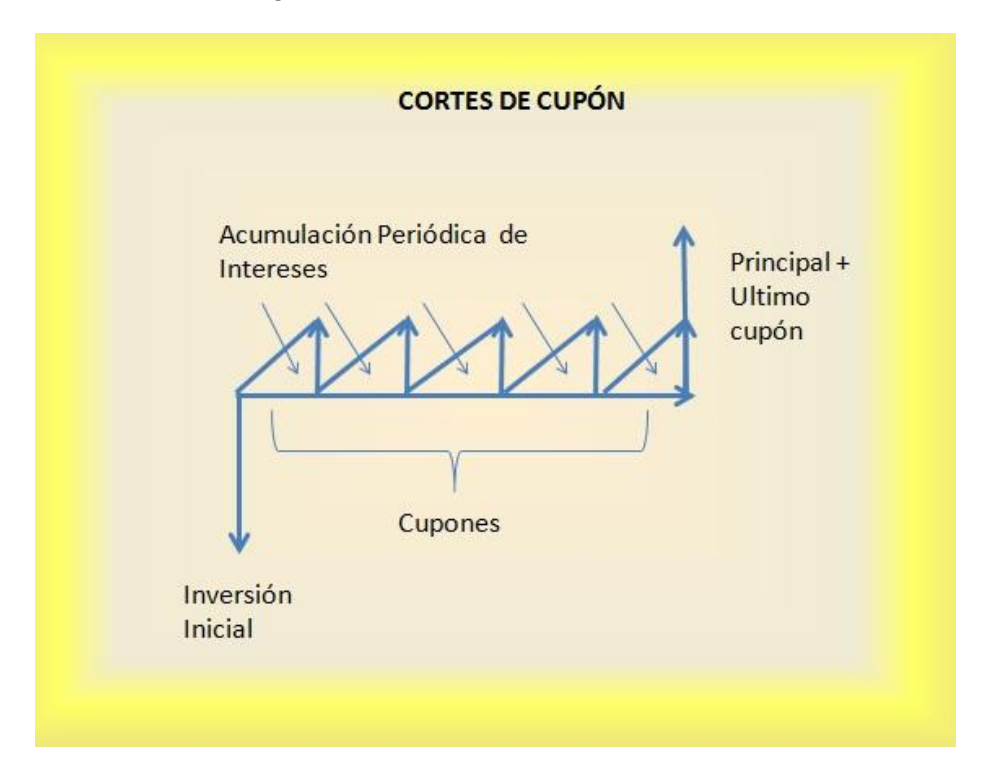

Fig. 3.2 Comportamiento de la acumulación de intereses en los cupones.

Valuación de Instrumentos de Deuda.

La valuación de los instrumentos de deuda es la suma del valor presente de sus flujos, se representa de la siguiente manera:

$$
P = \sum_{i=1}^{T} \frac{c_i}{(1+r)^i}
$$
 [3.9]

Donde P = Precio del Instrumento

C = Flujo (Cupón o Principal)

T = Fechas de Pago

r = Tasa de Interés.

Para obtener el precio real, es necesario tomar en cuenta las siguientes consideraciones:

- Las fechas de cupón no siempre son hábiles, por lo que debe saberse cuando es exactamente el día en que se liquidará el flujo.
- Se debe considerar que tipo de convención de calendario se utiliza, por ejemplo, en México la más común es ACT/360 que implica considerar días naturales con un año de 360 días.

Si obtenemos el valor presente de un Cete, es decir un bono cupón cero que solamente tiene un flujo el pago del principal:

$$
P = F \frac{1}{(1+r)^N} \tag{3.10}
$$

N es 1, ya que tenemos un solo periodo. En la tasa de rendimiento debemos considerar el número de días que restan para el pago entre el número de días del año. Ésto debido a que la tasa se da anualizada:

$$
P = \frac{F}{1 + \frac{r * t}{360}} \tag{3.11}
$$

Donde P = Precio del Instrumento

 $F =$  Flujo Final (valor nominal = 10 pesos para los Cetes mexicanos)

- r = Tasa de rendimiento
- t = Número de días.

Los instrumentos cupón cero también pueden valuarse utilizando la tasa de descuento, es decir la tasa que se utiliza para obtener el valor de venta del instrumento previo al vencimiento.

$$
P = F - F\left(\frac{d \ast t}{360}\right) \tag{3.12}
$$

Donde  $P = Precio$  del Instrumento

 $F =$  Flujo Final (valor nominal = 10 pesos para los Cetes)

- d = Tasa de descuento
- t = Número de días.

Para valuar un instrumento de deuda cuponado, es decir un bono, el proceso es similar a los Cetes. El precio de un bono es la suma del valor presente de los flujos que lo componen.

Como ejemplo, veamos el bono MX0MGO0000E6. Se trata de un bono M emitido por el gobierno mexicano con vencimiento el 21 de Junio del 2012 que paga cupón semestralmente. En la página de uno

de los proveedores de precios más importantes de México (PiP) se muestra en la fig 3.3

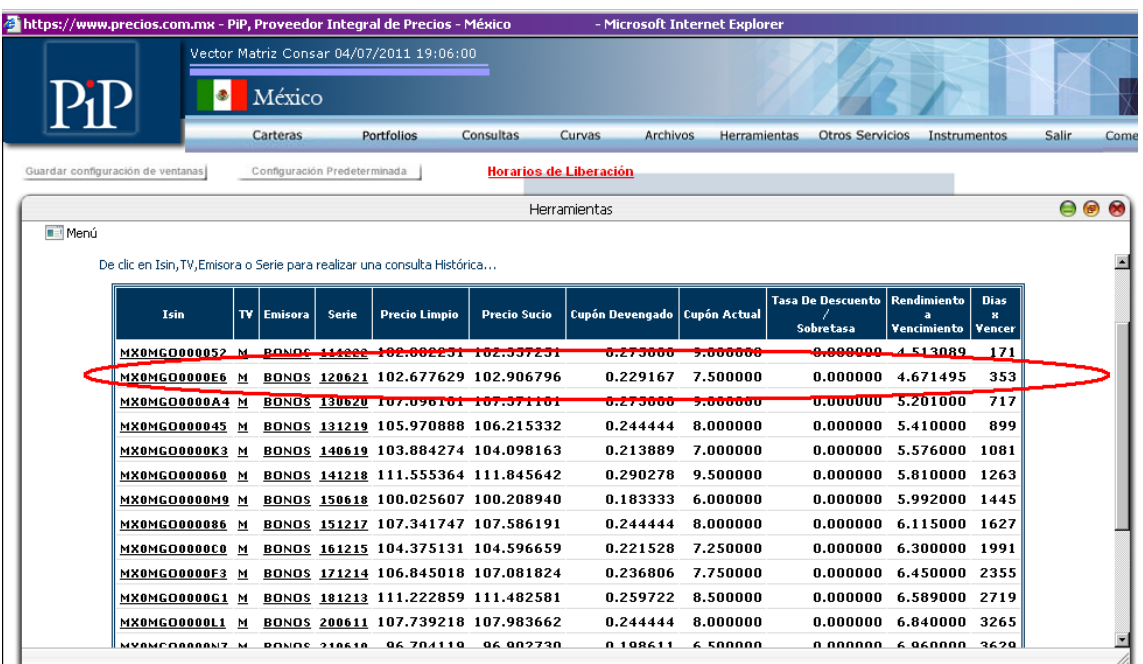

Fig. 3.3 Pagina web del Provedor Integral de Precios (PIP). [4]

Los pasos para calcular el precio de un bono, flujo por flujo, son los siguientes:

- 1. Identificar las características del bono. Para valuar un bono gubernamental se deben identificar:
	- a. Fecha de vencimiento del Bono
	- b. Tasa Pactada para Bonos fijos, Tasa de referencia para Bonos Variables
	- c. Tasa de cupón vigente
	- d. Sobretasa solo en caso de que sea un bono de tasa Variable
	- e. Periodo de cupón
	- f. Tipo de Tasa (Fija o Variable)
	- g. Valor Nominal
	- h. Número de Cupones por Año, utilizado para ACT/ACT
	- i. Convención de día de pago
	- j. Calendario de inhábiles
	- k. Convención de cuenta de días
- 2. Como se comentó previamente la valuación de un bono es la suma del valor presente de todos sus flujos. Para identificar los flujos, primero debemos identificar las fechas de pago de los cupones y del principal. Calculamos las fechas comenzando desde la fecha de vencimiento hasta llegar al día de hoy considerando el número de días del periodo de cupón. La convención de día de pago es importante para el caso en el que una fecha de pago coincida con un día inhábil. En ese caso debe recorrerse la fecha según la convención. Este dato lo define el emisor.
- 3. Para calcular el valor del cupón se utiliza la tasa de cupón, calculándolo como intereses:

$$
C = F \ast r \ast \left(\frac{t}{360}\right) \tag{3.13}
$$

Sustituyendo

$$
C = 100 * 0.075 * \left(\frac{182}{360}\right) = 3.79166667
$$

El siguiente paso es traer a valor presente el flujo

$$
Fd = \frac{1}{\left[1+i\left(\frac{t}{360}\right)\right]^N} \tag{3.14}
$$

N = plazo/periodo de cupón i = tasa de rendimiento

Sustituyendo

$$
Fd = \frac{1}{\left[1 + 4.671286 \left(\frac{182}{360}\right)\right]^{0.934065934}}
$$

$$
Fd=0.978434
$$

El flujo correspondiente al siguiente cupón es el importe del cupón traído a valor presente.

$$
Flujo = C * Fd \qquad [3.15]
$$

$$
Flujo del primer cupón = 3.709894
$$

La figura 3.4 muestra el prototipo para el desarrollo de la calculadora de bonos irregulares.

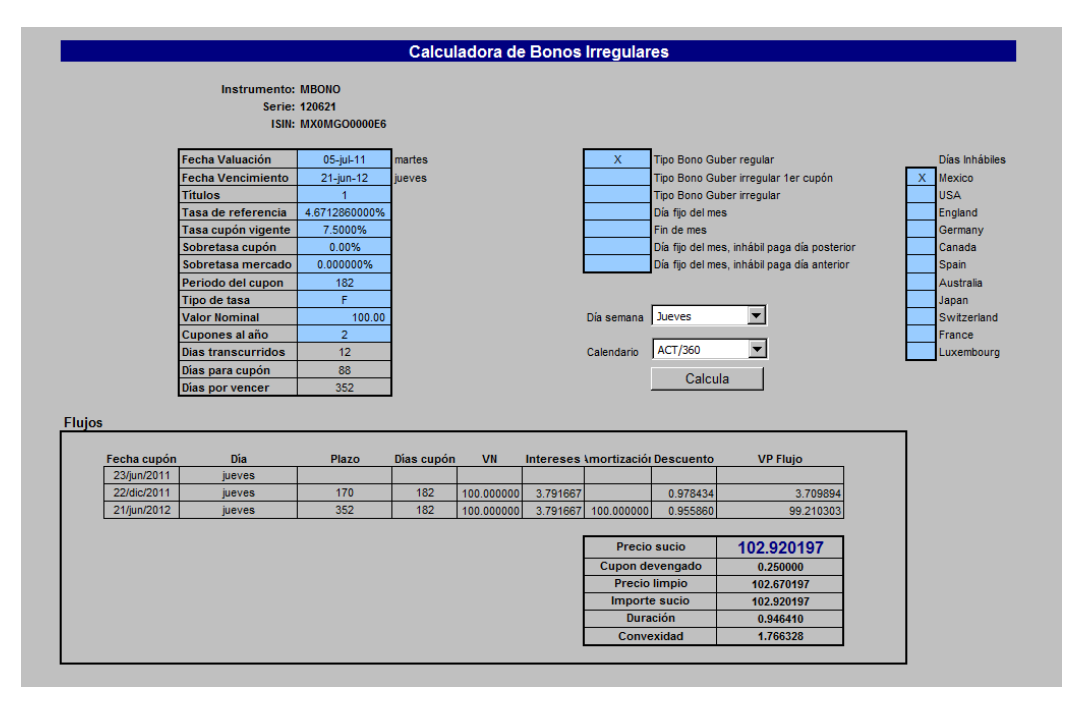

Fig. 3.4 Pagina Prototipo para la Calculadora de Bonos Irregulares. Ejemplo.

Con el flujo correspondiente al principal, se sigue el mismo procedimiento. Solo debe considerarse que el valor del último flujo incluye el principal + el pago del último cupón.

En la página del PiP se puede acceder a una calculadora de precios, donde después de ingresar características del bono se puede obtener su precio, como podemos observar, coincide con el valor obtenido en la calculadora de precios irregulares. En la figura 3.5 se ve la obtención de la valuación del mismo bono pero obtenido de la página de PiP

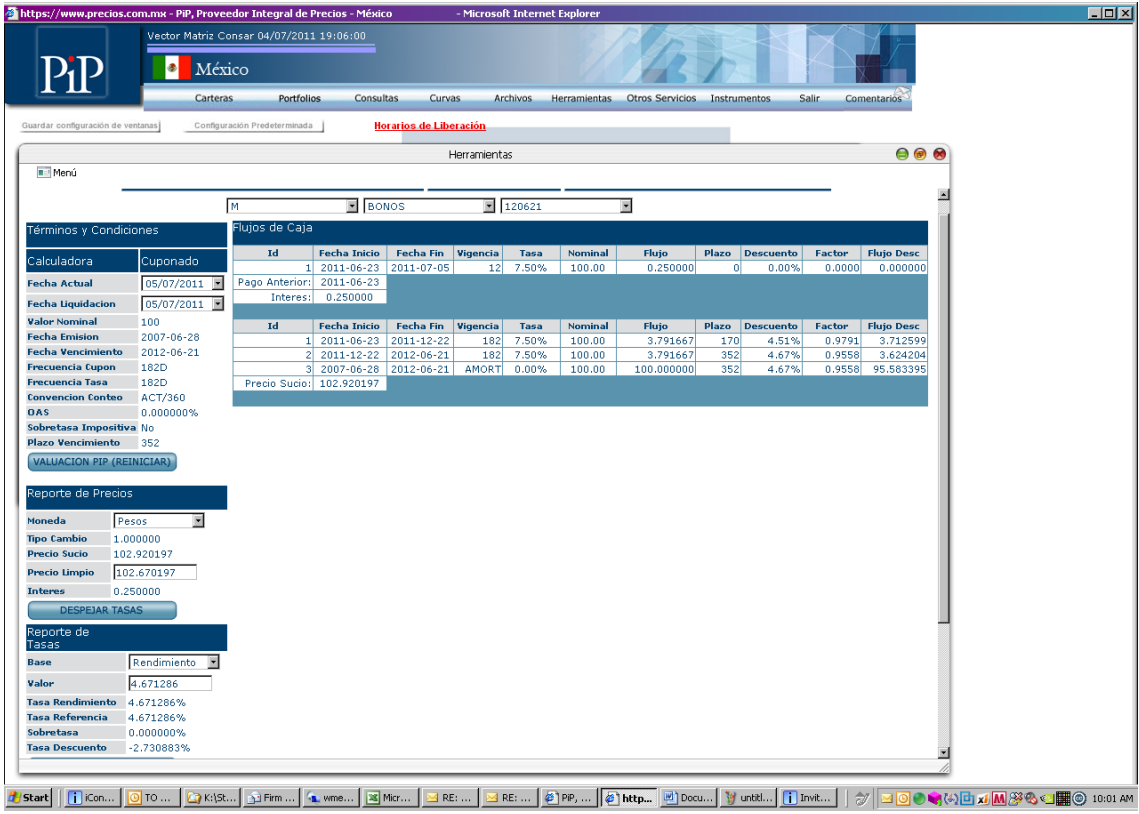

Fig. 3.5 Empleando la calculadora del provedor Integral de Precios (PIP) [4]

• Derivados

Un derivado es un contrato privado el cual deriva la mayor parte de su valor del precio de algún activo, tasa de referencia o índice subyacente.

• Opciones.

Uno de los derivados más utilizados en el mercado financiero son las opciones. Una opción es un contrato en el que la parte larga adquiere la posibilidad más no la obligación de adquirir o vender un bien en un futuro a un precio establecido. Los inversionistas deciden entrar a este mercado por diferentes razones. Algunos optan por las opciones para proteger sus posiciones actuales de cambios adversos en el mercado, otros esperan tomar ventaja especulando sobre el precio, algunos mas son intermediarios y la ganancia la obtienen en la diferencia entre el precio de compra y el precio de venta (bid y ask)

Una opción *call* es el derecho mas no la obligación de tomar una posición larga de un activo a un precio establecido en o antes de una fecha pactada conocida como fecha de expiración. Una opción *put* coincide con la definición anterior con la diferencia de que hace referencia al derecho de vender un activo.

La principal característica de las opciones es la falta de obligatoriedad. Por ejemplo en un contrato de futuros los participantes deben vender o comprar el activo pactado; en cambio, los inversionistas en opciones pueden elegir realizar la compra/venta o no. Por el contrario, la contraparte del contrato, es decir, quien tiene la posición corta de la opción, está obligado a comprar o vender según sea el caso si quien tiene la posición larga así lo desea.

El activo a ser comprado o vendido bajo los términos de la opción se conoce como underlaying traducido al español, subyacente. El precio de ejercicio o strike es el precio al que el activo será entregado al comprador de la opción en caso de que decida ejercer. La fecha límite en la que se puede tomar la decisión de adquirir o vender el activo se llama fecha de expiración.

A la fecha de vencimiento el valor de una opción de compra se define como:

$$
Call = Max(S - K, 0) \qquad [3.16]
$$

Para el caso de un Put:

$$
Put = Max(0, K - S) \qquad [3.17]
$$

S = Spot (Precio de Mercado) K = Strike

Estas fórmulas definen el valor intrínseco de una opción

Los contratos de opciones pueden realizarse OTC (over the counter) es decir entre particulares. En este caso, la opción se diseña a la medida, buscando cumplir con las expectativas del cliente respecto a Strike, fecha de expiración y cantidad del subyacente. Por otro lado, existen opciones listadas, éstas se operan dentro de un mercado establecido de derivados. En el caso de este tipo de opciones, la fecha de expiración, strike y precio son definidos por el mercado y en algunos casos buscan coincidir con algunos datos de mercado.

Se le conoce como Ejercer la opción cuando el dueño decide comprar o vender el activo subyacente al precio pactado de dicha opción (Strike). Una opción puede identificarse por las características de su vencimiento, puede ser Americana si el tenedor puede ejercerla cualquier día antes de su expiración. La opción es Europea si la opción puede ejercerse únicamente en la fecha de expiración. Las opciones Bermuda pueden ejercerse en algunas fechas predeterminadas en el contrato.

El precio de una opción se conoce como Prima y se compone del valor intrínseco más el valor extrínseco (conocido como Valor Tiempo). El valor intrínseco es la diferencia que se obtendría si se ejerciera la opción y se cerrara una posición sobre el subyacente al precio actual de mercado. Para poner un ejemplo, si el dólar se vende a 12.31 pesos y se tiene la opción de comprarlo a 12.10 si el tenedor de la opción decidiera ejercer, el valor intrínseco es 0.21 pesos por dólar ya que al vender los dólares nuevamente, lo haría al precio de mercado. Las fórmulas 3.16 y 3.17 definen el valor intrínseco de una opción.

Como se puede observar en las fórmulas 3.16 y 3.17, una opción call tiene valor intrínseco únicamente cuando el valor a mercado (Spot) es mayor al Strike. De otra manera el tenedor no ejercería. El caso contrario sucede con los puts. En ningún caso el valor intrínseco de una opción puede ser cero.

Por lo general las opciones cotizan a un precio mayor al valor intrínseco. Esto es debido a que mientras no llegue la fecha de expiración existe la posibilidad de que aumente el beneficio que se puede obtener de ella. A la diferencia entre la prima y el valor intrínseco de la opción se le conoce como valor extrínseco. Este es más pequeño conforme se acerca la fecha de expiración de la opción debido a que al faltar menos tiempo las posibilidades de obtener alguna ventaja disminuyen.

Cuando él valor intrínseco de una opción es diferente de cero se dice que la opción está dentro del dinero (In the Money Option) ésto significa que hay una ganancia entre el precio pactado en la opción y el precio del subyacente. Por el contrario si la opción no tiene valor intrínseco se dice que está fuera del dinero (Out of the Money Option) ésto porque debido al valor del subyacente se generaría una pérdida si la opción se ejerciera. Cuando el precio de ejercicio y el valor del subyacente son iguales la opción está en el dinero (At the Money Option) Generalmente se llama así a las opciones cuyo precio es muy cercano al valor del subyacente.

Usualmente tanto en los mercados listados como en los tratos entre particulares, en los contratos sobre opciones se maneja la entrega de garantías. Éstas cumplen la funcionalidad de asegurar que las contrapartes tengan el suficiente capital para cubrir algún movimiento adverso de mercado. Comúnmente se establece un monto sobre el cual se requieren garantías, éstas se componen principalmente de instrumentos gubernamentales de corto plazo, con lo que se asegura su liquidez. Los instrumentos que se entregan en garantía siguen siendo de su tenedor original, los intereses y/o dividendos que se obtengan deben regresarse.

La siguiente figura, 3.6, muestra el comportamiento de las ganancias y pérdidas en una opción de compra *call*.

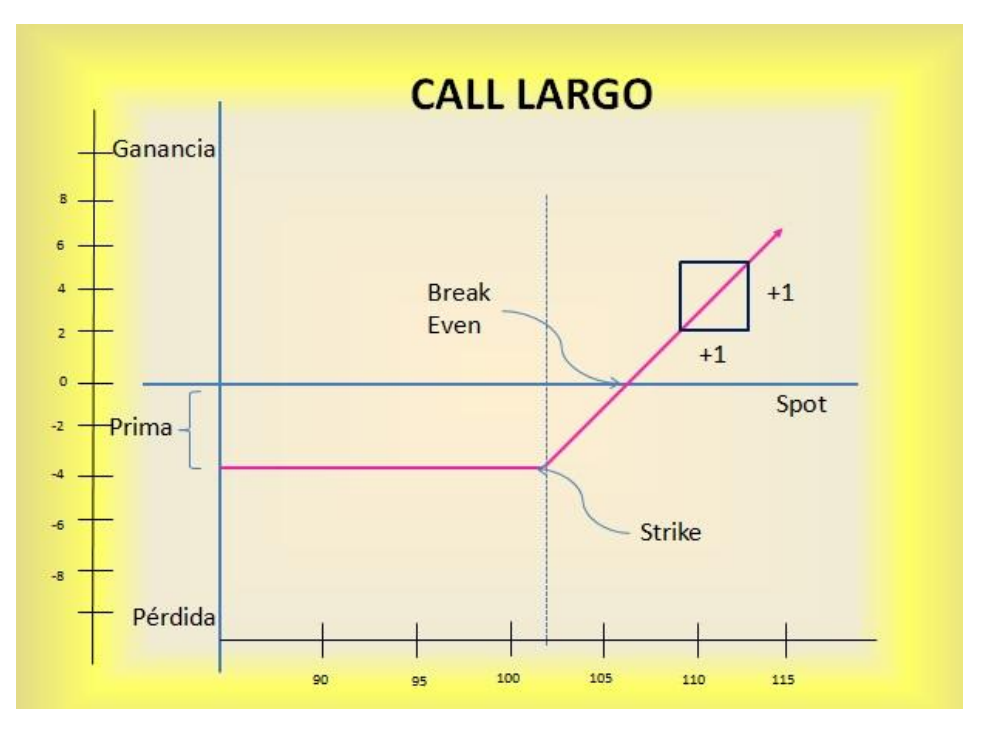

Fig. 3.6 Call largo

Como se puede observar, la máxima pérdida es el valor pagado por la prima. A partir de que el spot llega al valor del strike, si se ejerciera la opción, se dejaría de perder. Cuando el spot es igual al break even la opción es ganadora. Este tipo de opciones tienen una ganancia ilimitada.
Por el contrario un call corto tiene el comportamiento que se muestra en la figura 3.7, la máxima ganancia es la prima pero la pérdida es ilimitada:

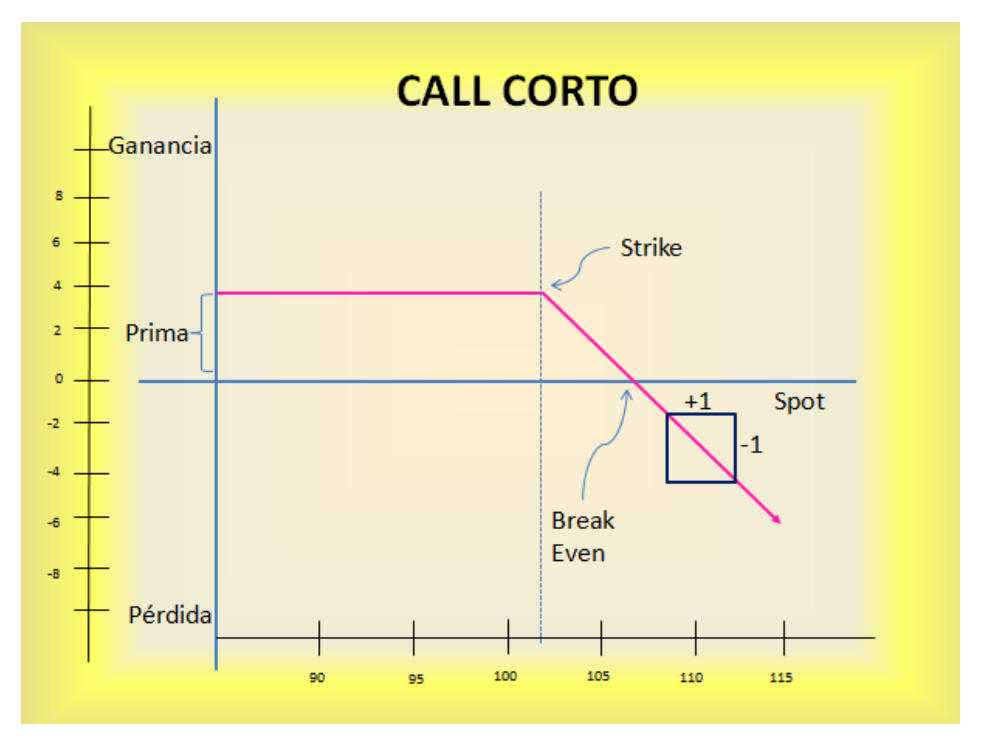

Fig. 3.7 Call Corto

Un Put largo se comporta como se observa en la figura 3.8

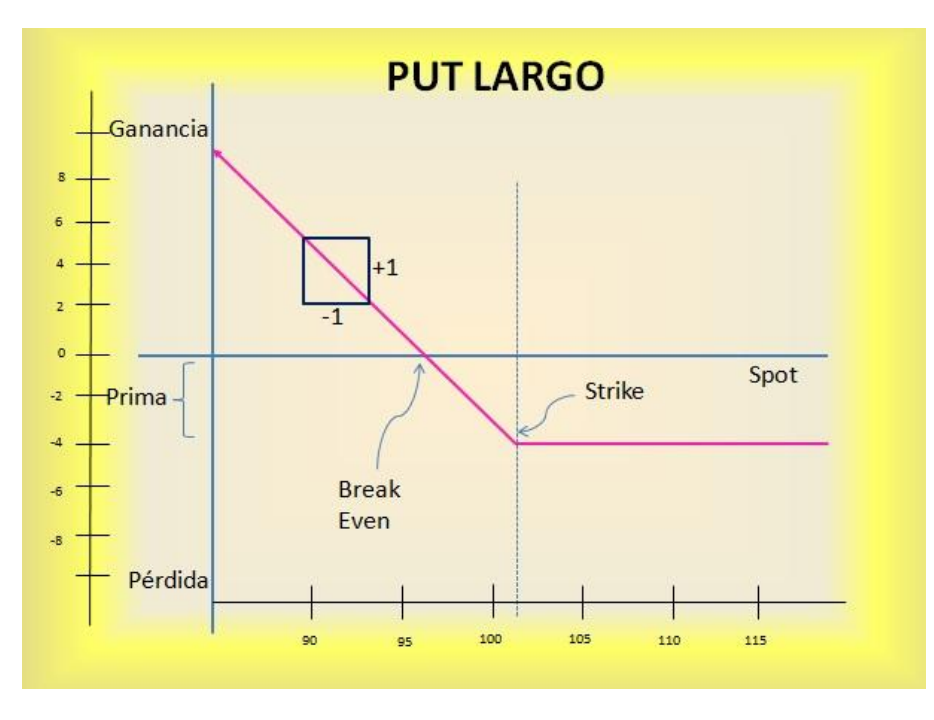

Fig. 3.8 Put largo

En un put largo se paga una prima por tener el derecho más no la obligación de vender al precio conocido como strike. Como se ve en la imagen, la ganancia podría ser ilimitada. Sin embargo el subyacente nunca va a valer menos de cero. Ésta es una restricción que en muchos casos no se toma en cuenta y genera valores incorrectos al calcular una estrategia de inversión o una nota estructurada.

En un put corto la mayor ganancia es el valor de la prima; la pérdida pudiera ser ilimitada, sin embargo, igual que en el caso anterior, el subyacente nunca vale menos que cero, como se ve en la figura 3.9.

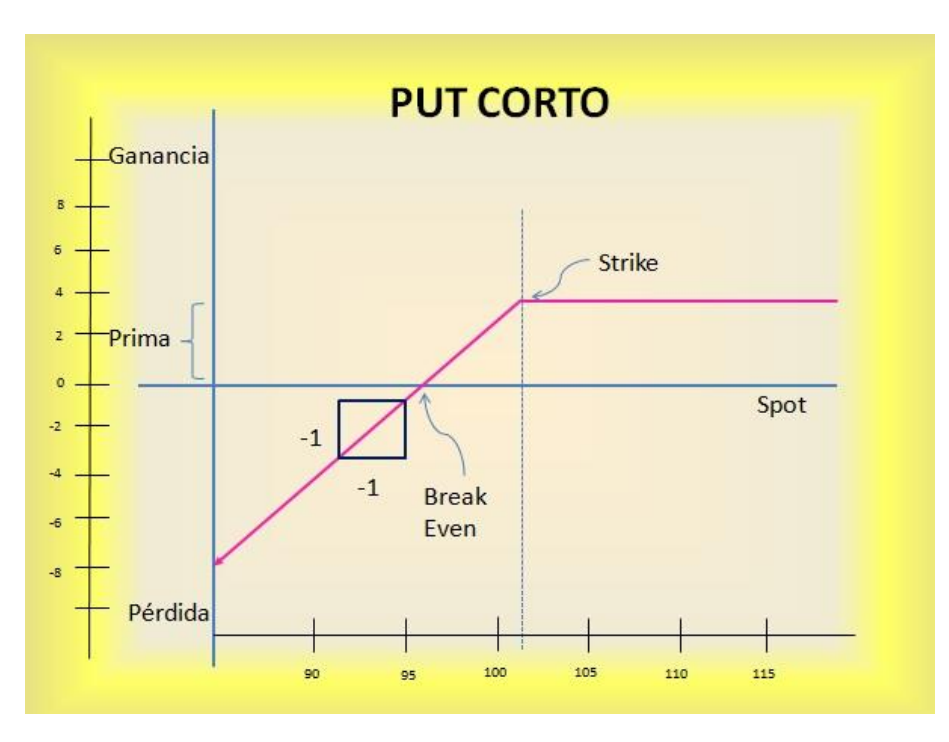

Fig. 3.9 Put Corto

Para identificar el precio adecuado que se debe pagar por una opción, se puede comenzar estudiando el subyacente sobre el que se quiere operar y revisando las condiciones de mercado, así se puede llegar a una hipótesis de cuál será el precio final del subyacente al momento en que la opción expire.

Como ejemplo, se puede suponer que las opciones la figura 3.10 están disponibles faltando 2 meses para que expiren y que el contrato del subyacente cuesta 99 MXN

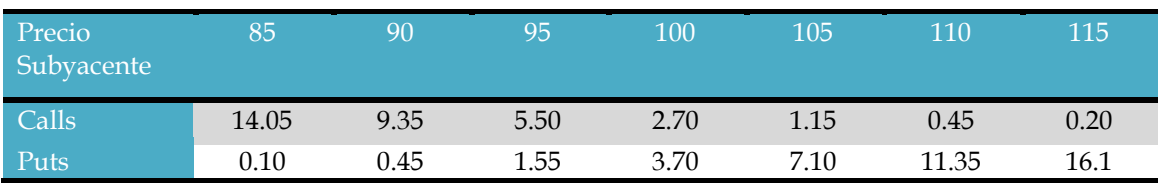

Fig. 3.10 Tabla de precios de opciones respecto al subyacente

Se cree que un contrato del subyacente llegara al menos a 108 MXN. Entonces se podría optar por adquirir la opción de compra en 100 por 2.7. Si estamos en lo correcto nuestra ganancia al final del contrato será del valor intrínseco de la opción. En este caso (Spot - Strike) = 108 – 100 = 8, menos los 2.7 del valor de la prima que da un total de 5.3. Como se puede observar, si adquirimos opciones de precio menor la ganancia es mayor en su valor intrínseco, aunque aumenta el costo.

Si se considera que el valor máximo al que puede llegar una opción es 110, entonces se preferiría ser vendedor de la opción de compra, si el subyacente nunca sube de 110 la opción expirará sin valor y la ganancia será el valor de la prima. Sin embargo, estar corto en opciones de compra (call corto) puede generar una pérdida infinita. Éste es un punto que se debe considerar para el cálculo correcto del riesgo de la inversión.

Aunque hay opciones en las que la máxima pérdida puede ser infinita se pueden tener en distintas combinaciones. Ésto permite que se puedan aprovechar movimientos en las variables que afectan la valuación, haciendo de ésto una estrategia de inversión. Varias combinaciones pueden dar como resultado la misma estrategia.

Un bull spread se compone de la suma de un call largo y un call corto, o bien un put corto y un put largo. Por la diferencia pagada entre las primas es más barata que un call largo. El tenedor de esta estrategia se beneficia con el alza del spot. La pérdida es limitada, pero también la ganancia. Si el spot es menor que el strike la opción pierde su valor con el paso del tiempo. En la gráfica siguiente se puede observar que el strike del call largo se encuentra antes que el strike del call corto. La distancia entre ellos permitirá la ganancia de la opción con el tiempo.

La grafica de este tipo de opciones, se realiza como una suma de vectores. La ganancia en la opción se representa como una línea a 45 grados respecto al pago de la prima. Así, sumando las pendientes y el valor, se obtiene la gráfica final, como se ve en la figura 3.11. Esta estrategia se conoce como Bull Spread.

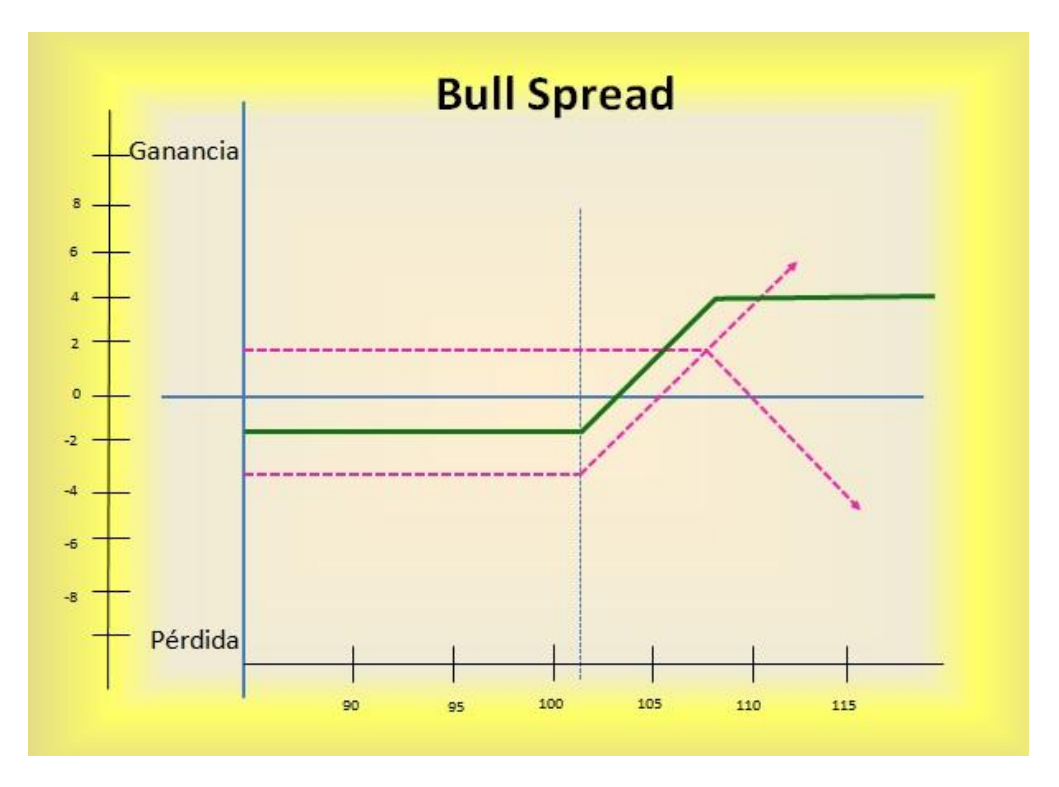

Fig. 3.11 Bull Spread

Una estrategia Bear Spread se beneficia cuando hay una baja en el spot, es más económico que el put largo por la diferencia de primas, si el spot es mayor al strike de mayor valor el tiempo va a disminuir el valor de la opción. Se crea con un call corto y un call largo o también un put corto y un put corto. Esta gráfica se ve en la figura 3.12.

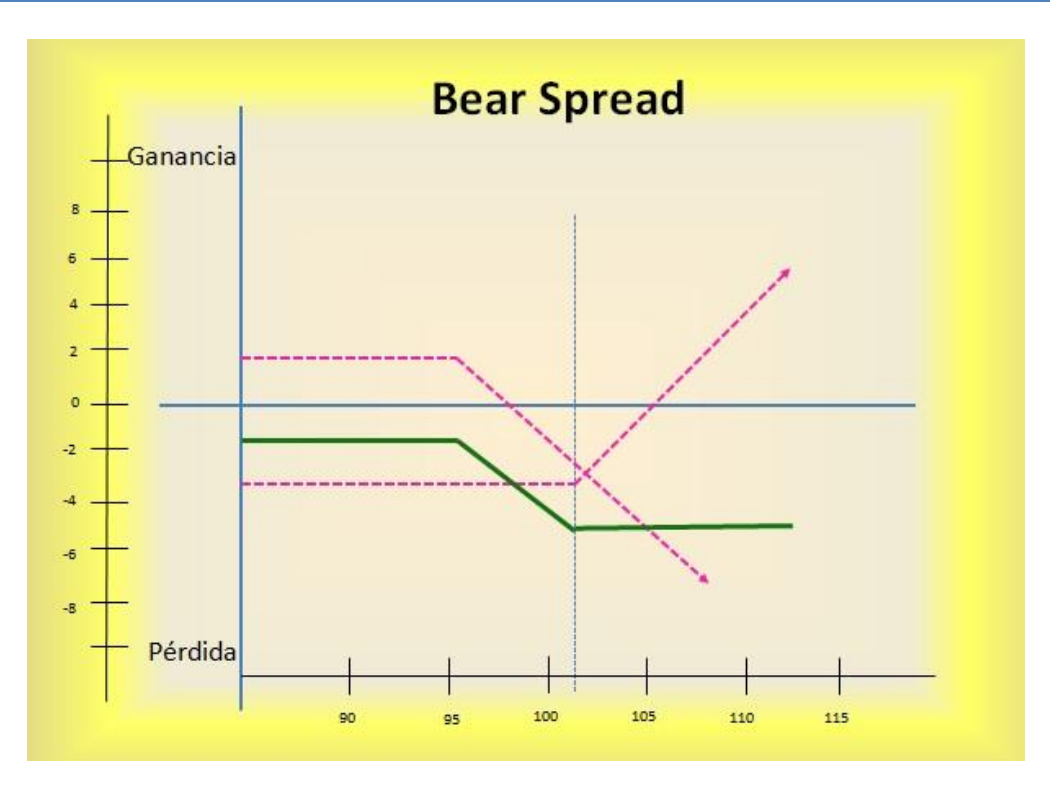

Fig. 3.12 Bear Spread

Valuación de Opciones.

Para valuar opciones se conocen diferentes métodos. Los más conocidos son Binomial y Black & Scholes. Este último se utiliza para valuar opciones europeas, es una fórmula cerrada, en cambio con el método binomial se pueden valuar todas las opciones, es un método numérico y permite identificar si es adecuado ejercer opciones anticipadamente.

#### o Valuación Back & Scholes

La fórmula del modelo Black & Scholes es la siguiente.

$$
c = S_0 e^{-qT} N(d_1) - K e^{-rT} N(d_2)
$$
 [3.18]

$$
p = Ke^{-rT}N(-d_2) - S_0e^{-qT}N(-d_1)
$$
 [3.19]

Donde

$$
d_1 = \frac{\ln\left(\frac{S_0 S e^{-qT}}{K}\right) + \left(r - q + \frac{\sigma^2}{2}\right)T}{\sigma\sqrt{T}} \quad [3.20]
$$

$$
d_2 = \frac{\ln\left(\frac{S_0 e^{-qT}}{K}\right) + \left(r - q - \frac{\sigma^2}{2}\right)T}{\sigma\sqrt{T}} = d_1 - \sigma\sqrt{T} \quad [3.21]
$$

c = Precio de Call

p = Precio de Put

 $S_0$  =Precio inicial del subyacente

K = Precio del strike de la opción

T = Tiempo restante de la opción

 $\sigma$  =Volatilidad anualizada del Subyacente

r = Tasa cupón cero de la divisa del subyacente. Para divisas, es la tasa local al plazo.

q =Para renta variable es la tasa de dividendos. Para divisas es la tasa foránea al plazo.

N(x) = Función que devuelve la distribución de probabilidad normal acumulativa estándar.  $N(d_2)$  = Es la probabilidad de ejercer el call.  $N(d_1)$  = Es la probabilidad de ejercer el put.

Cuando se ejerce, la ganancia es el spot menos el strike,  $KN(d_2)$  es el strike multiplicado por la probabilidad de que se ejerza la opción. Cuando la opción está muy dentro del dinero  $N(d_2) = 1$ , al contrario, si la opción está por completo fuera del dinero  $KN(d_2) = 0$ . El importe obtenido se trae a valor presente el importe que se pagará a futuro multiplicándolo por Ke<sup>-</sup>

Las opciones sobre acciones se comenzaron a operar en 1973. Las opciones sobre índices accionarios en 1983

#### o Valuación Binomial.

El modelo binomial asume que en cada periodo de tiempo el valor del subyacente puede moverse hacia arriba (u) o hacia abajo (d) una cantidad específica. El valor inicial es So, los nuevos valores serían uSo y dSo. Como u se considera mayor a cero y d menor a cero, el primero será un movimiento a la alza y el segundo a la baja. La probabilidad de que se mueva hacia arriba es P y la de que se mueva hacia abajo es 1-P. Por ejemplo, si un contrato es operado a 100(spot), y en el siguiente periodo su valor es 105 (u=5) o su valor baja a 95(d=-5) y hay un 50% de probabilidad de que uno de los dos casos suceda. Si éste fuera el único periodo antes de que expire la opción, se puede calcular el valor del call como: 0.5 \*(105-100) +0 =2.5. Ésto considerando que en un call, el valor es cero cuando Spot – Strike es negativo.

Podemos extender este método dividiendo el tiempo a la expiración en varios pequeños periodos. El resultado de este método es un árbol binomial. El valor de retorno de la opción es la suma de cada nodo donde la opción se encuentre en el dinero, considerando la diferencia entre el precio de ejercicio y el precio del subyacente multiplicado por la probabilidad de ocurrir. Todos los nodos donde la opción esté fuera del dinero se consideran cero.

En la figura 3.13 se observa la metodología del método binomial.

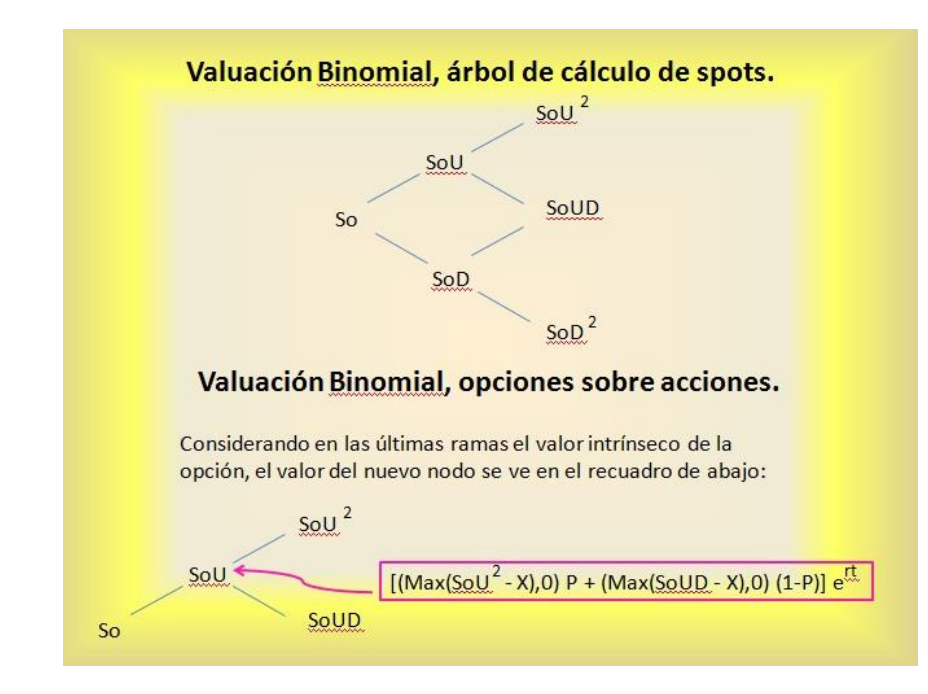

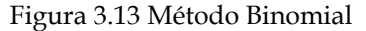

Después de que se obtiene el valor de la opción siguiendo las diferentes rutas, se suman y traen a valor presente. Entre mayor sea el número de periodos más preciso es el valor de la opción, sin embargo también aumenta el tiempo de cálculo. Los traders comúnmente utilizan entre 25 y 50 periodos.

• Riesgo.

Hay varias interpretaciones de la palabra riesgo. Según algunos proviene del latín "risicare" que significa atreverse. Para otros viene del latín "resecare" que significa cortar, y se refiere a la proximidad de un daño. El concepto de riesgo en el ámbito de las finanzas se refiere a la posibilidad de que ocurra un evento que genere pérdidas para los involucrados en el mercado financiero. Así, el riesgo es un producto de la incertidumbre que existe sobre el valor de los activos financieros ante movimientos de los factores que determinan su precio. En el mundo financiero, también una desviación positiva demasiado grande es un alerta que no se debe ignorar, por ésto el riesgo también puede definirse como la dispersión de resultados inesperados debido al movimiento de las variables financieras.

La causa que genera la necesidad de administrar el riesgo es la gran volatilidad en las variables financieras. Cada vez que ocurre una crisis financiera lo más sorprendente es la velocidad con la que se desarrollan los acontecimientos. La administración de riego financiero proporciona una protección parcial contra esos posibles cambios adversos.

Para cubrirse contra los riesgos financieros un mecanismo muy eficiente es el uso de derivados. Los derivados pueden simular la adquisición de un seguro.

VaR.

En 1952 Harry Markovitz propuso usar la varianza de los rendimientos como medida de riesgo, está se mantuvo como la universalmente utilizada hasta finales de la década de los ochentas cuando fue evidente que ésta es una medida de incertidumbre y no de riesgo. Con las grandes crisis de ese periodo, fue evidente la necesidad de medir el riesgo respecto a las pérdidas potenciales con cierta probabilidad de ocurrencia.

Actualmente la medida de riesgo más aceptada es el VaR (valor en riesgo) El VaR intenta dar una idea de la pérdida en cierto periodo de tiempo con cierta probabilidad de ocurrencia. Formalmente:

#### **El VaR resume la pérdida máxima esperada a lo largo de un horizonte de tiempo dentro de un intervalo de confianza dado.**

Para explicar mejor el funcionamiento del VaR consideremos la siguiente gráfica, 3.14, como los rendimientos mensuales observados en bonos de mediano plazo dentro de un portafolio:

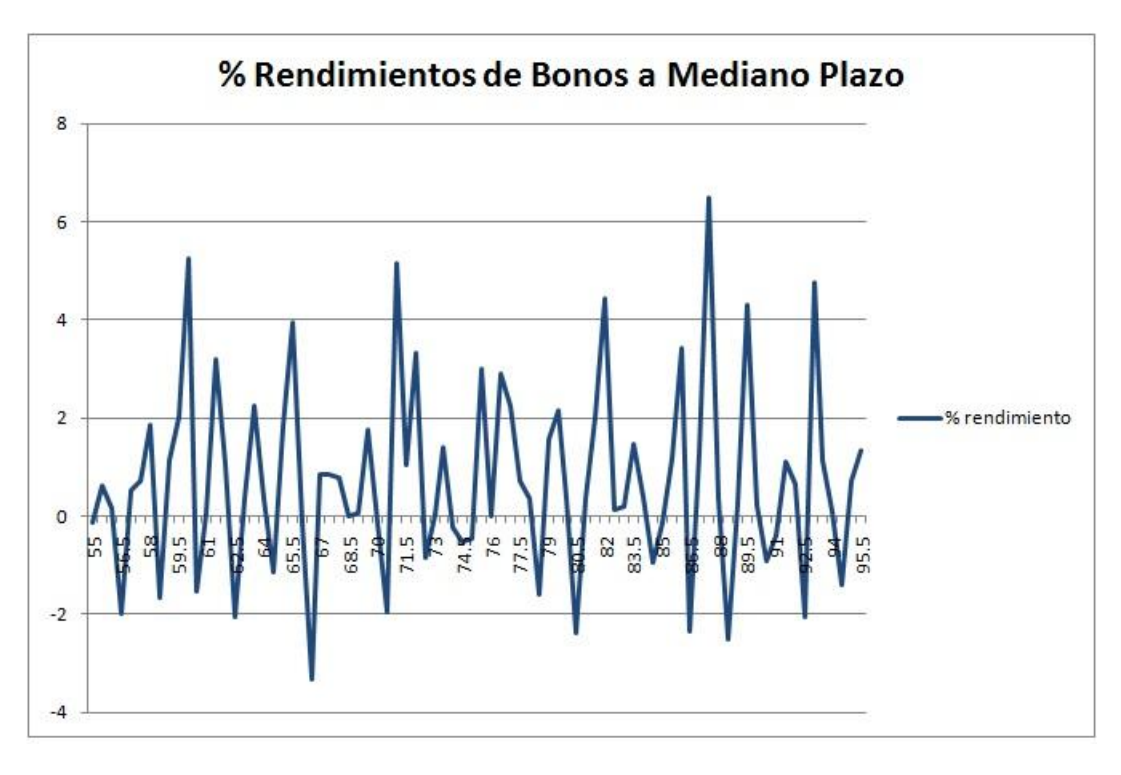

Fig. 3.14 Rendimientos de Bonos a Mediano Plazo

Como se puede observar durante el periodo considerado hubo rendimientos diarios entre -3.5 y 6.5

Graficando el número de observaciones en determinados rangos de clase, tendremos la imagen 3.15. Ésta es la construcción de una distribución de probabilidad que indica el comportamiento de los rendimientos mencionados, donde se muestra el número de observaciones en cada rango.

Se observa que los rendimientos se centraron alrededor de 0.7280% Éste es un comportamiento común, ya que en promedio los movimientos del mercado son pequeños y en menor frecuencia existen movimientos fuertes.

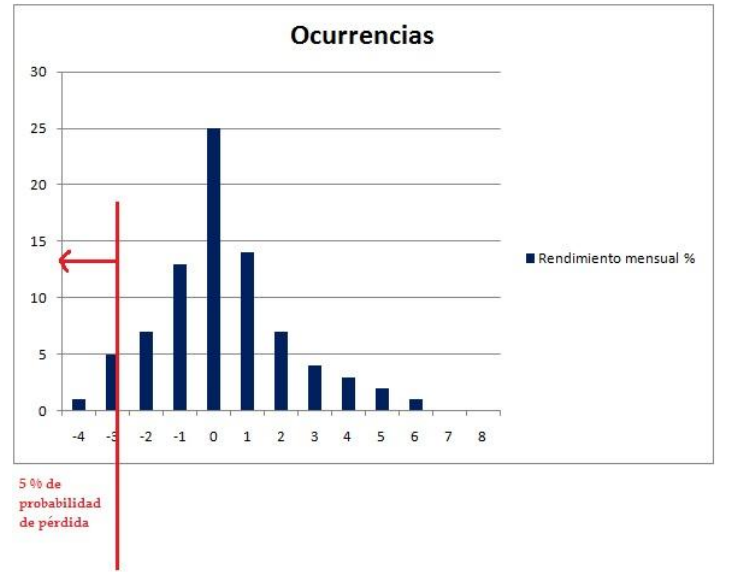

Fig. 3.15 Rendimientos de Bonos a Mediano Plazo. Ocurrencias

Para medir el riesgo de mercado necesitamos cuantificar las posibilidades de pérdida, las cuales se observan en el lado izquierdo de la gráfica. Con un nivel de confianza determinado, ej 95%, se puede encontrar un punto tal que exista una probabilidad del 5% de encontrar un rendimiento más bajo. Es decir los rendimientos menores a dicho punto suman un 5% del número total.

Al momento de conformar el portafolio de inversión un punto importante que se debe considerar es la liquidez de los instrumentos que lo conforman. Ésto para que al momento en que deba reducirse el riesgo puedan deshacerse posiciones de manera rápida. Instrumentos gubernamentales de corto plazo son líquidos, es decir, el mercado tiene bastante interés en adquirirlos. Por el contrario algunos instrumentos de renta variable, bonos corporativos o de largo plazo, puede tomar incluso varios días para encontrar una contraparte interesada.

Suponiendo que el punto correspondiente al 5% sea -2.35 y nuestro portafolio estuviera constituido por 100 millones de pesos. Se puede decir que **"***En condiciones normales de mercado lo más que el portafolio puede llegar a perder son 2.35 millones con un nivel de confianza del 95%"*

La principal ventaja del VaR es que presenta en un solo número fácil de entender la exposición de una institución.

En la práctica, para medir el riesgo se deben identificar las variables que interesa medir. Los precios de los activos dependen de varios datos de mercado, por ejemplo: Un banco mexicano compra un bono emitido por una empresa en Japón, a este banco le interesa que el precio del bono suba o en el peor caso se mantenga, sin embargo el precio del bono depende del movimiento de las tasas en Japón. Se debe considerar también que existe un tipo de cambio entre pesos y yenes que también puede significar una pérdida para el banco si la moneda comprometida para el pago de los flujos del bono son yenes.

El primer paso para el cálculo del VaR es la elección del horizonte de tiempo y del nivel de confianza. Estos datos son elegidos por la institución financiera o por las entidades regulatorias. Depende del riesgo que estén dispuestos a tomar. En los bancos, lo más común es elegir un horizonte de un día debido al gran volumen de operaciones que reportan a diferencia de un fondo de inversión en los que comúnmente se eligen periodos mayores. El horizonte de tiempo debe corresponder al periodo más largo requerido por la institución para realizar una liquidación ordenada y está relacionada con la liquidez de los valores que tenga en posición.

Para cuantificar el VaR hay diferentes maneras de cálculo. La metodología empleada depende de la institución.

Poniendo como ejemplo índices accionarios, se puede observar su comportamiento. Los datos del precio oficial de cierre tomados de Blomberg y el cálculo de intereses continuo y discreto se pueden identificar en el ANEXO 1.

Como se puede observar en la figura 3.16, la gráfica de rendimientos no tiene exactamente un comportamiento normal.

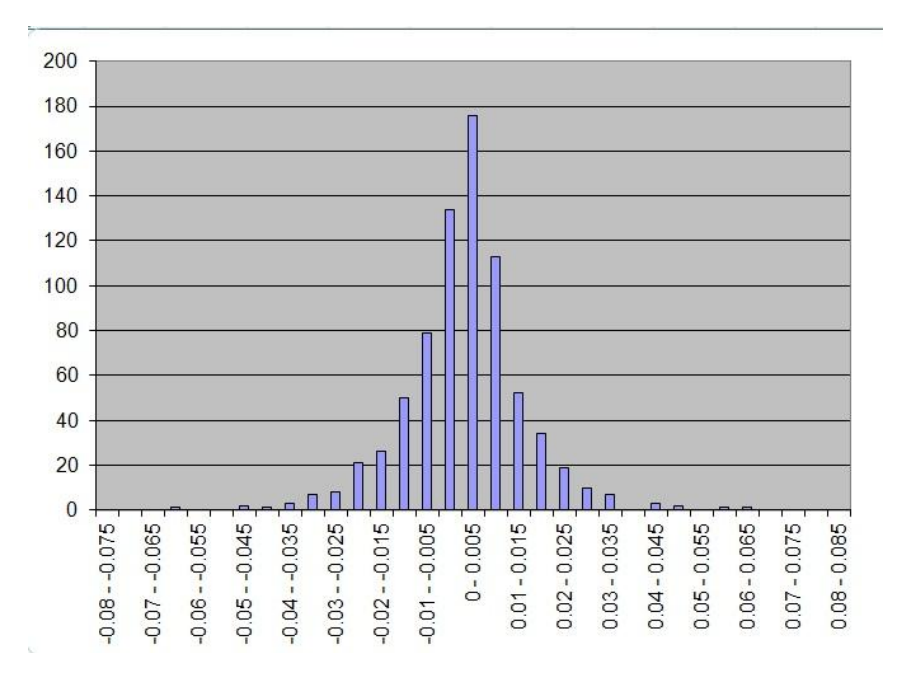

Fig. 3.16 Grafica de Rendimientos del IPC 2009- 2012[5]

VaR Histórico.

Uno de los métodos más comúnmente utilizados es el VaR histórico, que proporciona una implementación de valuación completa regresando el tiempo un periodo determinado.

$$
R_{p,\tau} = \sum_{i=1}^{N} w_{i,t} R_{i,\tau'} \qquad \tau = 1, \dots, t \quad [3.22]
$$

Esta metodología implica valuar el portafolio actual con las condiciones a mercado existentes en días anteriores, es decir se deben considerar los datos históricos de mercado que influyen en el valor de los activos y obtener una valuación ficticia de la posición actual. Cada día valuado con esa metodología se le conoce como escenario.

$$
P_{i,\tau}^* = P_{i,0} + \Delta P_{i,\tau} \qquad i = 1, ..., N \qquad [3.23]
$$

El siguiente paso es obtener la diferencia entre la valuación de un día a otro para tener el rendimiento hipotético.

$$
R_{P,\tau} = (P_{p,\tau}^* - P_{p,0})/P_{p,0}
$$
 [3.24]

El valor en Riesgo se obtiene de la distribución completa de los rendimientos hipotéticos.

Si se suaviza la curva de distribución obtenida utilizando una aproximación normal se reduce el efecto de la irregularidad en la distribución debida a variaciones en la muestra. Ésto proporciona estimaciones más precisas del VAR, mientras la distribución real no difiera demasiado de la normal.

Este método se puede implementar siempre que se tengan disponibles los datos históricos de mercado. Un periodo muestral mayor aumenta la precisión de la estimación del VaR.

Basándose en los periodos observados, el método permite no linealidades y distribuciones no normales. Este método no se fundamenta en supuestos específicos acerca de los modelos de valuación o de la estructura estocástica del mercado subyacente también es válido en los casos de distribuciones con colas anchas.

Sin embargo este modelo no está libre de críticas: Este modelo supone que el pasado representa acertadamente el futuro inmediato, sin embargo, el riesgo tiene una significativa y predecible variación con el tiempo. El cálculo de variación histórica omite situaciones de volatilidad temporalmente elevada y también da la misma ponderación a las mediciones antiguas que a las recientes.

Otro punto importante es que el periodo que se utiliza para el cálculo no puede ser muy corto para que la precisión del método sea confiable. Otro punto de desventaja es que el método se vuelve complicado para portafolios muy grandes.

VaR Paramétrico.

Si se considera que la distribución de rendimientos es normal, el VaR puede derivarse directamente de la desviación estándar del portafolio, utilizando un factor que depende del nivel de confianza. Este enfoque se denomina "paramétrico" debido a que implica la estimación de un parámetro: la desviación estándar, en lugar de la lectura del cuantil fuera de la distribución empírica. Para el VaR paramétrico se trata de ajustar la distribución del portafolio a una distribución normal.

Para calcular el VaR paramétrico primero se debe traducir la distribución general f(w) en una distribución normal estándar Φ(ε), donde ε tiene como media cero y como desviación estándar la unidad. Asociamos  $W^*$  con el rendimiento crítico  $R^*$  tal que  $W^* = W_0(1 + R^*)$ . Considerando que  $R^*$  es negativo puede escribirse como  $-|R^*|$ 

Asociando  $R^*$  con una desviación normal estándar  $\alpha > 0$ 

$$
-\alpha = \frac{-|R| - \mu}{\alpha} \tag{3.25}
$$

Ésto es equivalente a decir:

$$
1 - c = \int_{-\infty}^{W^*} f(w) \, dw = \int_{-\infty}^{-|R^*|} f(r) \, dr = \int_{-\infty}^{-\alpha} \Phi(\epsilon) \, d\epsilon \tag{3.26}
$$

Ésto significa que el problema de encontrar el valor en riesgo es equivalente a encontrar la desviación tal que el área a su izquierda sea igual a 1-c. Ésto puede realizarse utilizando las tablas de la función acumulativa normal estándar.

Para esta definición se debe considerar que:

$$
W_0 = inversion \text{ } inicial
$$
\n
$$
R = Tasa \text{ } de \text{ } Rendimiento
$$
\n
$$
W^* = \text{ } Valor \text{ } mas \text{ } bajo \text{ } del \text{ } portaf \text{ }olio \text{ } con \text{ } un \text{ } nivel \text{ } de \text{ } confianza \text{ } dado
$$
\n
$$
1 - c = \text{ } Probabilidad \text{ } de \text{ } que \text{ } el \text{ } portaf \text{ }olio \text{ } tenga \text{ } un \text{ } valor \text{ } inferior \text{ } a \text{ } W^* \text{ }
$$

Para encontrar el VaR de una variable normal estándar, se selecciona un nivel de confianza, en el ejemplo de la gráfica 3.17 es el 5% ( $\alpha$  = -1.659)

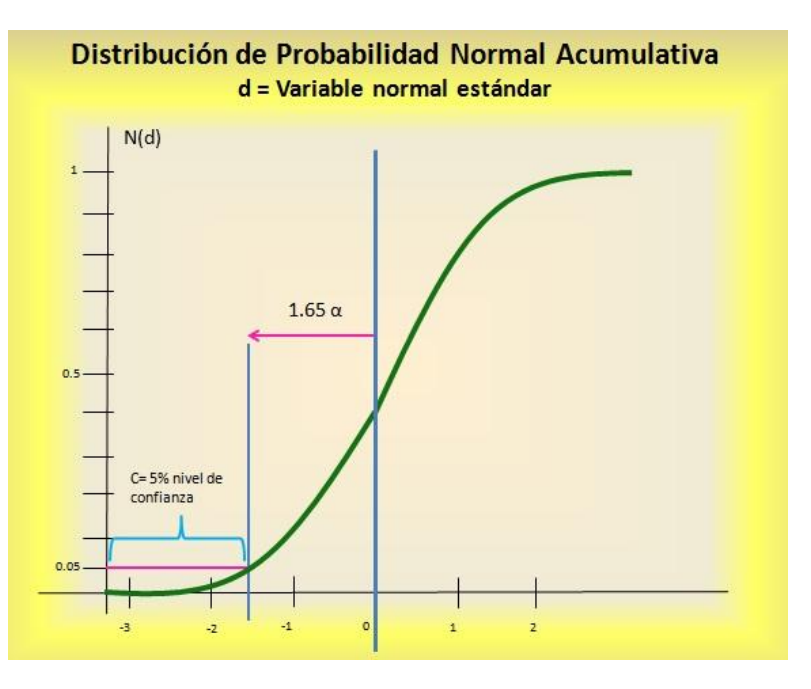

Fig. 3.17 Distribución de Probabilidad Normal Acumulativa

Este método es también conocido como modelo delta-normal. Se asume que los rendimientos de todos los activos están distribuidos normalmente. El rendimiento de un portafolio es una combinación lineal de las variables normales, por lo mismo el riesgo es generado por una combinación de exposiciones lineales a múltiples factores, que se asume, están distribuidos normalmente. Ésto lleva a la utilización de una matriz de covarianzas.

La covarianza es una medida de la forma en que dos variables juntas se mueven linealmente. Si las variables son independientes, su covarianza es cero, si es negativa, las variables se mueven en dirección contraria y si es positiva cuando una variable aumenta, lo hace también la otra. La magnitud de las covarianzas depende de las varianzas de los componentes individuales. El coeficiente de correlación (-1 a 1) mide la dependencia lineal. Cuando es 1 las variables están perfectamente relacionadas.

El riesgo del portafolio debe ser mas bajo que la suma de los riesgos individuales.

Algunas de las desventajas del uso de este proceso es que da poca importancia al riesgo evento que se refiere a la posibilidad de que se presenten circunstancias inusuales como un fuerte movimiento en los precios accionarios o el desplome del tipo de cambio respecto a una moneda, debido a que estos sucesos no ocurren con la frecuencia suficiente para poder ser representados adecuadamente.

Este método no trata adecuadamente distribuciones de colas anchas, lo cual es importante ya que la cola izquierda es la utilizada para identificar el VaR y con esta metodología, basada en una distribución normal, se subestima el comportamiento para datos atípicos.

Otro problema importante es que este método mide incorrectamente el riesgo para instrumentos no lineales como las opciones.

Régimen de Inversión.

El régimen de Inversión es un conjunto de límites que establecen las empresas con la finalidad de mantener controlado el riesgo que las inversiones podrían tener. La CONSAR restringe a las Afores por medio de un régimen de inversión bastante conservador debido a que el capital de los trabajadores debe

protegerse .

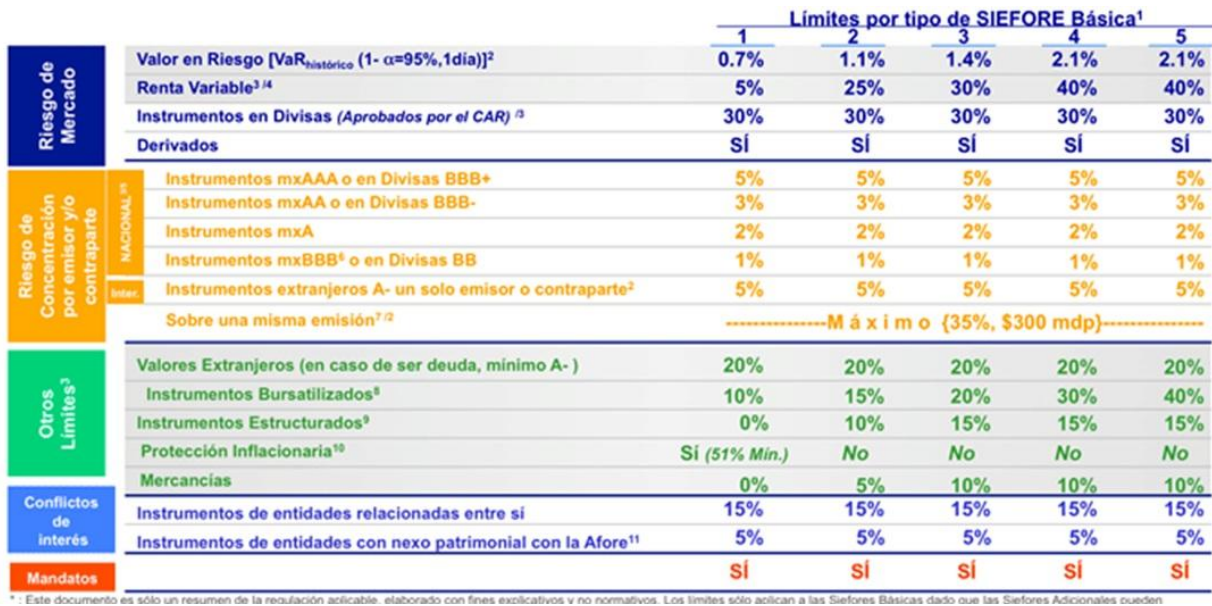

Los límites establecidos actualmente son los que se muestran en la figura 3.18:

Fig. 3.18 Régimen de Inversión en 2011 [6]

Como se puede observar los límites que la CONSAR impone abarcan diferentes aspectos de la inversión, incluyendo tipo de inversión, contrapartes involucradas y VaR.

# **3.3. Inicio del Proyecto.**

El área de Sistemas Distribuidos Afore, a mi cargo, fue responsable de desarrollar e implementar los procesos requeridos para incluir notas estructuradas con opciones sobre índices accionarios. Ésto implicó incluir nueva funcionalidad y reportes en todos los sistemas involucrados, Pero también modificar los procesos previamente existentes sin alterar su comportamiento original.

# **3.4. Metodología de Solución.**

Para llevar a cabo este desarrollo se siguieron los pasos mostrados en la figura 3.19:

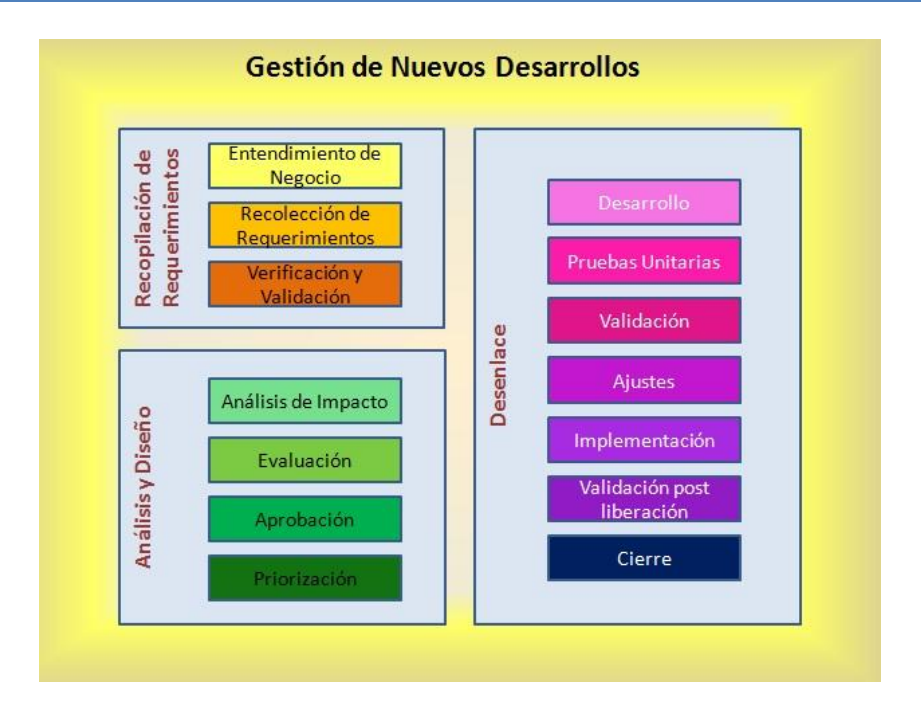

Fig. 3.19 Metodología empleada para la solución

#### **3.4.1. Objetivo.**

Antes de comenzar cada proyecto, definir el objetivo del mismo da claridad a los integrantes del equipo actuales y futuros. El objetivo fue:

"Obtener la certificación por parte de la autoridad "CONSAR" para operar notas estructuradas con opciones sobres índices accionarios, incluyendo controles que minimicen el riesgo operativo construyendo herramientas amigables y precisas que garanticen la continuidad en el registro y la disponibilidad e integridad de la información."

#### **3.4.2. Recopilación de Requerimientos.**

La administración de requerimientos, es una de las tareas más delicadas en la creación o modificación de un sistema de gran envergadura, tanto, que en algunas empresas existe un área establecida para ese único proceso. En la institución no contábamos con un área especializada que cumpliera con ese rol.

El incorrecto levantamiento de requerimientos y un análisis deficiente llevan a un mal diseño de solución y frecuentemente son la razón de reprocesos, retrasos y en algunas ocasiones han llevado al fracaso de un proyecto.

Los problemas comúnmente encontrados en la gestión de requerimientos son:

- a) Los usuarios finales no saben expresar con claridad lo que desean, y al transmitirlo lo realizan de manera informal, lo cual da pie a omisiones en el paso de la información, así como la mala interpretación de la información, lo anterior sin contar con el riesgo de ocultamiento de información.
- b) Los analistas de sistemas desconocen los procesos, el marco teórico y la terminología empleada por el negocio lo cual ha llevado a malas interpretaciones, entendimiento incompleto del

requerimiento y en ocasiones incluso a causado el desarrollo de soluciones inútiles.

c) Debido al desconocimiento del negocio por parte del área de sistemas y al desconocimiento de la dificultad de la creación de un sistema por parte del negocio se han llegado a omitir procesos que deberían haberse incluido en los requerimientos iniciales con lo que puede originarse que el flujo definido sea incorrecto y obliga en ocasiones a replantear nuevamente el proceso desde el inicio.

Teniendo claro el riesgo que deriva de delegar por completo al usuario la tarea de definir los requerimientos decidí involucrarme con mi área en el negocio. Para desarrollos anteriores ya había trabajado de esta manera, es decir, había sido coparticipe de la definición de los requerimientos con mis usuarios, sin embargo fue con este proyecto de notas estructuradas cuando se reconoció que la participación del área de sistemas dentro de la etapa de definición es decisiva para llevar a buen término el desarrollo de un proyecto.

La participación de mi área comenzó estudiando opciones sobre índices accionarios, su valuación y su riesgo. El siguiente paso consistió en estudiar las circulares que provee la autoridad (CONSAR) con la definición de reportes regulatorios y de la afectación contable. Este paso fue de vital importancia ya que los reportes regulatorios los proveen primordialmente el área contable y el área de riesgos. Por lo mismo es indispensable que desde un origen se tenga completo el inventario de datos y desde donde serán alimentados.

Las diversas áreas de negocio estaban también enfocadas en el estudio de estos instrumentos. Se comenzó a integrar reuniones con los usuarios para en conjunto formular el problema e ir definiendo los cambios requeridos en los sistemas. Estas reuniones de trabajo se desarrollaban 3 veces por semana. Adicional se tenía una reunión de seguimiento semanal donde se comentaba a los directores el avance de cada área, de estas reuniones se generaba una minuta que se enviaba a todos los integrantes unas horas después del término de la reunión.

Antes de llegar a la versión definitiva de los requerimientos fue necesario concertar algunas citas con la CONSAR para la aclaración de diversas dudas que surgieron en el proceso, principalmente al momento de generar los archivos regulatorios contables y de posición.

Para llevar a cabo con éxito la recopilación de requerimientos consideramos:

- a) Estudio de factibilidad. La institución tenía completo interés en operar opciones con notas estructuradas, ya que este tipo de instrumentos dan la oportunidad de ofrecer mejores rendimientos con riesgo controlado a sus clientes, con lo que a la par, obtiene ventajas competitivas en el mercado y prestigio como institución financiera. Por estas razones la institución no puso límite en el costo pero si especificó urgencia en la entrega. Las modificaciones requeridas a los sistemas no presentaban mayor riesgo a los sistemas actualmente existentes. El tiempo de desarrollo en los sistemas que estaban a mi cargo fue bien aceptado. El desarrollo lo haría con la gente que ya era parte de mi equipo, por lo que no era necesario contratar más recursos.
- b) Recolección y Evaluación de la Información. Como se comentó, para este proyecto, la recopilación de requerimientos no constituyó únicamente en preguntar al usuario que necesita si no que me involucre en el negocio lo suficiente para ser corresponsable en la definición. Al momento de recolectar la información referente a los requerimientos tuvimos cuidado de contestar las siguientes preguntas:
	- **¿El requerimiento contribuye a los objetivos del sistema y de la organización?** Esta pregunta es de vital importancia debido a que al inicio de la definición de un sistema hay mucha información y hay veces que no es sencillo definir que de esta información se debe considerar y cual no. En este caso el cálculo de valuación de las opciones y el respectivo cálculo del VaR presentaron el punto decisivo para el éxito del proyecto, pero la bibliografía

es tan amplia y cubre tantos aspectos que es bastante complicado definir el ámbito.

- **¿El requerimiento se puede implementar utilizando la tecnología actual y con las restricciones de costo y tiempo?** Empleamos la tecnología actual debido a la premura de tiempo, aunque ya se hablaba de migrar los sistemas a C# o Java y utilizando objetos. Respecto al costo, resultó bastante más económico de lo esperado debido a que el personal involucrado ya estaba considerado en el presupuesto del año.
- **¿El requerimiento puede integrarse a otros existentes en el sistema y es correcto en términos de las reglas de negocio conocidas?** Gracias a la forma en que estaban desarrollados los sistemas preexistentes "Plug and Play" no fue un presentaba un problema grave incluir los requerimientos actuales.
- c) Informe de factibilidad. Este reporte tiene la finalidad de estipular el presupuesto, la calendarización y tiempo extra para posibles requerimientos no considerados o corrección de errores. El informe que entregue a los subdirectores y directores consideró estos puntos y fue generalmente bien aceptado por los involucrados.

El proceso general que se sigue en la etapa de recopilación de requerimientos se puede observar en la gráfica de abajo. Es un proceso cíclico en el que en cada iteración se va puliendo el requerimiento hasta que se tiene perfectamente claro tanto por el área de negocio como por el equipo de sistemas. Figura 3.20.

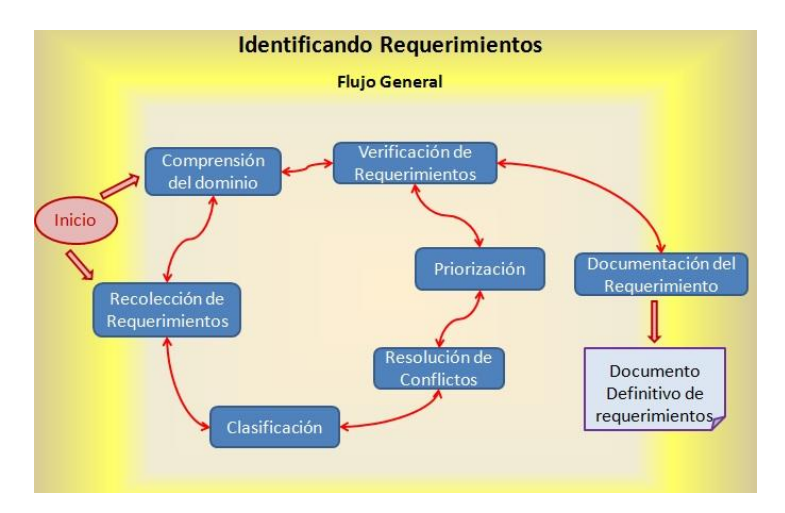

Fig. 3.20 Proceso para identificar requerimientos

Comprensión del dominio.

Como responsable del proyecto me involucre en la teoría del negocio para desarrollar mi propia comprensión de los requerimientos, de las reglas de negocio y para asegurar en medida de lo posible, no dejar de fuera ninguna consideración.

Recolección de requerimientos.

Interactué con los responsables de cada área mediante entrevistas, reuniones grupales, etc. para determinar las necesidades generales y particulares del proyecto. De cada reunión levantamos minutas y manejamos un documento que fuimos complementando durante el proceso.

Clasificación.

Con la finalidad de mantener claridad en la funcionalidad que cada área requería e identificar cuales debieran ser compartidas agrupamos los requerimientos respecto a las áreas. Esté proceso también dio claridad en el costo que correspondería a cada Centro de Costos.

Resolución de conflictos.

Trabajar con todas las áreas involucradas, permite resolver los conflictos que surgen con la interrelación de las mismas. Algunos casos surgieron entre contabilidad y Front Office ya que contabilidad requiere reportar datos que los traders pueden obtener pero no contabilidad, sin embargo estos datos no significan nada para la operación en particular. Eso implicó negociar con ambas áreas y finalmente Front accedió a capturar los datos requeridos.

• Priorización.

Debido a la premura existente respecto a la liberación, algunos productos se planearon para una segunda fase, sin embargo, gracias al análisis y diseño que realizamos fue posible terminarlos antes de la visita de la autoridad.

Verificación de requerimientos.

Con esta tarea aseguramos que los requerimientos estén completos, en varios ciclos todo el equipo de trabajo revisó los requerimientos, hasta llegar a un acuerdo general.

Las verificaciones que se llevaron a cabo fueron las siguientes:

- o **Verificación de Validez:** Descartamos cualquier requerimiento orginal que después del análisis se concluyó que eran innecesarios.
- o **Verificación de consistencia:** Los nuevos requerimientos de cada área no presentaron contradicciones respecto a otros requerimientos ni a las funcionalidades preexistentes en el sistema.
- o **Verificación de realismo:** Se valido que los requerimientos señalados por el equipo de trabajo fueran factibles a realizarse con las tecnología existente como estándar en la institución.
- Documentación de requerimientos.

Por escrito se indicaron los acuerdos a los que llegamos en las reuniones previas. En este documento incluimos el detalle de los componentes del sistema, las entradas, las salidas y las respuestas funcionales a los estímulos del entorno. No olvidando que:

*"Una especificación es una abstracción de una situación real, por lo cual será incompleta y existirá a muchos niveles de detalle;"*

Por último se revisó el documento por última vez tanto con los usuarios como con los desarrolladores. Ya que las partes se encuentran de acuerdo se considera como definido el nuevo requerimiento, y es firmado por el representante de cada área.

# **3.4.3. Análisis.**

El análisis se desarrolló prácticamente a la par que la recopilación de requerimientos ya que fuimos

parte del proceso mencionado. Se revisaron los puntos siguientes:

- d) Documentación de acuerdos. Para este proyecto, se documentaron todos los procesos considerados por cada área. Se incluyeron también los cambios requeridos a los sistemas, a los reportes regulatorios y a los controles diarios. Entre los acuerdos de mayor importancia, estaban los que indicaban que algunas áreas capturarían información que ellos no requerían para poder alimentar a otras áreas. Así Front office capturaría en su sistema información requerida por Back Office.
- e) Creación de un Diccionario de Datos. Éste se conformó con los conceptos que formaban estos nuevos instrumentos. Fue un trabajo conjunto entre usuarios y nosotros, ya que se este documento se requirió para hacer consultas a la CONSAR.
- f) Creación de diagramas de Flujo de datos. Se generaron a detalle de los todos los procesos involucrados.
- g) Creación de Diagramas de Casos de Uso. Se generaron dando prioridad a la descripción o ficha del proceso.

Al término de la fase de análisis, llegamos a que los principales procesos que debían incluirse son los mencionados en la figura 3.21:

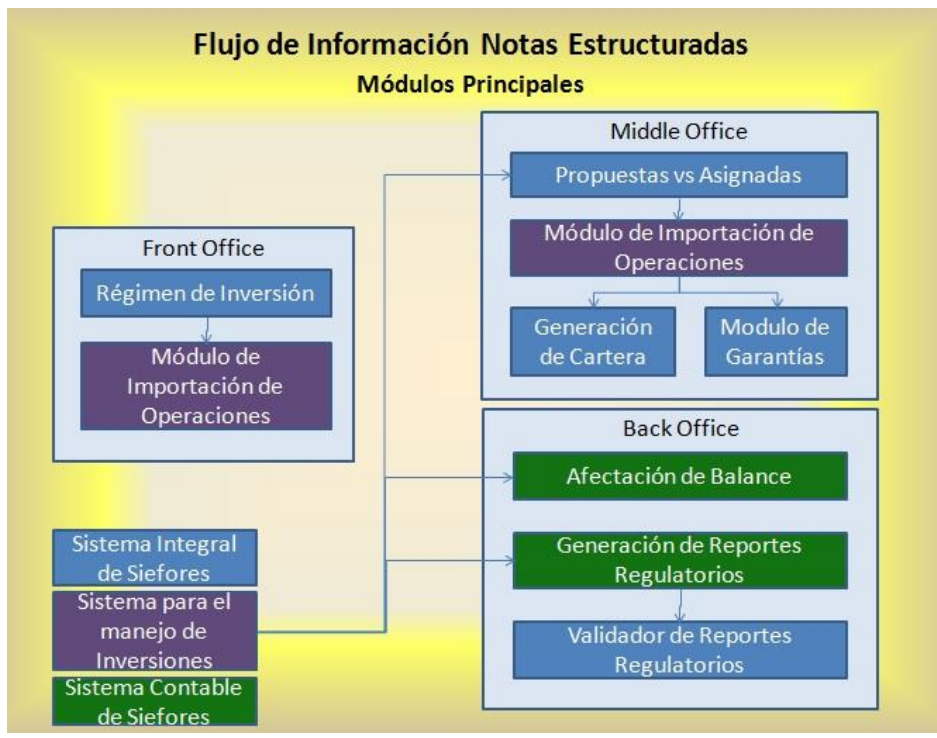

Fig. 3.21 Módulos Principales en el flujo de informacion de Notas Estructuradas.

#### **3.4.4. Diseño.**

El flujo general que debían seguir la información y los procesos requeridos por cada área y la relación entre los mismos los teníamos bastante claros con la información que reunimos en la etapa de análisis y recopilación de requerimientos. Al comenzar la etapa de diseño teníamos la lista preliminar bastante completa de los cambios a las bases de datos, de los procesos nuevos y de los que debían ser modificados, así mismo contábamos con la lista de reportes requeridos y de los formatos que permitirían interfasar los diferentes sistemas.

Comenzamos detallando en un diagrama entidad relación el sistema de captura de Front, S5, la identificación de los campos. Es decir, comentamos que significado tendrían los campos de S5 capturados por el Front. En este proyecto no fue necesario crear una base de datos alterna para Front o Middle, todos los datos requeridos por la operación podrían ser ingresados dentro de S5. Para Back Office si fue necesario agregar tablas al sistema contable debido a que debían ellos mantener un proceso de cálculo de posición alterno al de Front y Middle con fines de conciliación.

En S5 se asociaron las opciones call y put con un tipo particular de trade. Se consideraron opciones Americanas y Europeas que se definían también con otro campo dentro del sistema de Captura. Se considero la posibilidad de ir corto o largo en una posición. La prima se capturaba como parte del trade. Para Front se diseño una pantalla de captura de fácil manejo donde se permitía a los usuarios navegar con el teclado. Menús desplegables permitían al usuario navegar en las posibles opciones de captura pudiendo encontrar de manera rápida un dato específico al teclear las primeras letras de la descripción.

**Régimen de Inversión.** En el módulo de régimen de inversión, los operadores capturarían los nuevos trades. Este proceso tiene la finalidad de validar que la nueva operación cumpla con las siguientes características:

- La estrategia de inversión debía tener una pérdida controlada.
- La pérdida debía poderse garantizar con el instrumento de deuda seleccionado.
- El VaR del portafolio no debía pasar del 5%
- Controlaba que los límites establecidos respecto al porcentaje de renta variable, instrumentos en divisas, instrumentos estructurados e instrumentos en entidades relacionadas entre sí no se superaran con la nueva estructura.

Dentro del régimen de inversión se tendría una calculadora que encontraría la cantidad óptima requerida de instrumentos cupón cero que se requerirían para garantizar el capital considerando el número de contratos sugeridos por el trader. Este módulo también presentaría de manera gráfica la estrategia que se estuviera creando con las opciones incluidas. Mostraría la tabla de escenarios del VaR indicando el caso del 5% y la gráfica comparando contra el portafolio.

Este módulo sería visible para las áreas de Front, Riesgos y Middle. Los catálogos para definir los límites de inversión pertenecerían al área de riegos, mientras que únicamente los usuarios de Front tendrían acceso al módulo de exportación de operaciones a S5. Por su parte, Middle Office podría corroborar que las operaciones capturadas por el Front fueran válidas por lo que accederían al módulo de consulta del régimen de inversión. Todos los usuarios podrían hacer simulaciones de estructuras y todos tendrían acceso a los reportes generados.

**Módulo de Importación de Operaciones.** Con la finalidad de que el operador no tuviera que capturar por segunda ocasión la estrategia planteada en el régimen de inversión, se crearía un módulo de importación de operaciones que permitiría que por medio de un archivo plano la nueva estrategia entrara a S5.

**Propuestas contra Asignadas.** Los usuarios de Middle Office deben confirmar "Asignar" las operaciones operadas por el Front. Esta pantalla daría a los usuarios un listado de los instrumentos operados contra los instrumentos que ya se han confirmado con la finalidad de asegurar que todas las operaciones sean liquidadas en tiempo y forma.

**Módulo de Importación de operaciones.** El sistema integral contaba con una interfaz con S5 donde se cambiaba el status de las operaciones para indicar que son correctas. En esta interfaz entraron también las Notas Estructuradas.

**Generación de Cartera de Inversión.** Éste es uno de los reportes más importantes que se deben generar en cualquier sociedad de inversión. Muestra los activos y pasivos de la empresa así como la composición del portafolio clasificando los instrumentos por tipo de inversión. Por ejemplo si se tienen en posición 1000 títulos de un bono, pero 300 se entregaron como garantía de un reporto, en este reporte se debe mostrar esa separación. Se crearía una sección especial para las notas estructuradas donde se listarían las opciones en cartera y los títulos de los instrumentos a descuento que estarían asociados a ellas en una estructura.

**Módulo de Garantías.** La finalidad de las garantías dentro de las inversiones es minimizar el riesgo de incumplimiento de la contraparte. Para el caso de notas estructuradas, las áreas de riesgo de las contrapartes negociaban un límite, una vez pasado ese límite se hacía entrega de garantías que podían ser movimientos de efectivo o instrumentos. El módulo de garantías contaría con un catálogo para definir los parámetros que compondrían el límite, tendría otro catálogo para que en caso de entregar instrumentos estos se calificaran. La pantalla principal mostraría la plus/minus valía las posiciones en opciones, los límites establecidos por el área de riesgo y el importe cubierto previamente con las garantías ya entregadas, mostrando la exposición actual.

**Afectación de Balance.** Como en todos los productos de inversión, el balance contable debe reflejar las operaciones realizadas, ya sea al iniciar la transacción, durante el tiempo en que el instrumento se encuentre en posición, cuando se obtengan ganancias (dividendos, cupones, etc) y cuando se venza, venda o expire el producto. Las opciones no fueron excepción se debería considerar el ciclo completo de las opciones mientras estas estuvieran dentro del portafolio. Los usuarios de contabilidad entrarían al sistema integral de Siefores para obtener un layout con la información de las opciones. Como parte del proceso diario, el área contable generaría un layout dentro del Sistema Integral de Siefores mismo que sería leído desde el Sistema Contable. Con cada evento nuevo se presentaría un registro indicando un alta en la posición. Lo mismo sucedería cuando una posición de Notas dejara de existir ya sea por venta, expiración o ejercicio. El sistema contable llevaría un control de posición y también afectaría las cuentas contables correspondientes.

# **3.4.5. Documentación y firma de Autorización de Acuerdos.**

En este punto, antes de continuar con el desarrollo y también con fines de auditoría generamos documentos mostrando el flujo completo de la información, para que en estos documentos los involucrados identificáramos algún error u omisión. Una vez contando con la aprobación de todos comenzamos el desarrollo.

#### **3.4.6. Desarrollo.**

Gracias al detalle que se tuvo en las etapas de recopilación de requerimientos, análisis y diseño, la etapa de desarrollo no trajo ninguna complicación. Los desarrolladores involucrados y yo conocíamos exactamente que parte de código modificar para incluir la funcionalidad requerida.

Algunas ventajas que facilitaron del desarrollo de estos requerimientos es que los sistemas previamente existentes fueron desarrollados considerando una tendencia "plug and play" es decir se realizaron de manera genérica ya sea utilizando funciones o clases. Anteriormente se trabajaba con otros instrumentos de inversión que de manera general deben seguir el mismo proceso, cada uno de estos fue incluido de la misma manera por lo que el proceso de incluir las notas estructuradas no presentó ningún conflicto.

Por poner algunos ejemplos, los reportes se presentaban en pantalla utilizando una rejilla, control externo a Visual Basic. La forma de llenado, los formatos, etc. se hacían utilizando funciones genéricas.

Posteriormente al enviarlo a impresión una clase recibía el control y generaba reportes en Excel considerando los formatos comentados.

Debido a la urgencia y prioridad que el negocio dio a este proyecto los desarrolladores involucrados fueron los de mayor experiencia. El detalle que debía desarrollarse para cada proceso era responsabilidad, por parte de los usuarios de Jacobo P Schwartz y mía por parte de sistemas y era resultado de las etapas comentadas anteriormente.

El desarrollo lo llevamos a cabo en Visual Basic 6, que era el lenguaje estándar de Bancomer para este tipo de aplicaciones. La base de datos fue SQL Server debido a que era la que el sistema de captura de Front utilizaba.

Los integrantes del equipo de desarrollo probamos de manera unitaria los módulos una vez que estuvieran desarrollados, regresando con los desarrolladores en caso de encontrar alguna discrepancia. La ventana de simulación de opciones, en el prototipo se veía como ilustra la figura 3.22.

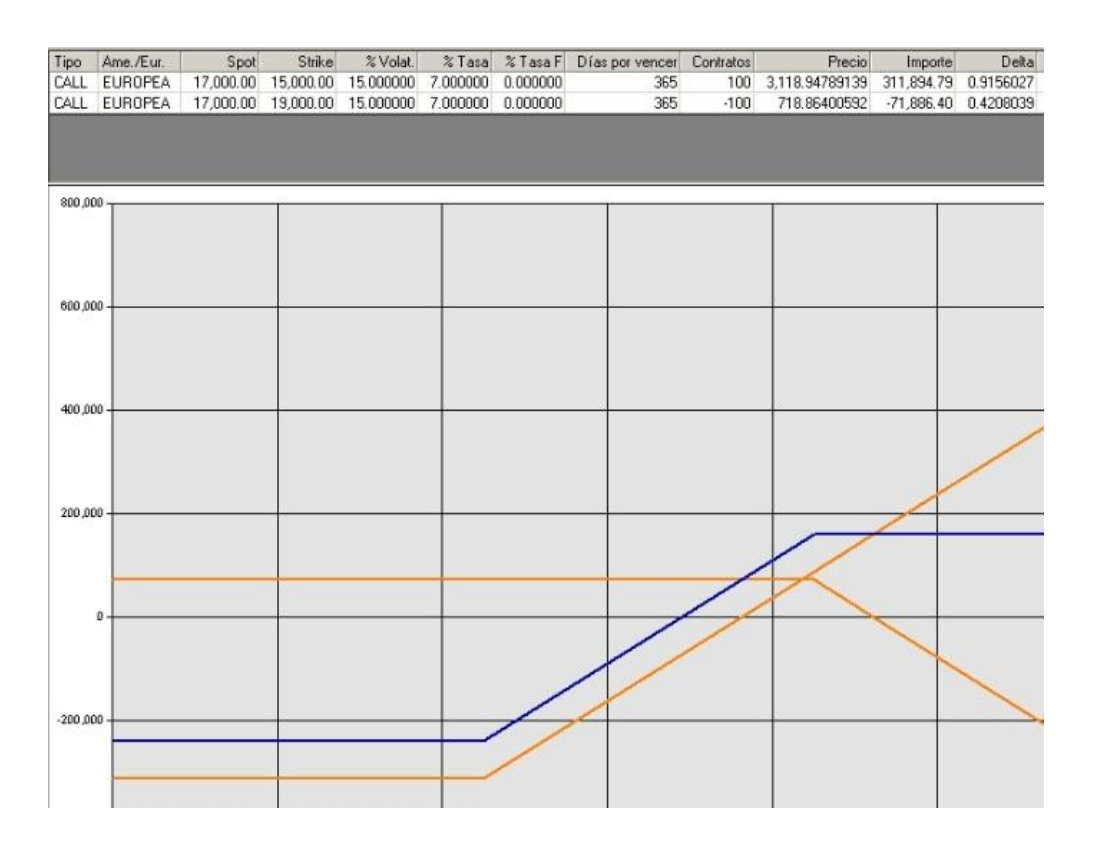

Fig. 3.22 Prototipo de la ventana de simulación de opciones.

Uno de los problemas más importantes en el desarrollo de este sistema fue el cálculo de VaR, debido a que la metodología de cálculo que se empleo es el VaR histórico. Ésto implica obtener los factores de riesgo para cada instrumento en posición para luego valuarlos en 500 días consecutivos. El portafolio al que debíamos calcular el VaR constaba de un número significativo de instrumentos diferentes, incluyendo bonos, reportos y futuros además de las Notas Estructuradas que eran parte del proyecto.

Parte del requerimiento, a solicitud de la CONSAR, es que los traders de las Afores tengan una herramienta que calcule el VaR en línea, es decir, que puedan simular una operación, como ésta afectará la posición y cuanto riesgo implicaría. En este momento debía validarse que la operación no sobrepasara los

límites supuestos para el régimen de inversión.

La manera en que resolvimos este problema se describe a continuación. El proveedor de precios provee archivos con la valuación histórica de todos los instrumentos que se tienen en posición. Estos archivos se conocen como matriz Alfa y Delta que contienen respectivamente los instrumentos de deuda y los de derivados. Estos archivos vienen ordenados y tienen tamaño fijo.

Por cada instrumento en posición se deben encontrar 500 días de valuación en el archivo, para posteriormente obtener el rendimiento y ordenarlos según la metodología requerida por la CONSAR. Si la búsqueda se hace de manera secuencial, el proceso tardará bastante tiempo, ya que el número de iteraciones sería 500 veces el tamaño de la posición.

Dado que la información dentro del archivo está ordenada y renglón por renglón tienen la misma longitud, fue posible utilizar búsqueda binaria. Las valuaciones de cada posición se encuentran de manera consecutiva dentro del archivo y cada renglón es identificable respecto al número de escenario que le corresponde, por lo tanto una vez encontrado un registro en el archivo, sumando y restando el número de escenarios al renglón actual encontramos todos los valores requeridos.

Teniendo los precios por día se obtiene la valuación total del portafolio multiplicando por el número de títulos o contratos para, posteriormente los rendimientos siguiendo la fórmula de rendimiento mencionada en los capítulos anteriores. El resultado de este proceso se presentaba dentro de una rejilla (OCX integrada a VB) el cual ya contaba con un método de ordenamiento. Después se buscaban los trece peores días y ese se consideraba el VaR al 5%. Ésto según la metodología sugerida por la CONSAR en 2006.

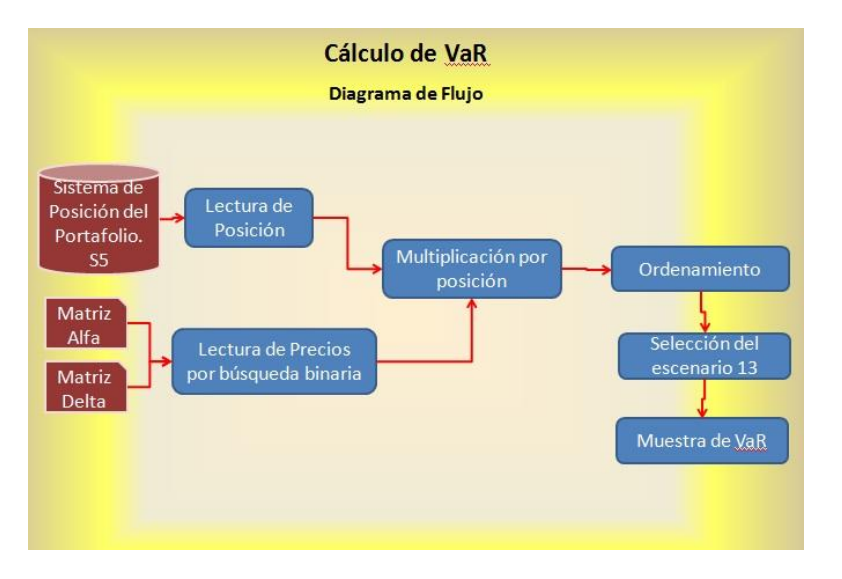

La figura 3.23 muestra el flujo que se siguió para el cálculo de VaR.

Fig. 3.23 Diagrama de Flujo del Cálculo de VaR.

El sistema que desarrollamos incluyó graficas de VaR como las que se muestran a continuación. Las figuras 3.24 y 3.25 se obtuvieron de un prototipo previo al sistema definitivo.

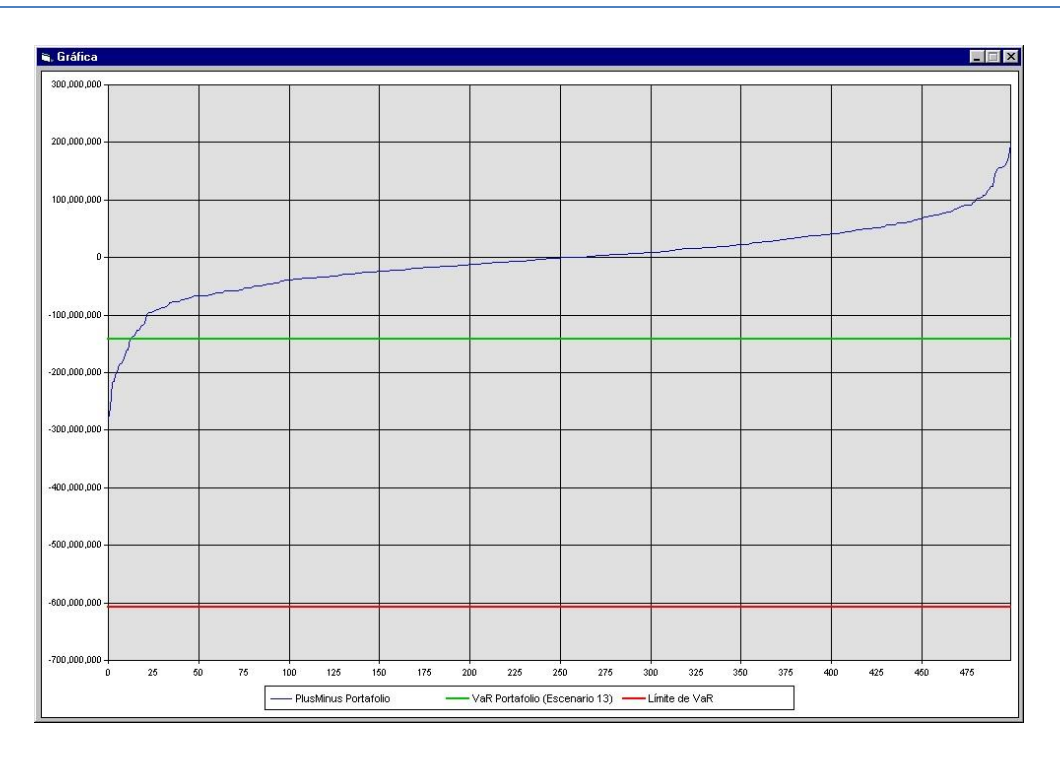

Fig. 3.24 Portafolio de Pruebas, considerando Notas Realizadas en prototipo.

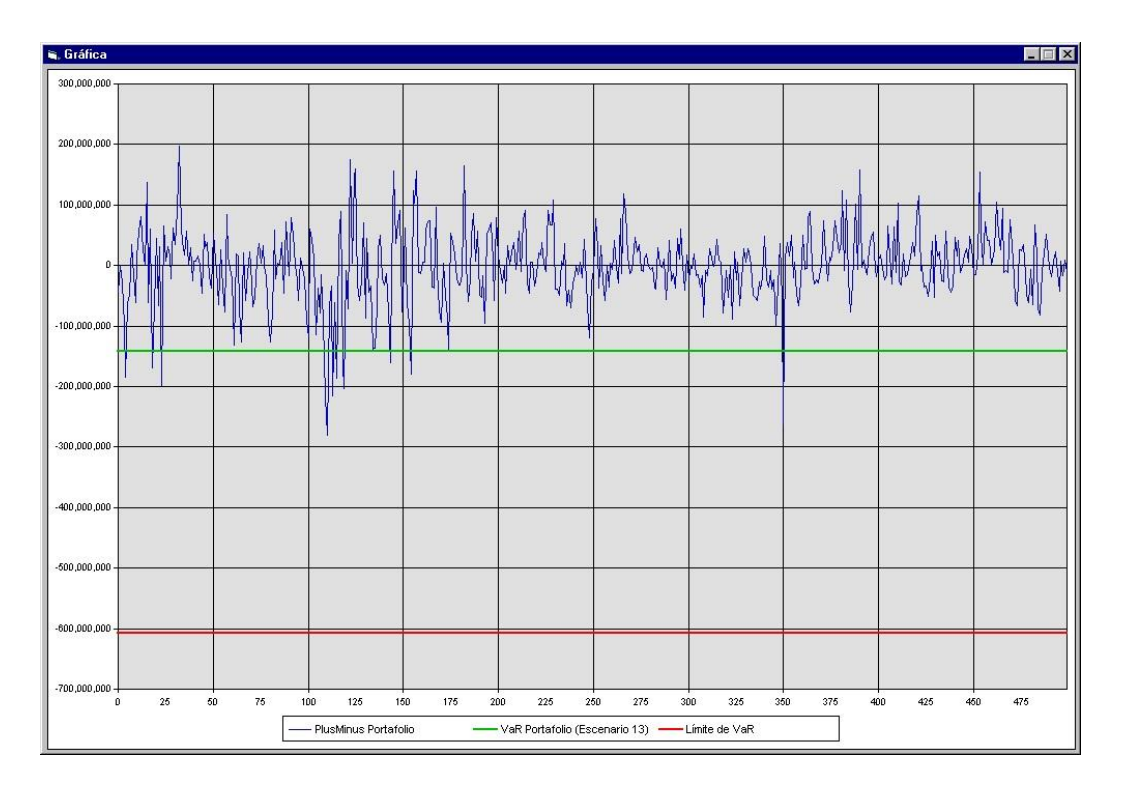

Fig. 3.25 Portafolio de Pruebas, considerando Notas Realizadas en prototipo.

El primer prototipo de la ventana de captura de opciones se veía como se muestra en la figura 3.26:

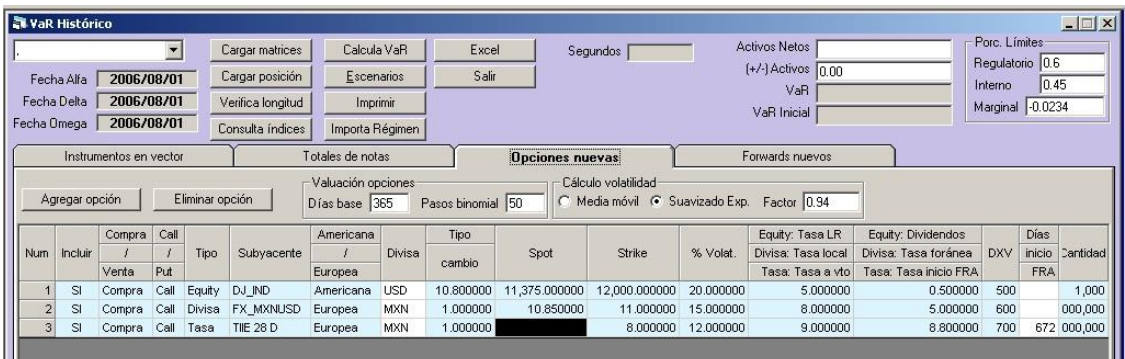

Fig. 3.26 Portafolio de Pruebas, considerando Notas Realizadas en prototipo.

#### **3.4.7. Pruebas y Aseguramiento de Calidad.**

El ciclo de pruebas es vital en cada proceso que se desee liberar a producción, en el caso de este proyecto, comenzó con las pruebas unitarias y termino haciendo varias simulaciones de la visita de la autoridad. Desde el planteamiento de los requerimientos, los involucrados en el proceso teníamos en mente cual sería el proceso adecuado para realizar las pruebas y que puntos era importante considerar. Sin embargo estos se formalizaron en matrices de prueba, mismas que se comentaran posteriormente.

a) Pruebas Unitarias.

Las pruebas comenzaron en el área de sistemas. Con las especificaciones que cada programador tenía, cada quien se hacía cargo de revisar que su proceso funcione. Dado que yo fui parte de la definición y especificación de los requerimientos tuve la capacidad de hacer pruebas unitarias de cada componente que se desarrolló.

b) Pruebas de los módulos completos ensamblados.

Una vez revisados los módulos de manera independiente se incluyeron en los sistemas que deberían afectar en un ambiente de pruebas. Jacobo Pérez, el usuario responsable del proyecto, grabó en el sistema de posición de portafolio algunos datos de prueba con los que pudimos correr el ciclo casi completo, en este ciclo no fue posible probar las afectaciones a la base de datos del sistema de posición.

c) Matrices de Pruebas.

Hacer las matrices de pruebas es un proceso calificado por todos los involucrados como tedioso y burocrático, sin embargo aporta bastante orden y claridad a las pruebas que deben realizarse así como a los resultados y posible errores.

Cuando un sistema se libera a producción y se encuentran errores, generalmente se comienza a buscar culpables, más aún si los errores son graves o implican pérdidas de dinero. Para evitar este tipo de contratiempos las matrices de pruebas se realizaron en conjunto entre los usuarios y sistemas.

El documento fue realizado en Word. Contenía los procesos a probar y cada uno de los subprocesos, botones, funciones, etc. Incluimos la funcionalidad referente a la seguridad ubicando que controles, menú y objetos debían presentarse al usuario al navegar en las aplicaciones. Incluía también los resultados esperados tanto en resultados como un flujo de información. Indicamos quien debía probar cada parte del proceso. Por poner un ejemplo, al afectarse un renglón en la base de datos los usuarios no necesariamente tienen forma de validar que el dato este ahí en esos casos probamos en sistemas.

d) Pruebas de usuario.

Tomando como guion las matrices de pruebas generadas, se realizaron las pruebas requeridas. Primero cada área probó por separado suponiendo algunos datos. Una vez terminadas las pruebas particulares de los usuarios comenzamos un ciclo de pruebas que involucro a todos los usuarios.

La simulación con ciclo completo de las operaciones duraba 3 días. El primero incluía la apertura de una posición, el segundo hacía referencia a mantener las posiciones vivas y el tercero a vender, vencer o ejercer las operaciones. Se destinaron varios días a este tipo de pruebas hasta que se dio visto bueno a todos los procesos y reportes involucrados.

e) Prueba de Simulación de Visita de la CONSAR.

Una vez aprobado el ciclo de información se realizaron pruebas simulando la visita de la autoridad, éstos consideraron los tiempos que generalmente requiere la autoridad para la entrega de reportes. En esas pruebas el área de Sistemas no forma parte, ya que se puede prestar a malas interpretaciones, es decir, a que sistemas pueda modificar algún dato requerido.

# **3.4.8. Ajustes.**

Los ajustes se fueron realizando a la par que se corría el ciclo de pruebas. Los errores que se encontraron fueron principalmente sencillos de corregir: funcionalidad no considerada en los controles, divisiones entre cero, validaciones en los campos respecto a si son obligatorios o al tipo de dato etc. No tuvimos errores de diseño de la solución ni puntos clave que se hubieran omitido gracias a la manera en que nos involucramos en la especificación de requerimientos y en la definición

# **3.4.9. Desarrollos Posteriores a la Liberación.**

Algunos reportes adicionales se pospusieron para una segunda etapa, sin embargo no fue necesario esperar a una segunda etapa debido a que la CONSAR nos dio cita con un poco de holgura y debido también a que terminamos el ciclo básico sin problemas. Así pudimos incluir algunas gráficas que mostraban el comportamiento de la estructura que se había operado, gráficas del comportamiento del VaR y pruebas de hipótesis para validar si el comportamiento del portafolio es normal o no. Recordando que si el portafolio es normal el VaR paramétrico es certero.

# **3.4.10. Visita de la CONASR y Certificación.**

El día de la visita de la CONSAR para la validación y posible certificación de los sistemas comienza con una reunión de bienvenida e inicio. El director de la institución presenta formalmente al equipo y a los auditores. Por cada área acuden 1 o 2 representantes. Los auditores nos entregan por escrito los casos

de prueba que requieren validar, cada área recibe una copia y se prepara para obtener los resultados requeridos.

El equipo de auditores se compone de 2 o 3 integrantes, todos ellos conocen bien la operación de derivados así como la valuación y el riesgo que se debe obtener de ellos. Uno de los auditores acompaña al área de Front para validar la captura de operaciones, mientras que otro acompaña al equipo de Riesgos.

El primer punto y uno de los más importantes para esta certificación es la validación del régimen de inversión y VaR incluyendo las operaciones con notas estructuradas. Ésto implica la valuación en línea por parte de nuestro sistema y el cálculo de VaR. La CONSAR valida también que la nota estructurada garantice capital. Front Office capturaría la operación y avisaría a Riesgos para que refresque la operación en su pantalla del sistema. Al hacer ésto, tomando los insumos de los archivos de PIP, las opciones son valuadas y se calcula la resultante de la estrategia operada. Con ésta resultante es posible verificar si hay riesgo infinito o no y el sistema mostraría una alerta en rojo. Si la estrategia era válida, el siguiente paso sería identificar que con los instrumentos cupón cero seleccionados de la posición se garantizara capital. Si este paso se realizaba correctamente se hacia el cálculo del VaR y de los límites de inversión de todo el portafolio incluyendo la nueva estrategia. Si los números obtenidos se acercaban a los límites especificados por la CONSAR se mostraba una alerta en color amarillo, si sobrepasaban los límites la alerta se presentaba en rojo.

Esta validación era visible tanto para el área de Riesgos como para Front Office. Middle Office también tenía acceso a estos controles. Una vez que la operación era autorizada y pasaba los controles requeridos, se importaba al sistema de posición S5 como operación pendiente por autorizar. Los auditores de la CONSAR visitaban entonces al área de Middle Office donde revisaron que las operaciones se validaran correctamente y posteriormente se asignaran.

Una vez asignadas las operaciones podían fluir al sistema contable. Comúnmente la interfaz que alimentaba el sistema contable se generaría a cierre de día para incluir todas las operaciones. Durante la visita de la CONSAR se generaban después de ser asignadas, ya que también el proveedor de precios estaba incluido en la prueba y podía enviar los datos en tiempo.

Contabilidad, actualizaba balances y generaba los archivos e interfaces de fin de día. Revisaron los archivos regulatorios que debían ir a la CONSAR y actualizaban las interfaces para el resto de las áreas internas.

Al día siguiente de la prueba se veían actualizados los saldos oficiales del día previo en los sistemas y se validaba que la información estuviera correcta en los sistemas. El segundo día de prueba consistía en ingresar nuevas operaciones y afectar los límites considerando la posición preexistente. El ciclo que se siguió en las pruebas fue idéntico al del día previo. En el tercer día se simuló la cancelación o ejercicio de las opciones se validaron los límites y el VaR, posteriormente se llevaron a cabo estas operaciones de prueba para validar el ciclo completo.

Después de validar los resultados obtenidos en la operación, los auditores de la CONSAR, en una reunión oficial con los head managers de cada área otorgaron la autorización a la institución para operar Opciones sobre Índices Accionarios en Notas Estructuradas.

#### **3.4.11. Implantación.**

Una vez que tuvimos la autorización de la CONSAR y el visto bueno de todos los usuarios involucrados, liberamos a producción los sistemas. Este proceso se llevó a cabo en viernes por la tarde para tener tiempo suficiente para corregir o regresar a la versión anterior si era necesario. Sin embargo la liberación no presentó ningún problema. Un usuario de cada área nos acompañó a probar la liberación el

sábado siguiente, validaron principalmente que las aplicaciones que tenían autorizadas funcionaran adecuadamente previendo cualquier contratiempo en producción.

El siguiente lunes la operación se efectuó sin problemas con todos los sistemas preparados para la operación de notas estructuradas sobre opciones con índices accionarios.

#### **3.4.12. Cierre.**

Las Notas Estructuradas comenzaron a operarse sin problemas. Se realizó una reunión reuniendo a todos los responsables de área involucrados en la que se mencionó oficialmente que este proyecto se daba por terminado exitosamente.

# **Capitulo 4. Resultados y Aportaciones.**

#### **4.1. Impacto de la Empresa en el Mercado Financiero.**

Una vez que la institución estuvo certificada para operar Notas Estructuradas con Opciones sobre Índices Accionarios tuvo una gran ventaja competitiva. Desde las primeras Notas el incremento en rendimiento fue notable. Se registró un importante ingreso de cuentas nuevas y el prestigio de la institución se fortaleció tanto ante clientes como ante los competidores.

# **4.2. Impacto Organizacional.**

Gracias a los resultados obtenidos en esta certificación y a los proyectos desarrollados previamente, se fortaleció mi área de Sistemas Distribuidos. Se creó también la gerencia de Diseño y Desarrollo de Sistemas Distribuidos reportando directamente a Centro Bancomer.

La CONSAR calificó el sistema desarrollado por nosotros como el **mejor sistema para el control de Opciones del gremio**. Ésto trajo gran reconocimiento a mi área así como estabilidad en el trabajo y mejores remuneraciones para todos los involucrados.

#### **4.3. Impacto Personal.**

La metodología de trabajo que emplee durante mi estancia en la institución bancaria fue tomada con sorpresa por algunas áreas que estaban acostumbradas a que el usuario debe definir el requerimiento con todo detalle y las áreas de sistemas deben únicamente hacer lo que el usuario define. Mi propuesta fue diferente, me involucre en el negocio para ser parte del equipo responsable de la definición. El usuario seguía siendo quien daba visto bueno a la definición pero ya no estaba solo, el conocimiento que mi equipo y yo teníamos acerca de sistemas y del negocio daba un gran valor agregado al entendimiento de los requerimientos.

Esta forma de trabajo se vio reconocida cuando me nombraron Business Partner, es decir, Socio de Negocio. Este nombramiento define a un empleado que siendo parte del parte del área se Sistemas es corresponsable con las áreas de Negocio de definir los sistemas y procesos. Con ésto fui la primer gerente Business Partner de la institución. A partir de eso algunos años después, cuando yo ya había dejado la institución, se creó un área específica de Business Partners de la que varios miembros del que fue mi equipo formaron parte.

BBVA Bancomer publica, al final de cada año, una revista en la que reconoce el trabajo de los empleados que se destacaron por alguna razón. En las figuras 4.1 y 4.2 se muestra el mencionado reconocimiento.

Al ser reconocido el sistema de Notas Estructuradas por la CONSAR, como el mejor sistema para control y valuación de Notas Estructuradas con Opciones sobre Índices Accionarios yo fui considerada como parte de los empleados destacados en el área de Finanzas por Innovación en el año 2006 y también obtuve la Gerencia de Sistemas Distribuidos Afore.

Finanzas Plataforma Unificada

Heidi Alejandra Pasten Lugo Especialista Proyecto Plataforma Unificada jr. Por su contribución al logro de las estrategias comerciales y compromisos con la autoridad mediante el análisis, diseño, desarrollo y liberación de los sistemas distribuidos para la certificación de opciones OTC con notas estructuradas y de trackers, avalados por la CONSAR como los mejores del gremio.

Fig. 4.1 Reconocimiento debido a la Certificación de Notas Estructuradas con Indices Accionarios.

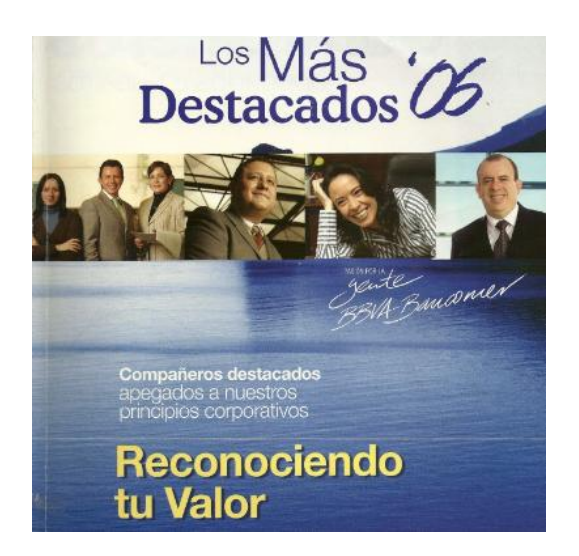

Fig. 4.2 Portada de la Revista "Los Más Destacados" publicada por BBVA Bancomer en 2006.

# **Conclusiones.**

El objetivo del sistema se cumplió obteniendo excelentes resultados.

- a) Los módulos de Régimen de Inversión y VaR presentaron los controles solicitados por la CONSAR permitiendo validar en línea los límites establecidos por rubro. Estos módulos permitían obtener, también, la simulación correcta de las operaciones propuestas y alertar en caso de que las operaciones implicaran un riesgo importante.
- b) Los módulo de Middle, Front, y Back Office demostraron ser robustos y transparentes en su uso de manera que el usuario tenía claridad en todas las operaciones que realizaba y podía confiar en los resultados que obtenía de los sistemas
- c) Se corroboró la confianza y aceptación de los usuarios en el área de Sistemas Distribuidos.
- d) Se operaron varias notas estructuradas dando ventajas competitivas a la institución así como mejores rendimientos.
- e) Se aseguró la continuidad de negocio, ya que gracias al diseño modular y adaptable que se consideró en los sistemas, cuando fue necesario incluir nuevos instrumentos de inversión, fue necesario únicamente desarrollar los módulos e insertarlos en el sistema.
- f) Se obtuvo integridad de datos debido a que se utilizaron bases de datos centralizadas, una para inversiones y Middle Office, otra para el sistema contable. Éstos no pueden compartir una misma base de datos por regulación.

Adicionalmente se observó que:

- Para la organización y el grupo de trabajo en cuestión, encontramos que las metodologías actuales constituyen una muy buena guía, sin embargo es necesario tropicalizar y tomar de éstas, sólo la parte que nos permita obtener los resultados deseados.
- El tener conocimiento y dominio en cuanto al negocio así como de la planeación, es un plus que no solo gana la confianza y respeto de los usuarios sino que además nos da mayor oportunidad de terminar los proyectos en tiempo y forma sin sacrificar a los recursos involucrados.
- El esfuerzo requerido en cuanto a la actualización de conocimientos es permanente, especialmente para las Áreas relacionadas con la Ingeniería y las TI, ya que éstas se encuentran en constante evolución.
- La resistencia al cambio se presenta en menor o mayor grado, de forma natural en la mayoría de las personas y organizaciones por lo cual es de ayuda además de dominar los temas técnicos, conocer de temas como inteligencia emocional y manejo de conflictos ya que éstos pueden hacer la diferencia entre ganar o perder la oportunidad de un proyecto.

Hay áreas de negocio que requieren especialistas en sistemas de altas cualidades, pero además requieren equipos formados con un amplio conocimiento del tema central de la organización. Ésto en otros países ha dado pie a la creación de carreras como "Ingeniería en Sistemas orientados a Finanzas" Es tiempo que en México aprovechemos esa oportunidad de crecimiento y nos convirtamos en especialistas en Sistemas especializados en lo que los negocios requieren. Los ingenieros en sistemas debemos aprender a ser Socios de Negocio de nuestros clientes. De esta manera nuestra aportación a la vida económica de la empresa y del país va a ser significativa.

# **Glosario de Términos de Sistemas.**

**Casos de uso.** Son diagramas que muestran que hace o debe hacer el sistema desde el punto de vista del usuario. Es decir, describen el funcionamiento del sistema y como deberá interactuar con el usuario. Estos diagramas se realizan en la etapa de análisis.

**Llave Primaria.** En base de datos, es el conjunto de atributos o datos que unidos hacen único un registro.

**Sistemas de Información.** En [informática,](http://es.wikipedia.org/wiki/Inform%C3%A1tica) un sistema de información es cualquier sistema o subsistema de equipo [computacional](http://es.wikipedia.org/wiki/Computador) interconectados y que se utilicen para obtener, [almacenar,](http://es.wikipedia.org/w/index.php?title=Almacenar&action=edit&redlink=1) manipular, administrar, mover, controlar, desplegar, intercambiar, transmitir o recibir voz y/o datos, e incluye tanto los programas de computación (["software"](http://es.wikipedia.org/wiki/Software) y ["firmware"](http://es.wikipedia.org/wiki/Firmware)) como el equipo de cómputo

**Sistemas Distribuidos.** Un sistema distribuido es una colección de ordenadores autónomos enlazados por una red de ordenadores y soportados por un software que hace que la colección actúe como un servicio integrado.

**Sistemas Mainframe.** Son sistemas basados en una computadora central de gran capacidad de procesamiento, es común que sean empleados por miles de usuarios a la vez. Por su elevado costo son utilizadas por empresas que requieren procesar grandes cantidades de información, por ejemplo, las transacciones bancarias, o el registro de afiliados al seguro social.

# **Glosario de Términos Financieros.**

**Afores**: Administradoras de fondos para el retiro, sistema oficial de pensiones en México.

**Arbitraje**: La operación de comprar y vender el mismo instrumento financiero en diferentes mercados para obtener la ganancia entre el precio de venta y el de compra se conoce como arbitraje.

**At the money**: Opción en el dinero, valor intrínseco igual a cero. Precio spot igual al strike.

**ATMF**: At the Money Forward. Es el valor futuro del subyacente de un derivado.

**Breakeven**: Punto de equilibrio de las opciones, donde el comprador recupera su inversión, sin obtener ganancias.

**Calls**: Instrumento Derivado, Opciones de compra.

**Centro de Costos**. Unidad contable a la que se asignan Costos y Gastos, su estructura depende de las necesidades de información de la empresa, por lo mismo no son indispensables en la contabilidad. Debido a que permiten obtener información a detalle de los gastos o costos de un proceso, son utilizados principalmente por compañías de tamaño considerable.

**Cetes**: Certificados de la Tesorería, son emisiones a descuento es decir, cupón cero, con un plazo máximo de un año.

**Cuenta Contable:** La cuenta contable es el elemento básico de la contabilidad, supone la clasificación de las transacciones realizadas en una empresa. Consta de una denominación y un código numérico con el que se representa un elemento patrimonial.

**Cupón devengado:** Intereses transcurridos del cupón vigente.

**Cupones:** Intereses de los bonos.

**Delivery versus payment (DVP):** Procedimiento de entrega de la ganancia obtenida en una opración financiera contra pago. Por poner un ejemplo en un futuro de barriles de petróleo, se entregan los barriles al mismo tiempo que se recibe el pago.

**Delta**: En una opción, mide el cambio en el precio de la opción ante cambios en el valor del subyacente. Es la primer derivada del precio respecto al valor del subyacente.

**Derivados**: Se denomina productos derivados a una familia o conjunto de instrumentos financieros, cuya principal característica es que están vinculados a un valor subyacente o de referencia. Los productos derivados surgieron como instrumentos de cobertura ante fluctuaciones de precio en productos agroindustriales, en condiciones de elevada volatilidad. Los principales derivados financieros son: futuros, opciones, opciones sobre futuros, warrants y swaps.

**Derivados listados:** Son productos que se operan dentro de alguna bolsa, tienen datos públicos y establecidos, se rigen bajo normas estipuladas.

**Derivados Plain Vanilla**: Son las formas más simples de los derivados.

**Directo**: Se dice que un inversionista tiene un instrumento en directo cuando adquiere el instrumento y tiene todos los derechos sobre el mismo.

**Duración**: Medida de sensibilidad de los instrumentos de deuda. Es la primera derivada del precio con respecto a la tasa, es el plazo ponderado de vencimiento de todos los flujos del instrumento medido en años y es aproximadamente la variación del precio ante un cambio en la tasa del 1%.

**Especulación**: En el medio financiero se conoce especulación cuando un inversor decide asumir el riesgo de alguna inversión de manera voluntaria buscando una posible ganancia.

**Factor de descuento**: Número que depende de su fecha y la tasa de interés. Se utiliza para obtener el valor presente de flujos.

**Fuera de Mercado**: Se dice que instrumento está fuera de mercado cuando su valor a la venta no es cercano al valor teórico.

**Gamma:** Es el cambio en la delta ante variaciones en el subyacente. La segunda derivada del precio respecto al valor del subyacente.

**Griegas:** Sensibilidades de las opciones. Las griegas miden el riesgo ante cambios en los factores de mercado a los que es sensible el precio de un derivado. Pueden ser la tasa, la volatilidad, el valor des subyacente, etc. Son las derivadas del precio respecto al valor de los factores mencionados.

**In the money**: Opción dentro del dinero, valor intrínseco mayor a cero. El inversionista tendría una ganancia.

**Instrumento amortizable**: El emisor paga intereses y parte del monto del préstamo (principal) junto con los cupones.

**Instrumento bajo par:** Instrumento de deuda cuyo precio es inferior a su valor nominal.

**Instrumento cuponado:** Su emisor paga intereses (cupones) periódicamente calculados sobre su valor nominal.

**Instrumento sobre par:** Instrumento de deuda cuyo precio es superior a su valor nominal.

**Instrumentos cupón cero:** Instrumentos de deuda que no presentan pagos anteriores a su vencimiento. Se conocen como instrumentos a descuento.

**Instrumentos de deuda:** Son activos financieros que confieren a su tenedor el derecho de cobrar intereses y capital al emisor del mismo.

**Instrumentos de tasa fija**: Instrumentos en los cuales se conoce desde su emisión la tasa que pagará hasta su vencimiento.

**Instrumentos de tasa real:** Instrumento que incorporan el efecto de la inflación

**Instrumentos de tasa variable (o revisable):** El pago de intereses dependerá de las condiciones prevalecientes en el mercado.

**Instrumentos Derivados**: Activos financieros donde su precio depende o "deriva" del precio de otro, denominado subyacente.

**ISIN**: International Securities Identification Number. Código internacional de identificación de instrumentos.

**IPC:** Índice de Precios y Cotizaciones, principal indicador de la Bolsa Mexicana de Valores.

**Mercado listado:** Bolsa Organizada de valores, regida por leyes establecidas en un país. Mercado que goza reconocimiento oficial, con publicidad de precios, con órganos rectores reconocidos, con una regulación aprobada y sometido a la supervisión y control de los organismos de tutela del mercado Ejemplos: MexDer(Mercado Mexicano de Derivados), CME(Chicago Mercantile Exchange),CBOT(Chicago Board of Trade)

**Mercado primario:** Los participantes compran los instrumentos directamente del emisor.

**Mercado secundario:** Negociación entre intermediarios financieros.

**Método binomial:** Algoritmo iterativo de valuación de opciones, que puede aplicarse para valuar opciones plain vanilla y exóticos.

**Método Black & Scholes:** Fórmula cerrada de valuación de opciones europeas.

**Nocional:** Monto de referencia sobre el cual se calculan los flujos en los instrumentos derivados.

**Opciones americanas:** Opciones que pueden ejercerse en cualquier fecha.

**Opciones europeas:** Opciones que pueden ejercerse solamente en su fecha de vencimiento.

**Opciones**: Instrumentos derivados que torgan al comprador el derecho (no la obligación) de comprar o vender un activo subyacente a un precio determinado al inicio del contrato. Por dicho derecho paga una prima al vendedor.

**OTC:** Over The Counter, es el mercado fuera de bolsa entre intermediarios.

**Out of the money:** Opción fuera del dinero, valor intrínseco igual a cero.

**Posiciones cortas:** Se dice que un inversión tiene un derivado en corto cuando tiene una posición de venta.

**Precio limpio:** Precio de cotización de los bonos, el cual no considera los intereses devengados.

**Precio Spot:** Precios de contado de activos.

**Precio sucio**: Es el precio de los bonos que considera el precio limpio más los intereses a la fecha de valuación.

**Puts**: Opciones de venta.

**Renta Variable:** Comprende el mercado accionario y cierto tipo de obligaciones suscritas por las empresas.

**Riesgo crédito:** Es la posibilidad de que un emisor no cumpla con sus compromisos de pago.

**Riesgo de liquidez:** Dificultad de realizar una operación en el mercado a un precio cercano al de valuación del instrumento.
**Riesgo legal:** Se presenta cuando alguna modificación en la normatividad tiene efectos en el valor del instrumento.

**Riesgo mercado**: Afectación del valor de los instrumentos debido a variaciones en las condiciones del mercado.

**Riesgo modelo:** Sucede cuando se utiliza un modelo matemático erróneo o cuando existen errores en los sistemas de valuación o control de las operaciones.

**Strike**: En opciones, precio de ejercicio.

**Strips:** Son instrumentos segregados, resultado de la separación de los flujos de una emisión cuponada. Son instrumentos cupón cero.

**Subyacente:** Activos sobre los cuales los derivados financieros derivan su valor. Los más utilizados son: acciones individuales, canastas de acciones, índices accionarios, tasas de interés y divisas.

. **Tasa cupón**: Es la tasa de pago de intereses de un instrumento de deuda cuponado.

**Tasa de descuento**: Tasa a la que descontamos el valor nominal de un cupón cero.

**Tasa de rendimiento**: Se conoce como yield to maturity o TIR (tasa interna de retorno). Es la tasa de valuación del instrumento.

**Theta**: Mide el cambio en el precio de las opciones ante el paso del tiempo.

**TIIE:** Tasa de interés interbancaria de equilibrio.

**Tracker**: Fondos de inversión conocidos como ETFs (Exchange Traded Funds) que replican el comportamiento de algún indicador del mercado. El cliente solamente compra y vende acciones del tracker, delegando toda la replicación al administrador (sponsor) del mismo.

**Udis**: Divisa cuyo valor se deriva de la inflación, medida a través del Índice Nacional de Precios al Consumidor (INPC).

**Valor extrínseco:** Conocido como valor tiempo, es el valor que tiene la opción por el efecto del tiempo que le resta y los demás factores de riesgo, principalmente la volatilidad.

**Valor intrínseco:** Valor al ejercicio de la opción. Para calls, es el spot menos el strike. Para puts, es el strike menos el spot.

**Valor nominal:** Remanente no amortizado del principal del instrumento de deuda.

**VaR:** Valor en Riesgo. Medida de riesgo de mercado, que corresponde a la máxima pérdida esperada bajo condiciones normales de mercado dentro de un horizonte de tiempo y un intervalo de confianza.

**Vega**: También conocida como Kappa, mide el cambio en el precio de las opciones ante variaciones en la volatilidad.

**Volatilidad**: Variabilidad de factores de riesgo, comúnmente calculado como la desviación estándar.

# **Índice de Imágenes.**

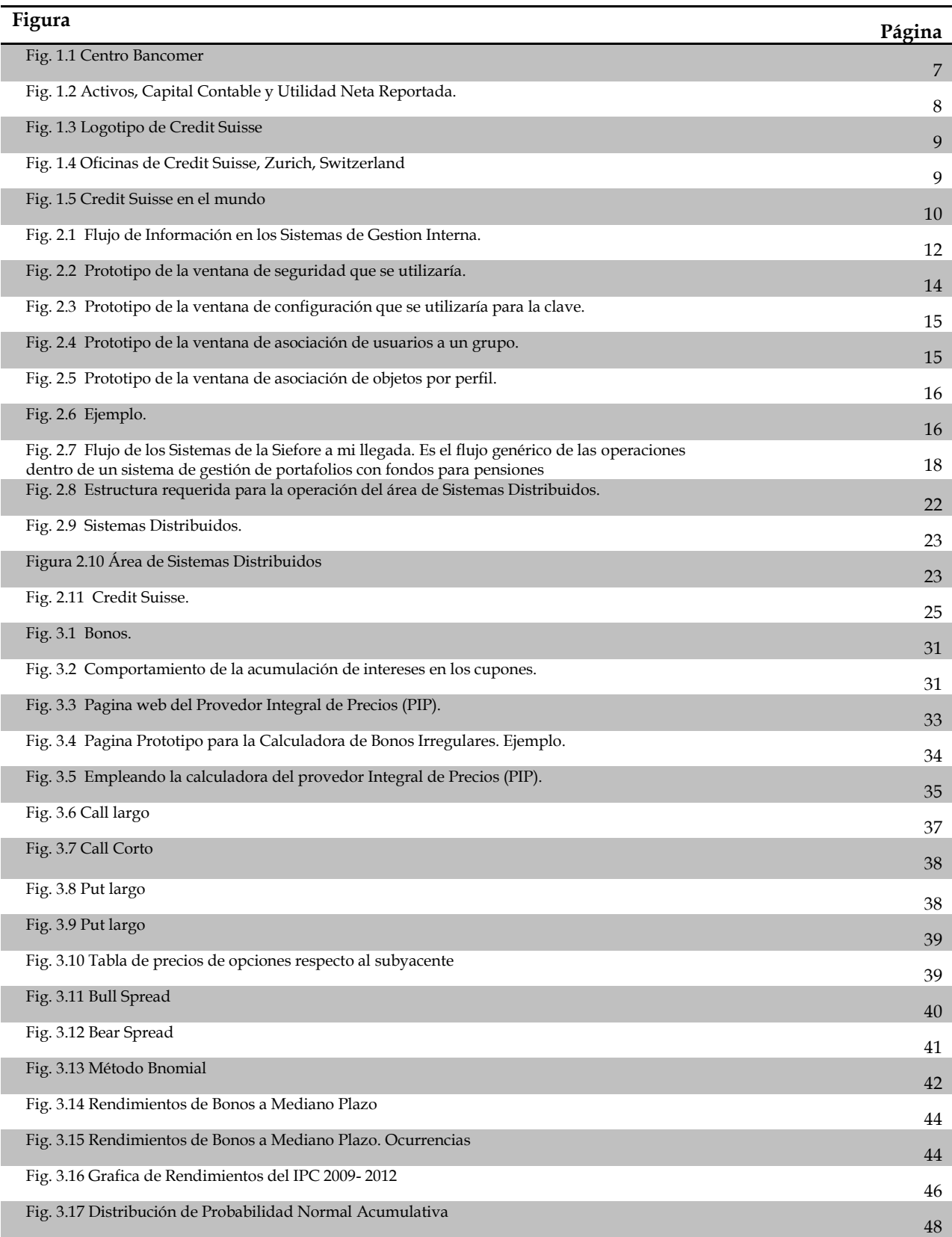

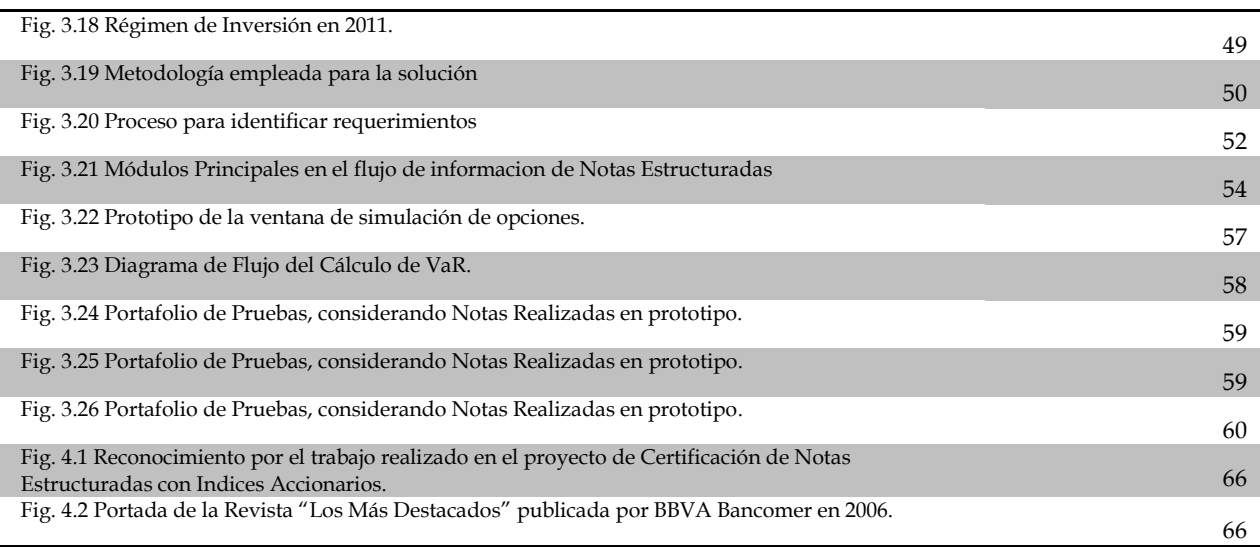

# **Índice de Fórmulas.**

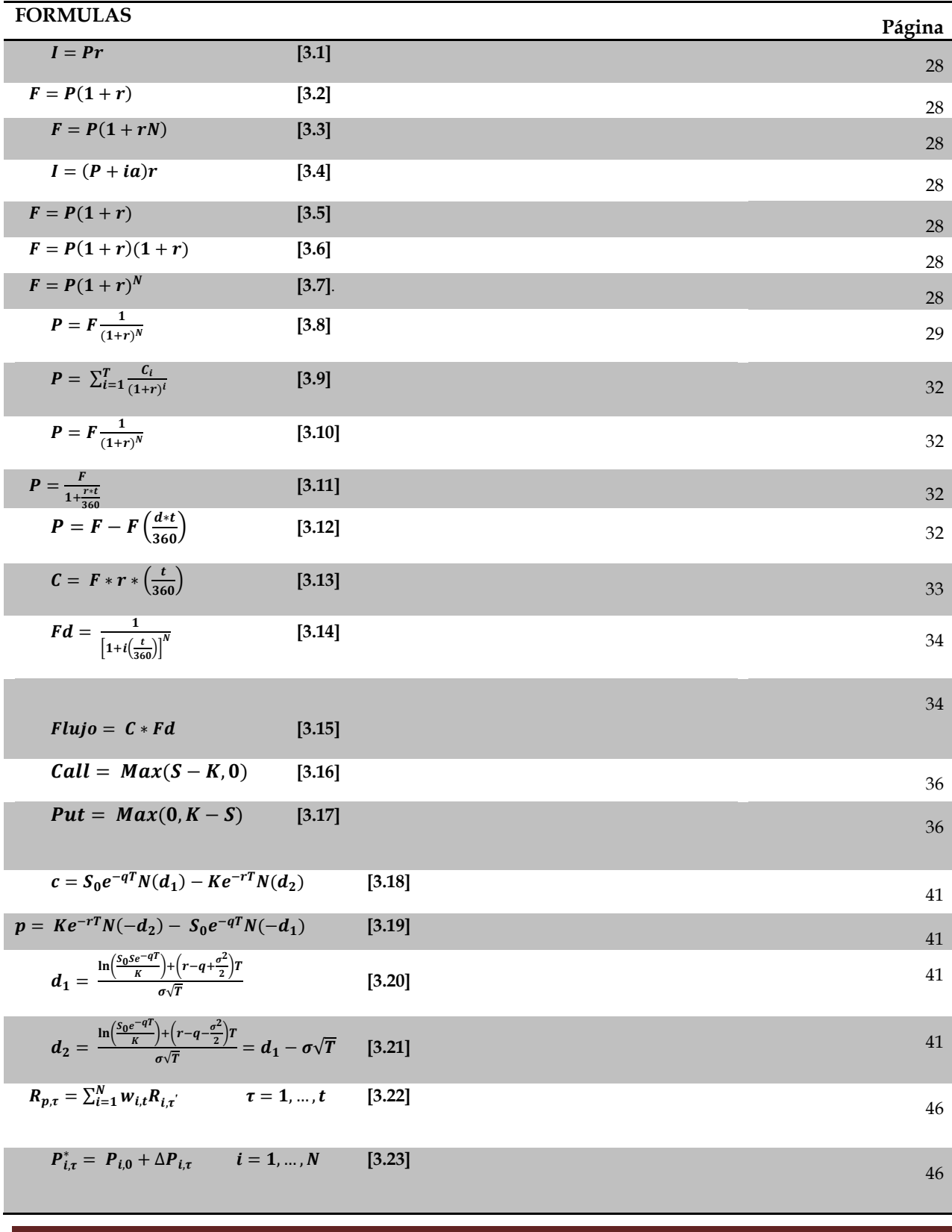

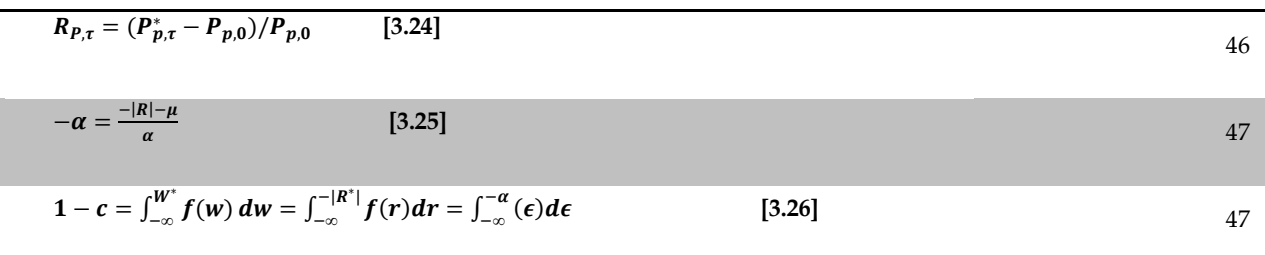

### **Bibliografía.**

- o Hull, John C. "Options, Futures and Other Derivatives", Prentice Hall, 5ta ed, 2002.
- o Jorion, Philippe. "Valor en Riesgo", Limusa, 1era reimpresión, 2002.
- o Lamothe, Prosper y Pérez, Miguel. "Opciones financieras y productos estructurados", McGraw Hill, 2da ed, 2003.
- o Lara Haro, Alfonso de. "Medición y Control de Riesgos Financieros", Limusa, 3era ed, 2005.
- o Natenberg, Sheldon. "Option Volatility & Pricing: Advanced Trading Strategies and Techniques", McGraw Hill, 1era ed, 2004.
- o Blank L., and A. Tarquin ."Engineering Economy", McGraw-Hill, 4ta ed, 1999.
- o IEEE. "Guide to the Software Engineering Body of Knowledge, SWEBOK®", École de technologie supérieure; Université du Québec à Montréal , 2004 version,2004.
- o Henry F. Korth & Abraham Silberschatz.", Mc Graw Hill Análisis y Diseño de Sistemas",2ª ed, 2010.
- o Joan Manuel Marquès i Puig & Xavier Vilajosana i Guillén "Arquitecturas, paradigmas y aplicaciones de los sistemas distribuidos", Universitat Oberta de Catalunya, 2001 .
- o Marcos Sastrias "Contabilidad" Esfinge, 9na ed, 1977.

#### **Referencias.**

- [1] http:/[/www.mexder.com.mx](http://www.mexder.com.mx/)
- [2] http:/[/www.bancomer.com](http://www.bancomer.com/)
- [3] http:/[/www.credit-suisse.com](http://www.credit-suisse.com/)
- [4] http://www.precios.com
- [5] http:/[/www.bloomberg.com](http://www.bloomberg.com/)
- [6] http:/[/www.consar.gob.mx](http://www.consar.gob.mx/)

### **Anexo 1.**

- S1. Sistema Financiero para la Gestión Interna.
- S2. Sistema de Contingencia Contable.
- S3. Sistema Contable Interno, desarrollado en DOS
- S4. Sistema para la Contabilidad Operativa.
- S5. Sistema de Registro de Operaciones Financiera.
- S6. Sistema Contable para Siefores en Dbase.
- S7. Sistema de Derivados
- S8. Sistema Contable para Siefore, SQL Server 2000
- S9. Sistema para operación interna y control de las Siefores
- S10. Sistema para el Control del gasto y el Presupuesto
- S11. Sistema de Administración de Fondos de Pensión
- S12 Sistema para la Inversión y Administración de Seguros y Fondos de Pensiones..

## **Anexo 2.**

Información de precios del índice Accionario IPC, tomados de blomberg. http://www.blomberg.com

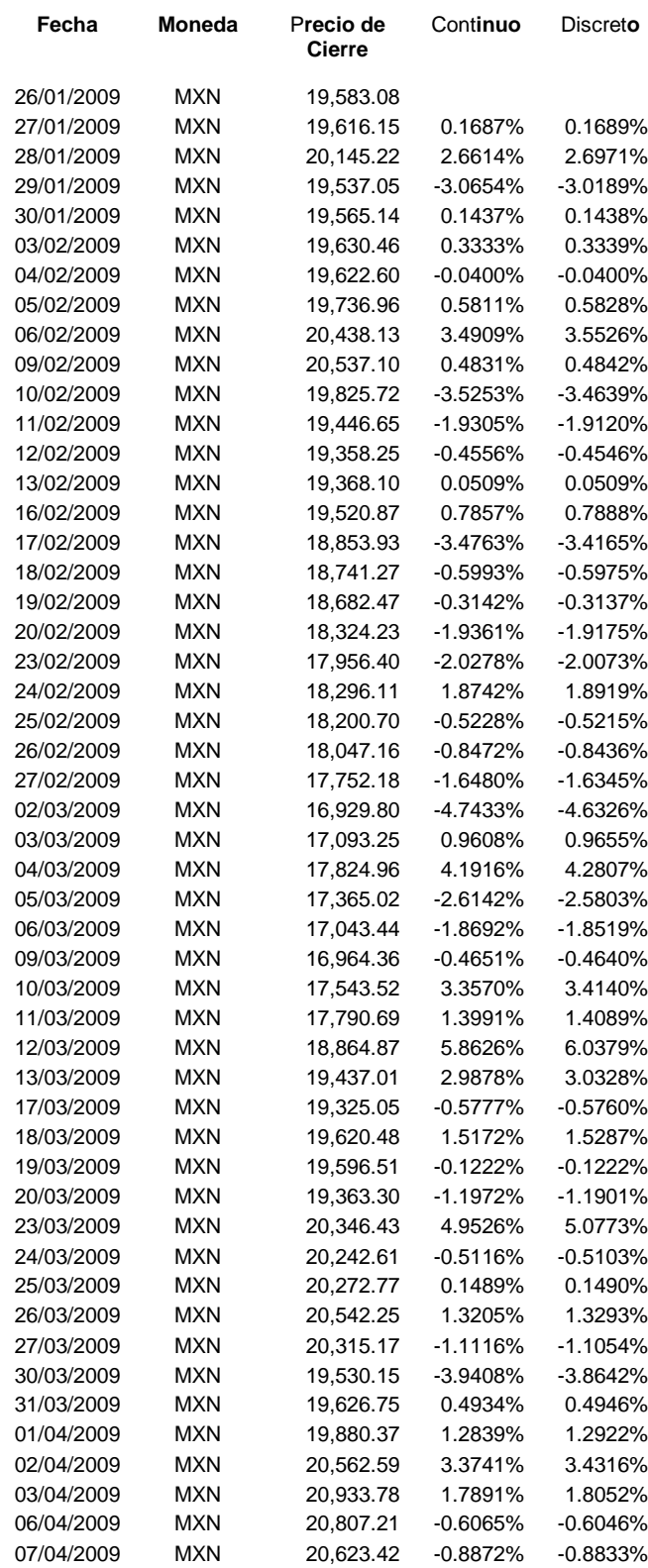

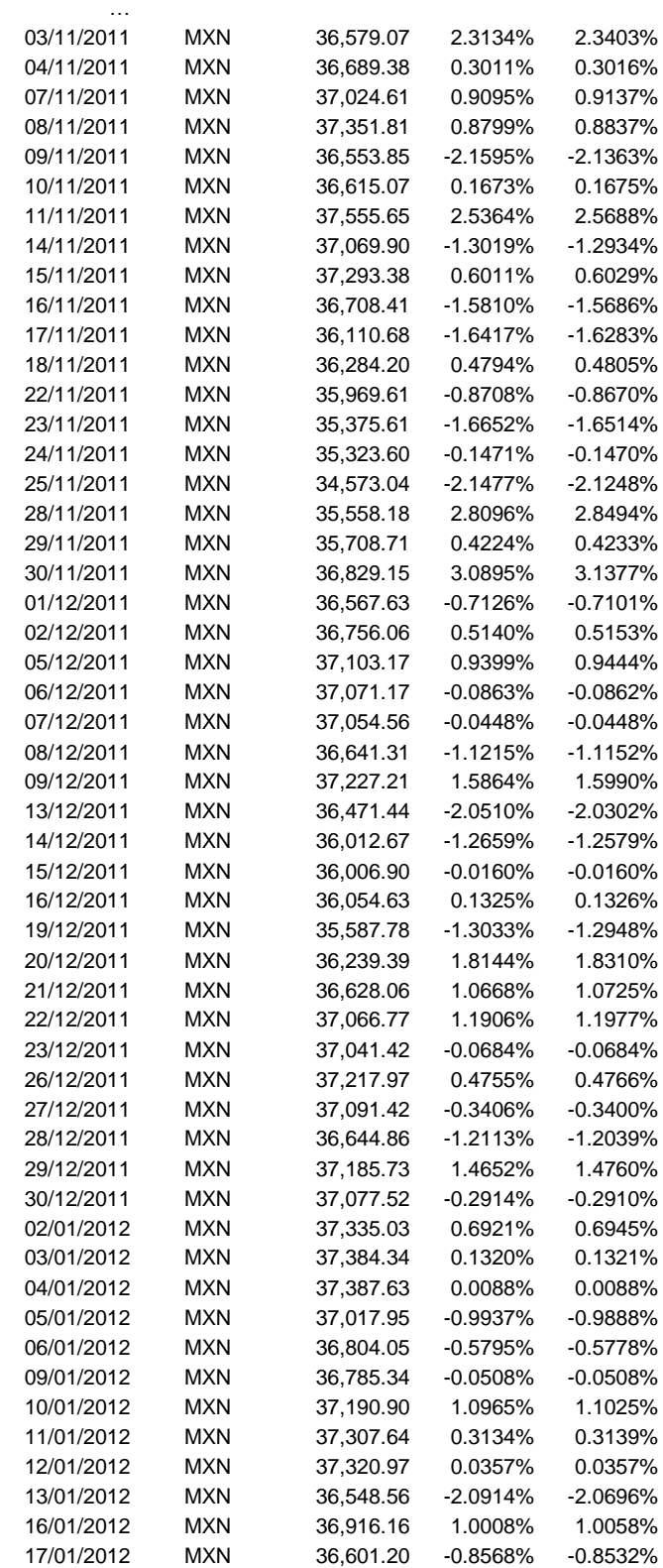